# **[MS-RAIW-Diff]:**

# **Remote Administrative Interface: WINS**

### **Intellectual Property Rights Notice for Open Specifications Documentation**

- **Technical Documentation.** Microsoft publishes Open Specifications documentation ("this documentation") for protocols, file formats, data portability, computer languages, and standards support. Additionally, overview documents cover inter-protocol relationships and interactions.
- **Copyrights**. This documentation is covered by Microsoft copyrights. Regardless of any other terms that are contained in the terms of use for the Microsoft website that hosts this documentation, you can make copies of it in order to develop implementations of the technologies that are described in this documentation and can distribute portions of it in your implementations that use these technologies or in your documentation as necessary to properly document the implementation. You can also distribute in your implementation, with or without modification, any schemas, IDLs, or code samples that are included in the documentation. This permission also applies to any documents that are referenced in the Open Specifications documentation.
- **No Trade Secrets**. Microsoft does not claim any trade secret rights in this documentation.
- **Patents**. Microsoft has patents that might cover your implementations of the technologies described in the Open Specifications documentation. Neither this notice nor Microsoft's delivery of this documentation grants any licenses under those patents or any other Microsoft patents. However, a given [Open](https://go.microsoft.com/fwlink/?LinkId=214445) Specifications document might be covered by the Microsoft Open [Specifications Promise](https://go.microsoft.com/fwlink/?LinkId=214445) or the [Microsoft Community Promise.](https://go.microsoft.com/fwlink/?LinkId=214448) If you would prefer a written license, or if the technologies described in this documentation are not covered by the Open Specifications Promise or Community Promise, as applicable, patent licenses are available by contacting [iplg@microsoft.com.](mailto:iplg@microsoft.com)
- **License Programs**. To see all of the protocols in scope under a specific license program and the associated patents, visit the [Patent Map.](https://aka.ms/AA9ufj8)
- **Trademarks**. The names of companies and products contained in this documentation might be covered by trademarks or similar intellectual property rights. This notice does not grant any licenses under those rights. For a list of Microsoft trademarks, visit [www.microsoft.com/trademarks.](https://www.microsoft.com/trademarks)
- **Fictitious Names**. The example companies, organizations, products, domain names, email addresses, logos, people, places, and events that are depicted in this documentation are fictitious. No association with any real company, organization, product, domain name, email address, logo, person, place, or event is intended or should be inferred.

**Reservation of Rights**. All other rights are reserved, and this notice does not grant any rights other than as specifically described above, whether by implication, estoppel, or otherwise.

**Tools**. The Open Specifications documentation does not require the use of Microsoft programming tools or programming environments in order for you to develop an implementation. If you have access to Microsoft programming tools and environments, you are free to take advantage of them. Certain Open Specifications documents are intended for use in conjunction with publicly available standards specifications and network programming art and, as such, assume that the reader either is familiar with the aforementioned material or has immediate access to it.

**Support.** For questions and support, please contact [dochelp@microsoft.com.](mailto:dochelp@microsoft.com)

# **Revision Summary**

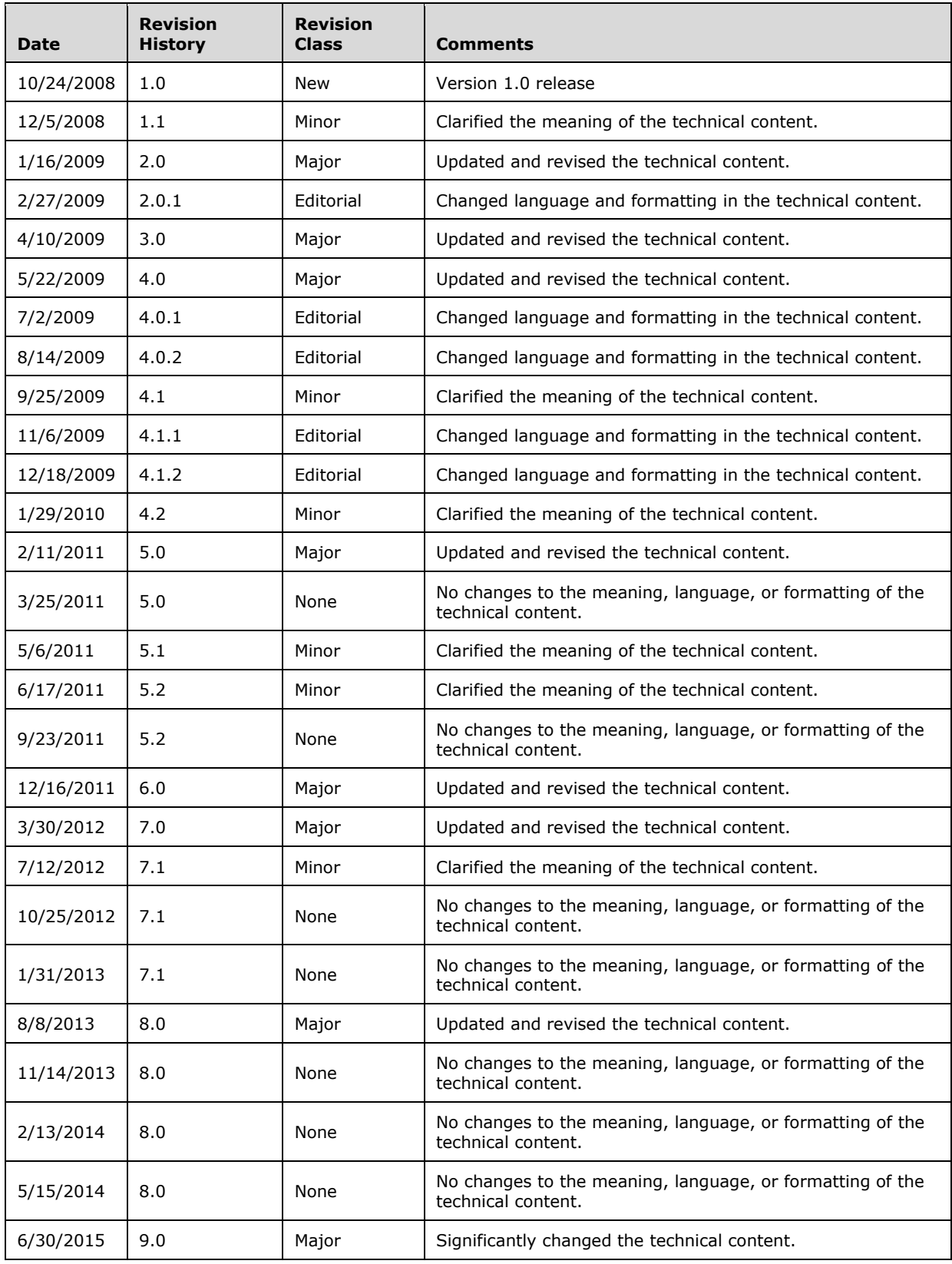

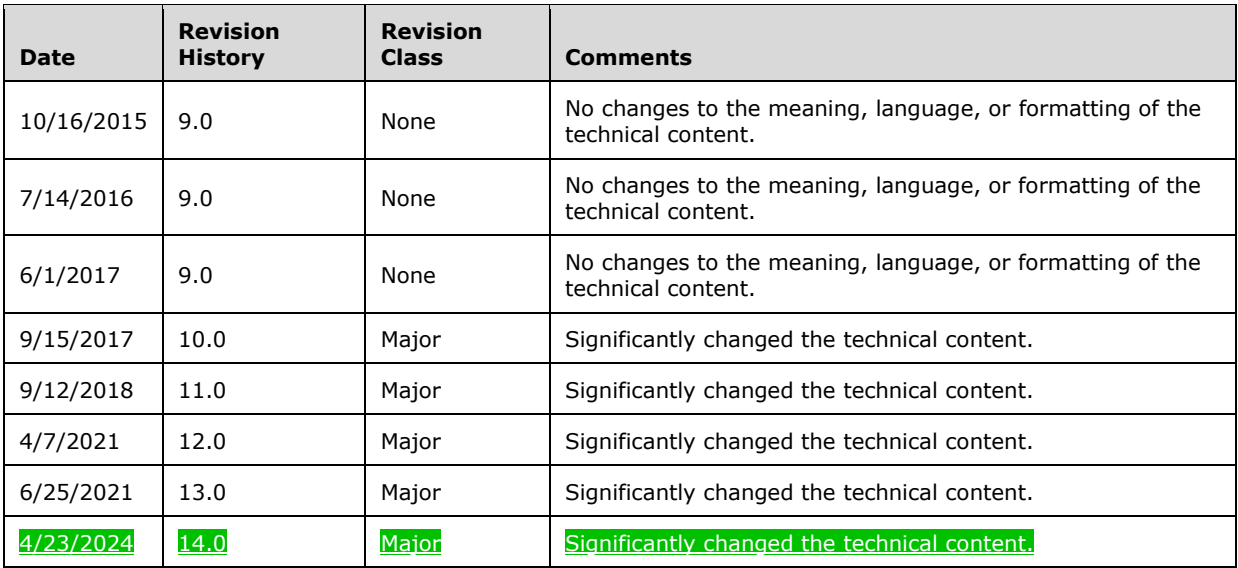

# **Table of Contents**

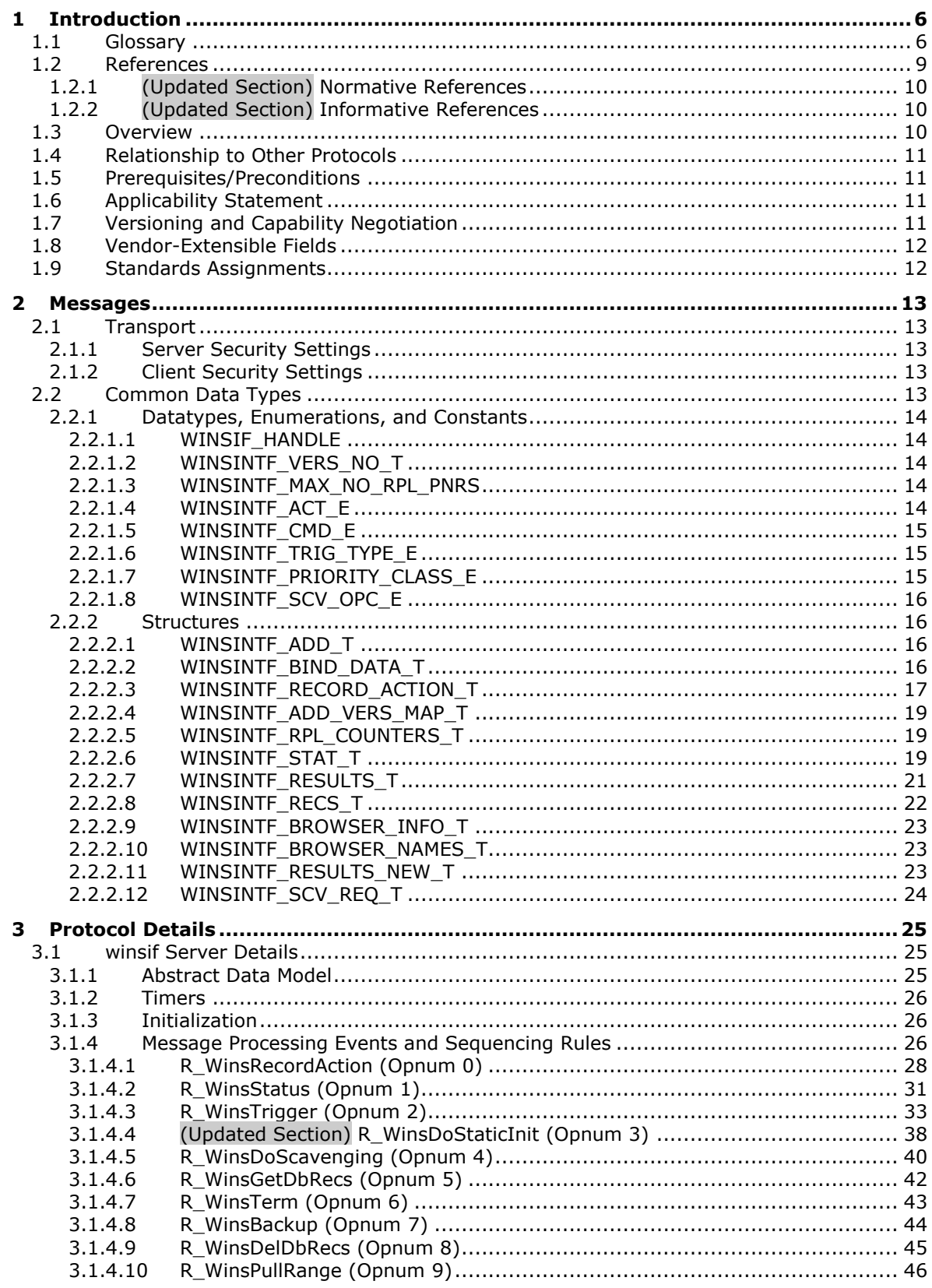

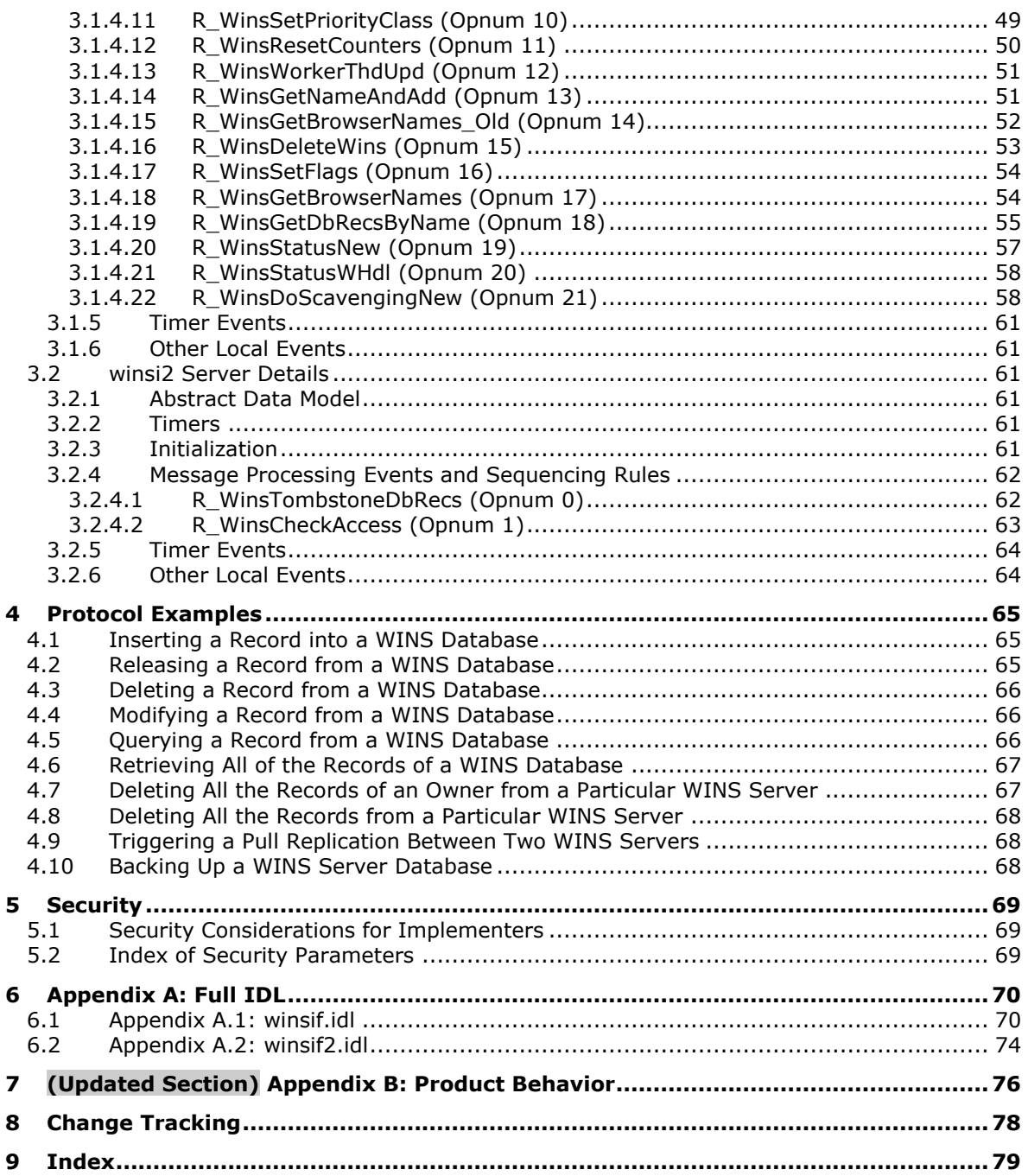

# <span id="page-5-0"></span>**1 Introduction**

This is a specification of the Remote Administrative Interface: WINS protocol. This protocol defines remote procedure call (RPC) interfaces that provide methods for remotely accessing and administering a server for the Windows Internet Name Service (WINS). This protocol is a client/server protocol that is based on RPC and is used in the configuration, management, and monitoring of a WINS server.

An application implementing this protocol can remotely perform service monitoring of a WINS server as well as creating, updating, querying, or deleting database records, performing database scavenging, and replicating the database records with other WINS servers.

Sections 1.5, 1.8, 1.9, 2, and 3 of this specification are normative. All other sections and examples in this specification are informative.

### <span id="page-5-1"></span>**1.1 Glossary**

This document uses the following terms:

- **active**: A state of an attributeSchema or classSchema object that represents part of the schema. It is possible to instantiate an active attribute or an active class. The opposite term is defunct.
- **active record**: A name record that has been registered but not released.
- **address version map**: See owner version map.
- **authentication level**: A numeric value indicating the level of authentication or message protection that remote procedure call (RPC) will apply to a specific message exchange. For more information, see [C706] section 13.1.2.1 and [MS-RPCE].
- **browser name**: A NetBIOS name whose 16th character is set to 0x1B. This name is used to identify the domain master browser server for a domain.
- **client**: A computer on which the remote procedure call (RPC) client is executing.
- **dynamic record**: A name record that is created through NetBT name registration by a client.
- **endpoint**: A network-specific address of a remote procedure call (RPC) server process for remote procedure calls. The actual name and type of the endpoint depends on the RPC protocol sequence that is being used. For example, for RPC over TCP (RPC Protocol Sequence ncacn\_ip\_tcp), an endpoint might be TCP port 1025. For RPC over Server Message Block (RPC Protocol Sequence ncacn\_np), an endpoint might be the name of a named pipe. For more information, see [C706].
- **extinction interval**: The interval at which released names are changed to the tombstone state.
- **h-node**: NetBT h-node, also referred to as h-node or Hybrid node, is a combination of b-node and p-node functionality. H-node uses point-to-point communication first. If the NetBIOS name server cannot be located, it switches to broadcast. H-node continues to poll for the name server and returns to point-to point communication when one becomes available.
- **HostName**: The name of a host on a network. Users specify computers on a network by their host names.
- **Interface Definition Language (IDL)**: The International Standards Organization (ISO) standard language for specifying the interface for remote procedure calls. For more information, see [C706] section 4.
- **Internet Protocol version 4 (IPv4)**: An Internet protocol that has 32-bit source and destination addresses. IPv4 is the predecessor of IPv6.
- **Internet Protocol version 6 (IPv6)**: A revised version of the Internet Protocol (IP) designed to address growth on the Internet. Improvements include a 128-bit IP address size, expanded routing capabilities, and support for authentication and privacy.
- **IPv4 address in string format**: A string representation of an IPv4 address in dotted-decimal notation, as described in [RFC1123] section 2.1.
- **little-endian**: Multiple-byte values that are byte-ordered with the least significant byte stored in the memory location with the lowest address.
- **multihomed**: (1) Having two or more network interfaces on which NetBIOS over TCP is enabled.

(2) Multiple network interfaces to multiple separate physical networks and thus multiple IPv4 addresses.

**multihomed machine name**: The NetBIOS name of a machine that is multihomed.

**name record**: The NetBIOS name-to-IPv4 address mapping.

**name resolution**: The process of resolving a NetBIOS name to an IPv4 address.

- **named pipe**: A named, one-way, or duplex pipe for communication between a pipe server and one or more pipe clients.
- **NBNS pull partner**: A NetBIOS name server that requests new NBNS name records (replicas) from its partner.
- **NetBIOS**: A particular network transport that is part of the LAN Manager protocol suite. NetBIOS uses a broadcast communication style that was applicable to early segmented local area networks. A protocol family including name resolution, datagram, and connection services. For more information, see [RFC1001] and [RFC1002].
- **NetBIOS name**: A 16-byte address that is used to identify a NetBIOS resource on the network. For more information, see [RFC1001] and [RFC1002].
- **NetBIOS Name Server (NBNS)**: A server that stores NetBIOS name-to-IPv4 address mappings and that resolves NetBIOS names for NBT-enabled hosts. A server running the Windows Internet Name Service (WINS) is the Microsoft implementation of an NBNS.
- **NetBIOS scope**: The population of computers across which a registered NetBIOS name is known. Each NetBIOS scope has a scope identifier, which is a character string that meets the requirements of the Domain Name System (DNS) for domain names.
- **NetBIOS suffix**: The 16th byte of a 16-byte NetBIOS name that is constructed using the optional naming convention defined in [MS-NBTE] section 1.8.
- **NetBT b-node**: A NetBT node type that is configured to use broadcast NetBIOS name queries for name registration and resolution.
- **NetBT h-node**: A combination of NetBT b-node and p-node functionality. An h-node uses point-topoint communication first. If the NBNS cannot be located, h-node switches to broadcast. The hnode continues to poll for the name server and returns to point-to-point communication when one becomes available.
- **NetBT m-node**: A NetBT node type that uses a mix of b-node and p-node communications to register and resolve NetBIOS names. An m-node uses broadcast resolution first; then, if necessary, it uses a server query.
- **NetBT node type**: The transport mechanism used to resolve NetBIOS names that are broadcast, multicast, or unicast.

**normal group**: A group of hosts that does not have an associated address. It is assumed to be valid on any subnet.

**owner**: A security principal who has the requisite permission to manage a security group.

- **owner NBNS server**: An NBNS server that handles the name registration of a client and so owns the mapping for that client. An owner NBNS server is also referred to by the term owner WINS server.
- **owner version map**: A table in which each entry has two fields, owner and version number. The owner field contains a WINS server address; the version number field contains the highest version number of all the records owned by the owner WINS server that are stored at the local WINS server.

**owner WINS server**: See owner NBNS server.

- **partner**: A computer connected to a local computer through either inbound or outbound connections.
- **p-node**: When using p-node NetBIOS name resolution, broadcasts are not used for name registration or NetBIOS name resolution. Instead, all systems register themselves with a NetBIOS Name Server (NBNS) upon startup. The NBNS is responsible for mapping computer names to IPv4 addresses and making sure that no duplicate names are registered on the network.
- **priority class**: An attribute of a process that is used to determine the scheduling priority of threads of that process. The priority of a thread is determined by a combination of the priority class of its process and the priority level of the thread within the priority class.

#### **pull partner**: See NBNS pull partner

- **RELEASED**: The state of a name record, in which its name has been explicitly released through a name release request, or in which it has failed to be refreshed by name by a client within the renewal interval.
- **released record**: A name record that has been explicitly released through a name release request; or a name record that a client has failed to refresh by name within the renewal interval.
- **remote procedure call (RPC)**: A communication protocol used primarily between client and server. The term has three definitions that are often used interchangeably: a runtime environment providing for communication facilities between computers (the RPC runtime); a set of request-and-response message exchanges between computers (the RPC exchange); and the single message from an RPC exchange (the RPC message). For more information, see [C706].
- **replication**: The process of propagating the effects of all originating writes to any replica of a naming context (NC), to all replicas of the NC. If originating writes cease and replication continues, all replicas converge to a common application-visible state.

#### **replication partner**: See NBNS replication partner

- **scavenging**: A regularly scheduled process in which the state of database records are changed if they have not been updated within a certain time interval, measured by the process that checks whether current time exceeds the record's time stamp value.
- **security support provider (SSP)**: A dynamic-link library (DLL) that implements the Security Support Provider Interface (SSPI) by making one or more security packages available to applications. Each security package provides mappings between an application's SSPI function calls and an actual security model's functions. Security packages support security protocols such as Kerberos authentication and NTLM.
- **special group**: A group of hosts that have a single name. When a name registration is received for a special group, the actual address rather than the limited broadcast address is stored in the group. When a name query is received for such a group, the IPv4 addresses that have not timed out are returned.
- **static record**: A manually created entry in the database of a NBNS server.
- **target WINS server**: The WINS server on which the RPC method call is being executed.
- **tombstone**: An individual record of scheduling data that represents a Meeting object where an attendee declined a meeting.
- **tombstone interval**: See extinction interval.
- **tombstone state, tombstoned**: The state of a released record that is not re-registered or refreshed by a client within the extinction interval.
- **Transmission Control Protocol (TCP)**: A protocol used with the Internet Protocol (IP) to send data in the form of message units between computers over the Internet. TCP handles keeping track of the individual units of data (called packets) that a message is divided into for efficient routing through the Internet.
- **Unicode**: A character encoding standard developed by the Unicode Consortium that represents almost all of the written languages of the world. The Unicode standard [UNICODE5.0.0/2007] provides three forms (UTF-8, UTF-16, and UTF-32) and seven schemes (UTF-8, UTF-16, UTF-16 BE, UTF-16 LE, UTF-32, UTF-32 LE, and UTF-32 BE).
- **Unicode string**: A Unicode 8-bit string is an ordered sequence of 8-bit units, a Unicode 16-bit string is an ordered sequence of 16-bit code units, and a Unicode 32-bit string is an ordered sequence of 32-bit code units. In some cases, it could be acceptable not to terminate with a terminating null character. Unless otherwise specified, all Unicode strings follow the UTF-16LE encoding scheme with no Byte Order Mark (BOM).
- **universally unique identifier (UUID)**: A 128-bit value. UUIDs can be used for multiple purposes, from tagging objects with an extremely short lifetime, to reliably identifying very persistent objects in cross-process communication such as client and server interfaces, manager entry-point vectors, and RPC objects. UUIDs are highly likely to be unique. UUIDs are also known as globally unique identifiers (GUIDs) and these terms are used interchangeably in the Microsoft protocol technical documents (TDs). Interchanging the usage of these terms does not imply or require a specific algorithm or mechanism to generate the UUID. Specifically, the use of this term does not imply or require that the algorithms described in [RFC4122] or [C706] must be used for generating the UUID.
- **UTF-16LE**: The Unicode Transformation Format 16-bit, Little Endian encoding scheme. It is used to encode Unicode characters as a sequence of 16-bit codes, each encoded as two 8-bit bytes with the least-significant byte first.
- **Windows Internet Name Service (WINS)**: A name service for the NetBIOS protocol, particularly designed to ease transition to a TCP/IP based network. An implementation of an NBNS server.
- **WINS server**: A server that hosts a Microsoft implementation of an NBNS server.
- **MAY, SHOULD, MUST, SHOULD NOT, MUST NOT:** These terms (in all caps) are used as defined in [RFC2119]. All statements of optional behavior use either MAY, SHOULD, or SHOULD NOT.

## <span id="page-8-0"></span>**1.2 References**

Links to a document in the Microsoft Open Specifications library point to the correct section in the most recently published version of the referenced document. However, because individual documents in the library are not updated at the same time, the section numbers in the documents may not match. You can confirm the correct section numbering by checking the Errata.

## <span id="page-9-0"></span>**1.2.1 (Updated Section) Normative References**

We conduct frequent surveys of the normative references to assure their continued availability. If you have any issue with finding a normative reference, please contact dochelp@microsoft.com. We will assist you in finding the relevant information.

[C706] The Open Group, "DCE 1.1: Remote Procedure Call", C706, August 1997, https://publications.opengroup.org/c706

**Note** Registration is required to download the document.

[ISO-8601] International Organization for Standardization, "Data Elements and Interchange Formats - Information Interchange - Representation of Dates and Times", ISO/IEC 8601:2004, December 2004, http://www.iso.org/iso/en/CatalogueDetailPage.CatalogueDetail?CSNUMBER=40874&ICS1=1&ICS2=1 40&ICS3=30

**Note** There is a charge to download the specification.

[MS-DTYP] Microsoft Corporation, "Windows Data Types".

[MS-ERREF] Microsoft Corporation, "Windows Error Codes".

[MS-NBTE] Microsoft Corporation, "NetBIOS over TCP (NBT) Extensions".

[MS-RPCE] Microsoft Corporation, "Remote Procedure Call Protocol Extensions".

[MS-WINSRA] Microsoft Corporation, "Windows Internet Naming Service (WINS) Replication and Autodiscovery Protocol".

[RFC1002] Network Working Group, "Protocol Standard for a NetBIOS Service on a TCP/UDP Transport: Detailed Specifications", STD 19, RFC 1002, March 1987, httphttps://www.rfceditor.org/<mark>rfcinfo</mark>/rfc1002.txt

[RFC2119] Bradner, S., "Key words for use in RFCs to Indicate Requirement Levels", BCP 14, RFC 2119, March 1997, httphttps://www.rfc-editor.org/Ffcinfo/rfc2119.txt

### <span id="page-9-1"></span>**1.2.2 (Updated Section) Informative References**

[LMHOSTS] Microsoft Corporation, "LMHOSTS File Information and Predefined Keywords", February 2007,

http://support.microsoft.com/kbhttps://www.betaarchive.com/wiki/index.php?title=Microsoft\_KB\_Arc hive/102725

[MSDN-Handles] Microsoft Corporation, "Handles", http://msdn.microsoft.com/enus/library/aa373932(VS.85).aspx

[MSFT-ResourceKits] Microsoft Corporation, "Resource Kits", http://technet.microsoft.com/enus/library/cc875849.aspx

### <span id="page-9-2"></span>**1.3 Overview**

The Remote Administrative Interface: WINS protocol is a client/server protocol that is used to remotely configure, manage, and monitor the WINS server. This protocol allows a client to view and update the server configuration settings as well as to create, modify, and delete WINS database

records. It also allows clients to trigger scavenging and replicating operations and to query the database.

The Remote Administrative Interface: WINS protocol is stateless with no state shared across RPC method calls. Each RPC method call contains one complete request. Output from one method call can be used as an input to another call, but the protocol does not provide methods for locking the WINS server con figuration or state data across method calls. For example, a client can pull a range of records from the database and delete some of them using another RPC call. However, the protocol does not guarantee that the specified record has not been modified by another client between the two method calls.

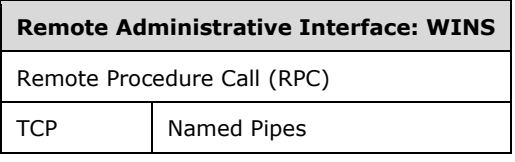

#### **Figure 1: Relationship of Remote Administrative Interface: WINS to RPC**

### <span id="page-10-0"></span>**1.4 Relationship to Other Protocols**

The Remote Administrative Interface: WINS protocol relies on RPC [MS-RPCE] as a transport. It is used to manage the WINS service on servers that implement the Windows Internet Naming Service (WINS) Replication and Autodiscovery Protocol [MS-WINSRA].

### <span id="page-10-1"></span>**1.5 Prerequisites/Preconditions**

The Remote Administrative Interface: WINS protocol is implemented on top of RPC and, as a result, has the prerequisites identified in [MS-RPCE].

The Remote Administrative Interface: WINS protocol assumes that before this protocol is invoked, a client has obtained the name or the IP address of the WINS server that implements this protocol suite.

### <span id="page-10-2"></span>**1.6 Applicability Statement**

The Remote Administrative Interface: WINS protocol is applicable when an application needs to remotely configure, manage, or monitor a WINS server.

Because the NetBIOS protocol [RFC1002] does not support the mapping between NetBIOS names and IPv6 addresses, the Remote Administrative Interface: WINS protocol applies only to IPv4 addresses. It does not apply to IPv6 addresses.

### <span id="page-10-3"></span>**1.7 Versioning and Capability Negotiation**

This document covers versioning issues in the following areas:

- **Supported Transports**: The Remote Administrative Interface: WINS protocol uses the RPC protocol as a transport and RPC Protocol Sequences as specified in section 2.1.
- **Protocol Versions**: This protocol has only one interface version, but that interface has been extended by adding additional methods at the end. The use of these methods is specified in section 3.1.
- **Security and Authentication Methods**: Authentication and security for the methods specified by this protocol are specified in [MS-RPCE] and in section 2.1.
- **Localization**: This protocol passes text strings in various methods. Localization considerations for such strings are specified in sections 2.2 and 3.1.4.
- **Capability Negotiation**: The Remote Administrative Interface: WINS protocol does not support interface version negotiation. Instead, this protocol uses the interface version number specified in the interface definition language (IDL) for versioning and capability negotiation.

## <span id="page-11-0"></span>**1.8 Vendor-Extensible Fields**

The Remote Administrative Interface: WINS protocol uses Win32 error codes as defined in [MS-ERREF] (section 2.2). Vendors SHOULD reuse those values with their indicated meanings. Choosing any other value runs the risk of a collision in the future.

## <span id="page-11-1"></span>**1.9 Standards Assignments**

Remote Administrative Interface: WINS protocol uses the following private assignments.

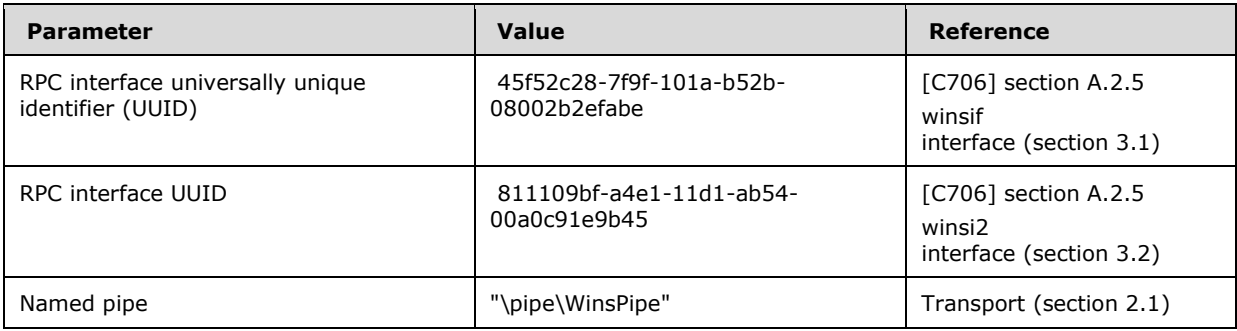

# <span id="page-12-0"></span>**2 Messages**

# <span id="page-12-1"></span>**2.1 Transport**

For the Remote Administrative Interface: WINS protocol, the WINSserver MUST support the following RPC transports:

- RPC over TCP, with port selection performed dynamically by RPC.
- RPC over named pipes, with the endpoint name "\pipe\WinsPipe".

# <span id="page-12-2"></span>**2.1.1 Server Security Settings**

The Remote Administrative Interface: WINS protocol uses security support provider (SSP) security provided by RPC as specified in [MS-RPCE]. The WINS RPC server uses the principal name "Wins" and the authentication service RPC\_C\_AUTHN\_WINNT.

The WINS server MUST allow only authenticated access to RPC clients. The WINS server MUST NOT allow anonymous or unauthenticated RPC clients to connect. The WINS server MUST perform authorization checks to ensure that the client is authorized to perform a specific RPC operation.

The following mechanisms are enforced for client authorization:

- The WINSRA client SHOULD be a member of the WINS Users or WINS Administrator security group in order to retrieve information from the WINS server. This level of authorization is termed "query-level access".<1>
- The WINSRA client MUST be a member of the WINS Administrator security group before it can retrieve or modify information on the WINS server. This level of authorization is termed "controllevel access".

Control-level access also includes query-level access. Therefore, clients with control access can also call methods that require only query-level access. The WINS server MUST limit access to only those clients that negotiate an authentication level equal to or higher than RPC\_C\_AUTHN\_LEVEL\_CONNECT.

# <span id="page-12-3"></span>**2.1.2 Client Security Settings**

The RPC client SHOULD use security support provider (SSP) security provided by RPC as specified in [MS-RPCE]. The clients SHOULD use the server principal name "Wins", authentication service RPC\_C\_AUTHN\_WINNT, and authentication level RPC\_C\_AUTHN\_LEVEL\_CONNECT while creating the binding handle.

# <span id="page-12-4"></span>**2.2 Common Data Types**

In addition to the RPC base types and definitions specified in [C706] and [MS-RPCE], additional data types are defined in this section. The following statements apply to those data types unless indicated otherwise:

- All multiple byte numeric values in messages use little-endian byte order.
- All character strings are encoded in Unicode UTF-16LE.

## <span id="page-13-0"></span>**2.2.1 Datatypes, Enumerations, and Constants**

## <span id="page-13-1"></span>**2.2.1.1 WINSIF\_HANDLE**

The WINSIF\_HANDLE data type is defined as a pointer to the WINSINTF\_BIND\_DATA\_T structure. It is used by the RPC methods R\_WinsGetBrowserNames and R\_WinsStatusWHdl.

This type is declared as follows:

```
typedef [handle] PWINSINTF BIND DATA T WINSIF HANDLE;
```
## <span id="page-13-2"></span>**2.2.1.2 WINSINTF\_VERS\_NO\_T**

The WINSINTF\_VERS\_NO\_T data type indicates the version number of a WINS database record. It is used by several RPC methods like R\_WinsGetDbRecs and R\_WinsDelDbRecs.

This type is declared as follows:

```
typedef LARGE INTEGER WINSINTF VERS NO T;
```
## <span id="page-13-3"></span>**2.2.1.3 WINSINTF\_MAX\_NO\_RPL\_PNRS**

The WINSINTF\_MAX\_NO\_RPL\_PNRS constant defines the maximum number of pull replication partners. It is used by the structure WINSINTF\_RESULTS\_T (section 2.2.2.7).

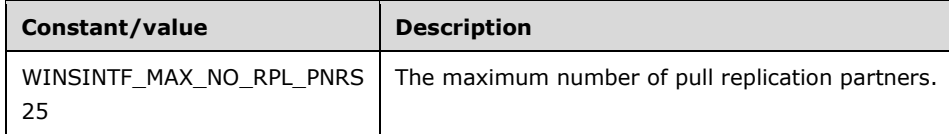

## <span id="page-13-4"></span>**2.2.1.4 WINSINTF\_ACT\_E**

The WINSINTF\_ACT\_E enumeration indicates an action type requested by the RPC method R\_WinsRecordAction for a record contained in the WINSINTF\_RECORD\_ACTION\_T structure.

```
typedef enum WINSINTF ACT E
{
 WINSINTF E INSERT = 0,WINSINTF_E_DELETE,
 WINSINTF_E_RELEASE,
 WINSINTF_E_MODIFY,
 WINSINTF_E_QUERY
} WINSINTF_ACT_E,
*PWINSINTF_ACT_E;
```
**WINSINTF\_E\_INSERT:** Insert a record into the WINS database.

**WINSINTF\_E\_DELETE:** Delete a matching record from the WINS database.

**WINSINTF\_E\_RELEASE:** Release a matching record from the WINS database.

**WINSINTF\_E\_MODIFY:** Modify the attributes of the matching record.

**WINSINTF\_E\_QUERY:** Query the database for a given name.

## <span id="page-14-0"></span>**2.2.1.5 WINSINTF\_CMD\_E**

The WINSINTF\_CMD\_E enumeration is used by the RPC methods to retrieve the configuration of a particular WINS server. This enumeration is used in conjunction with the WINSINTF\_RESULTS\_T and WINSINTF\_RESULTS\_NEW\_T structures.

```
typedef enum WINSINTF CMD E
{
 WINSINTF E ADDVERSMAP = 0,WINSINTF_E_CONFIG,
 WINSINTF_E_STAT,
 WINSINTF_E_CONFIG_ALL_MAPS
} WINSINTF_CMD_E,
 *PWINSINTF CMD E;
```
**WINSINTF\_E\_ADDVERSMAP**: Gets an entry from the owner version map of the target WINS server.

**WINSINTF\_E\_CONFIG**: Get the configuration details of the target WINS server.

**WINSINTF\_E\_STAT**: Get statistics for the target WINS server.

**WINSINTF\_E\_CONFIG\_ALL\_MAPS**: Get all owner version map entries from the target WINS server.

## <span id="page-14-1"></span>**2.2.1.6 WINSINTF\_TRIG\_TYPE\_E**

The WINSINTF\_TRIG\_TYPE\_E enumeration defines the type of replication to be done. It is used by the RPC method R\_WinsTrigger.

```
typedef enum WINSINTF TRIG TYPE E
{
  WINSINTF_E_PULL = 0,
 WINSINTF_E_PUSH,
 WINSINTF_E_PUSH_PROP
} WINSINTF_TRIG_TYPE_E,
 *PWINSINTF_TRIG_TYPE_E;
```
- **WINSINTF\_E\_PULL:** The target WINS server performs pull replication with the specified WINS server.
- **WINSINTF\_E\_PUSH:** The target WINS server performs push replication with the specified WINS server.
- **WINSINTF\_E\_PUSH\_PROP:** The target WINS server performs propagating push replication with the specified WINS server.

### <span id="page-14-2"></span>**2.2.1.7 WINSINTF\_PRIORITY\_CLASS\_E**

The WINSINTF\_PRIORITY\_CLASS\_E enumeration defines the priority class of a WINS process. It is used by the RPC method R\_WinsSetPriorityClass.

```
typedef enum WINSINTF_PRIORITY_CLASS_E
{
 WINSINTF_E_NORMAL = 0, WINSINTF_E_HIGH
```

```
} WINSINTF_PRIORITY_CLASS_E,
*PWINSINTF_PRIORITY_CLASS_E;
```
**WINSINTF\_E\_NORMAL:** WINS process is assigned normal priority class.

**WINSINTF\_E\_HIGH:** WINS process is assigned high priority class.

## <span id="page-15-0"></span>**2.2.1.8 WINSINTF\_SCV\_OPC\_E**

The WINSINTF\_SCV\_OPC\_E enumeration specifies the type of scavenging to be done on the target WINS server. This enumeration is used in the structure WINSINTF\_SCV\_REQ\_T.

```
typedef enum WINSINTF SCV OPC E
{
 WINSINTF_E_SCV_GENERAL = 0,WINSINTF_E_SCV_VERIFY
} WINSINTF_SCV_OPC_E,
*PWINSINTF_SCV_OPC_E;
```
**WINSINTF\_E\_SCV\_GENERAL:** Requests normal scavenging operation.

**WINSINTF\_E\_SCV\_VERIFY:** Verifies only the replicated active records with their owner NBNS servers for their validity.

#### <span id="page-15-1"></span>**2.2.2 Structures**

### <span id="page-15-2"></span>**2.2.2.1 WINSINTF\_ADD\_T**

The WINSINTF\_ADD\_T structure defines the IP address information of a WINS server. It is used by several data structures including WINSINTF\_RECORD\_ACTION\_T and WINSINTF\_ADD\_VERS\_MAP\_T and by RPC methods like R\_WinsTrigger and R\_WinsGetDbRecs.

```
typedef struct _WINSINTF_ADD_T {
  BYTE Type;
  DWORD Len;
  DWORD IPAdd;
} WINSINTF_ADD_T,
 *PWINSINTF_ADD_T;
```
**Type:** Specifies the address type. This field MUST be set to zero.

**Len:** Indicates the length, in bytes, of the IP address that is stored in **IPAdd**.

**IPAdd:** Stores an IP address in little-endian format. For example, the IP address 172.22.32.42 is stored as 0xAC16202A.

## <span id="page-15-3"></span>**2.2.2.2 WINSINTF\_BIND\_DATA\_T**

The WINSINTF\_BIND\_DATA\_T structure defines the binding information of the WINS server to which the client connects.

```
typedef struct _WINSINTF_BIND_DATA_T {
  .<br>DWORD fTcpIp;
  [string] LPSTR pServerAdd;
   [string] LPSTR pPipeName;
```

```
} WINSINTF_BIND_DATA_T,
*PWINSINTF_BIND_DATA_T;
```
**fTcpIp:** The transport mechanism to be used. If this value is 0x00000001, then TCP/IP is selected; otherwise, the named pipe is selected.

**pServerAdd:** A NULL-terminated string that specifies the server IP address.

**pPipeName:** A NULL-terminated string that specifies the pipe name. This value MUST be NULL when *fTcpIP* is 0x00000001.

## <span id="page-16-0"></span>**2.2.2.3 WINSINTF\_RECORD\_ACTION\_T**

The WINSINTF\_RECORD\_ACTION\_T structure defines a WINS database record and the action to be performed on it. The structure WINSINTF\_RECS\_T (section 2.2.2.8) and the RPC method R\_WinsRecordAction (section 3.1.4.1) both use this structure.

```
typedef struct _WINSINTF_RECORD_ACTION_T {
  WINSINTF_ACT_E Cmd_e;
  [size is(NameLen + 1)] LPSTR pName;
   DWORD NameLen;
  DWORD TypOfRec_e;
   DWORD NoOfAdds;
   [unique, size_is(NoOfAdds)] PWINSINTF_ADD_T pAdd;
  WINSINTF_ADD_T Add;
  LARGE_INTEGER VersNo;
   BYTE NodeTyp;
   DWORD OwnerId;
 DWORD State e;
  DWORD fStatic;
   DWORD_PTR TimeStamp;
} WINSINTF_RECORD_ACTION_T,
 *PWINSINTF_RECORD_ACTION_T;
```
- **Cmd\_e:** A WINSINTF\_ACT\_E enumeration (section 2.2.1.4) value that specifies the action to be performed on the specified record.
- **pName:** A pointer to a NULL-terminated string that contains the NetBIOS name and optionally the NetBIOS scope name of the record. The NetBIOS scope name, if present, is appended to the NetBIOS name with a dot character ".".

If the NetBIOS name contains fewer than 16 characters, space characters MUST be used to pad the name string up to the NetBIOS suffix, which occupies the 16th character position.

**NameLen**: The length of the string that *pName* points to. It has the following possible values:

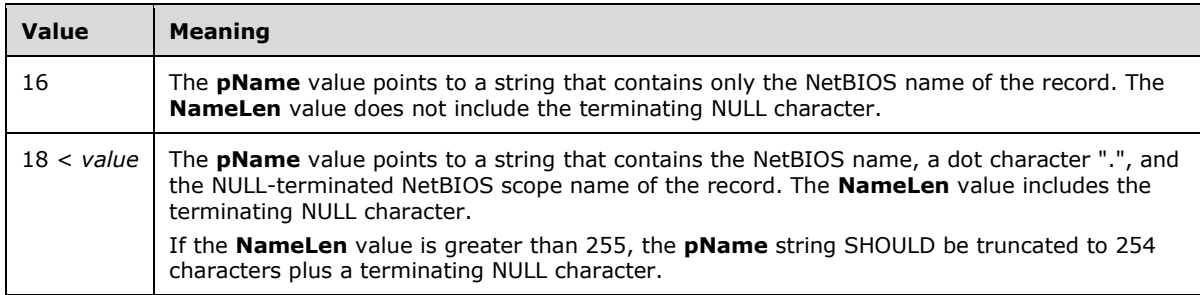

**TypOfRec\_e:** The record type. Only the two least-significant bits of the member value are considered valid. All other bits are masked with zero. The following values are allowed.

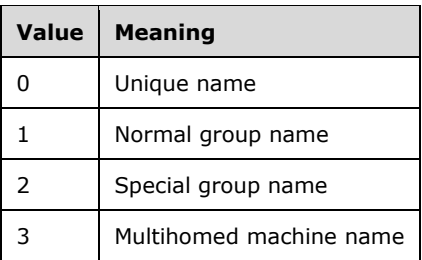

- **NoOfAdds:** The number of IP addresses that are mapped to the NetBIOS name given in *pName*. It SHOULD have the value zero for unique names and normal groups, and it SHOULD have a value greater than 0x00000001 for other types of records.
- **pAdd:** A pointer to an array of IP addresses that are mapped to the name given in *pName*. It MUST be used only for multihomed (2) and special group types of records.
- **Add:** The IP address mapped to the name given in *pName*. This member MUST be used only for unique and normal group types of records.
- **VersNo:** The version number of the record.
- **NodeTyp:** The NetBT node type. Only the two least-significant bits of the member value are considered valid. All other bits are masked with zero. This member MUST have one of the following values:

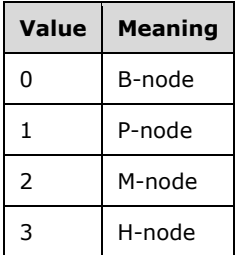

**OwnerId:** The owner IP address of the record, in little-endian byte order.

**State\_e:** The state of the record. Only the two least-significant bits of the member value are considered valid. All other bits are masked with zero. This member MUST have one of the following values:

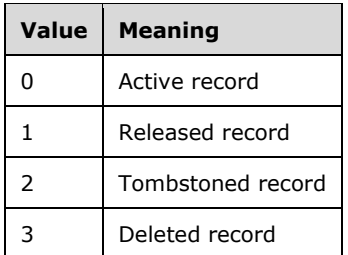

**fStatic:** A value that indicates whether the record is static or dynamic. A value of 0 indicates a dynamic record, and 1 indicates a static record. Only the least-significant bit is considered valid. All other bits are masked with zero.

**TimeStamp:** The time stamp [ISO-8601] of the record.

## <span id="page-18-0"></span>**2.2.2.4 WINSINTF\_ADD\_VERS\_MAP\_T**

The WINSINTF\_ADD\_VERS\_MAP\_T structure defines an address version map pair. This data structure is generally used by other data structures, such as WINSINTF\_RESULTS\_T and WINSINTF\_RESULTS\_NEW\_T.

```
typedef struct _WINSINTF_ADD_VERS_MAP_T {
 WINSINTF_ADD_T Add;
 LARGE_INTEGER VersNo;
} WINSINTF_ADD_VERS_MAP_T,
*PWINSINTF_ADD_VERS_MAP_T;
```
Add: A structure containing the IP address of a partner WINS server.

**VersNo:** The highest version number from all of the records owned by a WINS server at the target WINS server database. Each record in the database has a version number and owner Id associated with it.

## <span id="page-18-1"></span>**2.2.2.5 WINSINTF\_RPL\_COUNTERS\_T**

The WINSINTF\_RPL\_COUNTERS\_T structure defines counters that contain the number of successful pull replications and the number of communication failures for a given replication partner. It is used in the structure WINSINTF\_STAT\_T.

```
typedef struct WINSINTF RPL COUNTERS T {
 WINSINTF_ADD_T Add;
  DWORD NoOfRpls;
  DWORD NoOfCommFails;
} WINSINTF_RPL_COUNTERS_T,
*PWINSINTF_RPL_COUNTERS_T;
```
**Add:** The IP address of a partner WINS server.

- **NoOfRpls:** The number of successful pull replications that have been performed with the replication partner. The target WINS server stores the replication partner's IP address in the *Add* member.
- **NoOfCommFails:** The number of communication failures that have occurred in pull replications between the WINS server whose IP address is given in *Add* and the target WINS server.

### <span id="page-18-2"></span>**2.2.2.6 WINSINTF\_STAT\_T**

The WINSINTF\_STAT\_T structure defines counters, configured timestamps, the pull replication statistics for a given WINS server. This structure is used by the structure WINSINTF\_RESULTS\_T (section 2.2.2.7).

```
typedef struct _WINSINTF_STAT_T {
   struct {
    DWORD NoOfUniqueReg;
    DWORD NoOfGroupReg;
     DWORD NoOfQueries;
    DWORD NoOfSuccQueries;
     DWORD NoOfFailQueries;
     DWORD NoOfUniqueRef;
     DWORD NoOfGroupRef;
    DWORD NoOfRel;
    DWORD NoOfSuccRel;
     DWORD NoOfFailRel;
    DWORD NoOfUniqueCnf;
     DWORD NoOfGroupCnf;
```

```
 } Counters;
  struct {
     SYSTEMTIME WINSStartTime;
    SYSTEMTIME LastPScvTime;
    SYSTEMTIME LastATScvTime;
     SYSTEMTIME LastTombScvTime;
    SYSTEMTIME LastVerifyScvTime;
    SYSTEMTIME LastPRplTime;
    SYSTEMTIME LastATRplTime;
   SYSTEMTIME LastNTRplTime;
    SYSTEMTIME LastACTRplTime;
    SYSTEMTIME LastInitDbTime;
    SYSTEMTIME CounterResetTime;
   } TimeStamps;
  DWORD NoOfPnrs;
 [unique, size is(NoOfPnrs)] PWINSINTF RPL COUNTERS T pRplPnrs;
} WINSINTF_STAT_T,
 *PWINSINTF_STAT_T;
```
- **Counters:** A structure that contains 32-bit unsigned integer counters, which measure various statistics on a WINS server.
- **NoOfUniqueReg:** The number of unique registrations on the target WINS server since the service was started.
- **NoOfGroupReg:** The number of group registrations at the target WINS server since the service was started.
- **NoOfQueries:** The number of queries that clients have performed on the target WINS server to resolve NetBIOS names since the service was started. This value is the sum of the values maintained in *NoOfSuccQueries* and *NoOfFailQueries*.
- **NoOfSuccQueries:** The number of successful name resolution queries on the target WINS server since the service was started.
- **NoOfFailQueries:** The number of failed name resolution queries on the target WINS server since the service was started.
- **NoOfUniqueRef:** The number of unique name refreshes on the target WINS server since the service was started.
- **NoOfGroupRef:** The number of group name refreshes on the target WINS server since the service was started.
- **NoOfRel:** The number of name releases on the target WINS server since the service was started. This value is the sum of the values maintained in *NoOfSuccRel* and *NoOfFailRel*.
- **NoOfSuccRel:** The number of successful name releases on the target WINS server since the service was started.
- **NoOfFailRel:** The number of failed name releases on the target WINS server since the service was started.
- **NoOfUniqueCnf:** The number of unique name conflicts on the target WINS server since the service was started. Unique name conflicts can occur in the following cases:
	- The server is registering or refreshing unique name requests from clients.
	- The server is replicating unique name records from a partner WINS server.
- **NoOfGroupCnf:** The number of group name conflicts on the target WINS server since the service was started. Group name conflicts can occur in the following cases:
- **The server is registering or refreshing unique name requests from clients.**
- The server is replicating unique name records from a partner WINS server.
- **TimeStamps:** A structure that contains data in SYSTEMTIME structures ([MS-DTYP] section 2.3.13), which reflect the local time zone of the target WINS server.
- **WINSStartTime:** The time at which the WINS service was started on the target WINS server.
- **LastPScvTime:** The time at which the last periodic scavenging operation was done on the target WINS server.
- **LastATScvTime:** The time at which the last administrator-triggered scavenging operation was done on the target WINS server.
- **LastTombScvTime:** The time at which the last scavenging operation was done for the replicated tombstone records on the target WINS server.
- **LastVerifyScvTime:** The time at which the last verification scavenging operation was done for the replicated active records on the target WINS server.
- **LastPRplTime:** The time at which the last periodic pull replication was done on the target WINS server.
- **LastATRplTime:** The time at which the last administrator-triggered pull replication was done on the target WINS server.
- **LastNTRplTime:** This member is not set and MUST be ignored on receipt.

**LastACTRplTime:** This member is not set and MUST be ignored on receipt.

- **LastInitDbTime:** The time at which the last static database initialization was done on the target WINS server.
- **CounterResetTime:** The last time at which the administrator has cleared the success and failure replication counters of the target WINS server.
- **NoOfPnrs:** The number of pull partners configured for the target WINS server.
- **pRplPnrs:** A pointer to structures that contain the details of successful and failed replication counters of configured pull partners at the target WINS server, since the time service was started; or, the time at which the last reset happened by a call to the method R\_WinsResetCounters (section 3.1.4.12). The number of structures is specified by **NoOfPnrs**.

## <span id="page-20-0"></span>**2.2.2.7 WINSINTF\_RESULTS\_T**

The WINSINTF\_RESULTS\_T structure defines information related to the configuration and statistics of a target WINS server. This is used by RPC method R\_WinsStatus.

```
typedef struct _WINSINTF_RESULTS_T {
   DWORD NoOfOwners;
  WINSINTF_ADD_VERS_MAP_T_AddVersMaps[WINSINTF_MAX_NO_RPL_PNRS];
   LARGE_INTEGER MyMaxVersNo;
   DWORD RefreshInterval;
   DWORD TombstoneInterval;
   DWORD TombstoneTimeout;
   DWORD VerifyInterval;
  DWORD WINSPriorityClass;
  DWORD NoOfWorkerThds;
  WINSINTF_STAT_T_WINSStat;
} WINSINTF_RESULTS_T,
```
\*PWINSINTF\_RESULTS\_T;

**NoOfOwners:** The number of owners whose records are part of the target WINS server database. The value of this member MUST be less than or equal to 25.

**AddVersMaps:** A structure containing the owner version map of the target WINS server. The number of valid entries is defined by the *NoOfOwners* value.

**MyMaxVersNo:** This member is not set and MUST be ignored on receipt.

**RefreshInterval:** The refresh time interval configured on the target WINS server, in seconds.

**TombstoneInterval:** The tombstone interval configured on the target WINS server, in seconds.

**TombstoneTimeout:** The tombstone timeout configured on the target WINS server, in seconds.

**VerifyInterval:** The verify time interval configured on the target WINS server, in seconds.

**WINSPriorityClass:** The priority class of the WINS process running on the target WINS server. It SHOULD<2> have one of the following values:

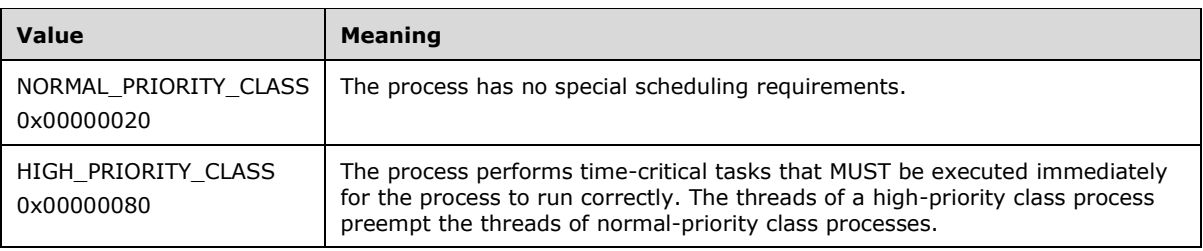

**NoOfWorkerThds:** The number of threads created in the WINS process for serving the NetBIOS name requests.

**WINSStat:** A WINSINTF\_STAT\_T structure (section 2.2.2.6) containing timing parameters configured on the target WINS server and the pull replication statistics of partner WINS servers.

## <span id="page-21-0"></span>**2.2.2.8 WINSINTF\_RECS\_T**

The structure WINSINTF\_RECS\_T defines an array of WINSINTF\_RECORD\_ACTION\_T (section 2.2.2.3) elements. The R\_WinsGetDbRecs (section 3.1.4.6) and R\_WinsGetDbRecsByName (section 3.1.4.19) methods use this structure.

```
typedef struct WINSINTF RECS T {
  DWORD BuffSize;
 [unique, size is(NoOfRecs)] PWINSINTF RECORD ACTION T pRow;
  DWORD NoOfRecs;
  DWORD TotalNoOfRecs;
} WINSINTF_RECS_T,
*PWINSINTF_RECS_T;
```
**BuffSize:** The number of bytes allocated for the pointer *pRow*.

**pRow:** A pointer to an array of WINSINTF\_RECORD\_ACTION\_T elements.

**NoOfRecs:** The number of records stored in the array pointed to by *pRow*.

**TotalNoOfRecs:** This member is not set and MUST be ignored on receipt.

## <span id="page-22-0"></span>**2.2.2.9 WINSINTF\_BROWSER\_INFO\_T**

The WINSINTF\_BROWSER\_INFO\_T structure defines information about browser names. It is used by the structure WINSINTF\_BROWSER\_NAMES\_T.

```
typedef struct _WINSINTF_BROWSER_INFO_T {
   DWORD dwNameLen;
   [string] LPBYTE pName;
} WINSINTF_BROWSER_INFO_T,
 *PWINSINTF_BROWSER_INFO_T;
```
**dwNameLen:** The length of the name that **pName** points to, in bytes. The length includes the terminating NULL character.

**pName:** A pointer to a NULL-terminated string that contains the browser name.

#### <span id="page-22-1"></span>**2.2.2.10 WINSINTF\_BROWSER\_NAMES\_T**

The WINSINTF\_BROWSER\_NAMES\_T structure defines an array of browser names. This structure is used by the RPC method R\_WinsGetBrowserNames.

```
typedef struct WINSINTF BROWSER NAMES T {
  DWORD EntriesRead;
 [unique, size_is(EntriesRead)] PWINSINTF BROWSER INFO T pInfo;
} WINSINTF_BROWSER_NAMES_T,
*PWINSINTF_BROWSER_NAMES_T;
```
**EntriesRead:** The number of entries in the array that **pInfo** points to.

**pInfo:** A pointer to an array of browser names. **EntriesRead** contains the length of this array.

#### <span id="page-22-2"></span>**2.2.2.11 WINSINTF\_RESULTS\_NEW\_T**

The WINSINTF\_RESULTS\_NEW\_T structure defines configuration information and statistics for a target WINS server. This structure is used by the RPC method R\_WinsStatusNew (section 3.1.4.20).

```
typedef struct WINSINTF RESULTS NEW T {
   DWORD NoOfOwners;
  [unique, size is(NoOfOwners)] PWINSINTF ADD VERS MAP T pAddVersMaps;
  LARGE_INTEGER MyMaxVersNo;
   DWORD RefreshInterval;
  DWORD TombstoneInterval;
  DWORD TombstoneTimeout;
  DWORD VerifyInterval;
   DWORD WINSPriorityClass;
  DWORD NoOfWorkerThds;
 WINSINTF STAT T WINSStat;
} WINSINTF_RESULTS_NEW_T,
 *PWINSINTF_RESULTS_NEW_T;
```
**NoOfOwners:** The number of owners whose records are part of the target WINS server database.

**pAddVersMaps:** A pointer to an array of WINSINTF\_ADD\_VERS\_MAP\_T structure (section 2.2.2.4) elements. The **NoOfOwners** member contains the number of elements in the array.

**MyMaxVersNo:** This member is not set and MUST be ignored on receipt.

**RefreshInterval:** The refresh time interval configured on the target WINS server, in seconds.

**TombstoneInterval:** The tombstone time interval configured on the target WINS server, in seconds.

**TombstoneTimeout:** The tombstone timeout configured on the target WINS server, in seconds.

**VerifyInterval:** The verify time interval configured on the target WINS server, in seconds.

**WINSPriorityClass:** The priority class of the WINS process running on the target WINS server. It can have one of the following values:

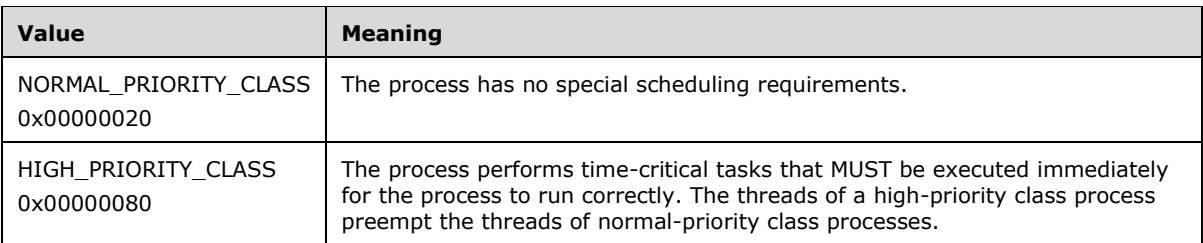

**NoOfWorkerThds:** The number of threads created in the WINS process to serve NetBIOS name requests.

**WINSStat:** A WINSINTF\_STAT\_T structure (section 2.2.2.6) containing timing parameters configured on the target WINS server and pull replication statistics of partner WINS servers.

# <span id="page-23-0"></span>**2.2.2.12 WINSINTF\_SCV\_REQ\_T**

The WINSINTF\_SCV\_REQ\_T structure defines the type of scavenging that needs to be done on the target WINS server. This is used by the RPC method R\_WinsDoScavengingNew (section 3.1.4.22).

```
typedef struct WINSINTF SCV REQ T {
WINSINTF_SCV_OPC_E Opcode_e;
  DWORD Age;
  DWORD fForce;
} WINSINTF_SCV_REQ_T,
*PWINSINTF_SCV_REQ_T;
```
**Opcode\_e:** A WINSINTF\_SCV\_OPC\_E enumeration (section 2.2.1.8) value describing the type of scavenging operation to be performed on the target WINS server.

**Age:** This member is not set and MUST be ignored on receipt.

**fForce:** Specifies whether a forceful scavenging is required.

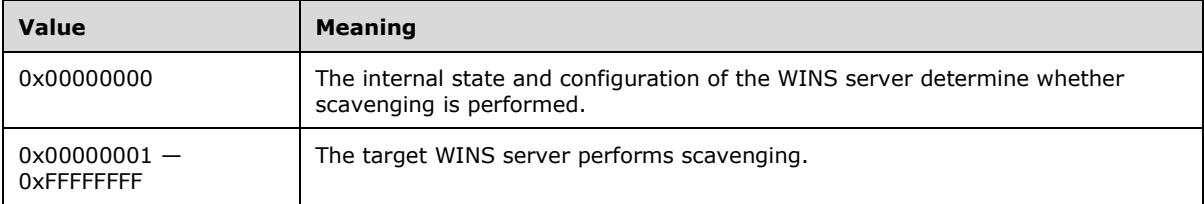

# <span id="page-24-0"></span>**3 Protocol Details**

The client side of The Remote Administrative Interface: WINS protocol is simply a pass-through. This means that no additional timers or state are required on the client side of this protocol. Calls made by the higher-layer protocol or application are passed directly to the transport, and the results returned by the transport are passed directly back to the higher-layer protocol or application.

The WINS server supports two interfaces:

- 1. winsif (section 3.1.4)
- 2. winsi2 (section 3.2.4)

To support both interfaces, client applications are responsible for implementing mechanisms to manage memory such as the following:

- **midl\_user\_allocate**: Allocates memory for RPC input and output parameters.
- **midl\_user\_free**: Frees memory used by RPC input and output parameters.

Clients SHOULD call **midl\_user\_allocate** to allocate memory for any input pointer arguments to the RPC methods. The client RPC stub MUST send the input data to the server and then SHOULD free that memory by calling **midl\_user\_free**. Similarly, when the client RPC stub receives a response from server, it SHOULD call **midl\_user\_allocate** to allocate memory for all output pointer arguments. Client applications SHOULD free this memory by calling **midl\_user\_free**.

## <span id="page-24-1"></span>**3.1 winsif Server Details**

The methods supported by the **winsif** interface are specified in Message Processing Events and Sequencing Rules (section 3.1.4).

## <span id="page-24-2"></span>**3.1.1 Abstract Data Model**

This section describes a conceptual model that an implementation can maintain to participate in this protocol. The described organization is provided to facilitate the explanation of protocol behavior. This document does not mandate that implementations adhere to this model as long as their external behavior is consistent with that described in this document.

A NetBIOS name server (NBNS) maintains the following data structures:

**Name record**: A data structure that contains a name and the associated attributes.

- **Name records collection**: A collection of all name records that are either registered by this NBNS server or obtained by replication.
- **Owner version map**: A map between each NBNS owner and the record from that owner with the highest version number in the name records collection. This map determines whether the NBNS server pulls records from its partners and, if so, the range of records it obtains.
- **Global version counter**: A 64-bit unsigned integer that tracks the version number given to the next record that is updated.

**Server configuration**: Parameters maintained in persistent storage include the following:

- Refresh interval
- **Extinction interval**
- Extinction timeout
- **verify interval**
- **•** Process priority class
- **Number of worker threads**

**Browser name cache**: A list of browser names that are stored in the target WINS server. When the WINS service is initialized, the cache SHOULD be empty.

The **Browser name cache** SHOULD be populated when the **R\_WinsGetBrowserNames** method (section 3.1.4.18) is called for the first time, and every subsequent call to that method SHOULD return the contents of the cache. If 3 minutes or more has elapsed from the time the **Browser name cache** is refreshed, the WINS service SHOULD get the name records from the target WINS server database and update the cache.

## <span id="page-25-0"></span>**3.1.2 Timers**

No timers are required beyond those used internally by RPC to implement resiliency to network outages, as specified in [MS-RPCE] section 3.2.3.2.1.

## <span id="page-25-1"></span>**3.1.3 Initialization**

The **winsif** server for the Remote Administrative Interface: WINS MUST be initialized by registering the RPC interface and listening on the dynamically allocated port assigned by RPC, as specified in section 2.1. The client MUST contact the well-known RPC port on the WINS server to find the endpoint of **winsif**.

## <span id="page-25-2"></span>**3.1.4 Message Processing Events and Sequencing Rules**

The winsif interface provides methods that remotely configure, manage and monitor the WINS server.

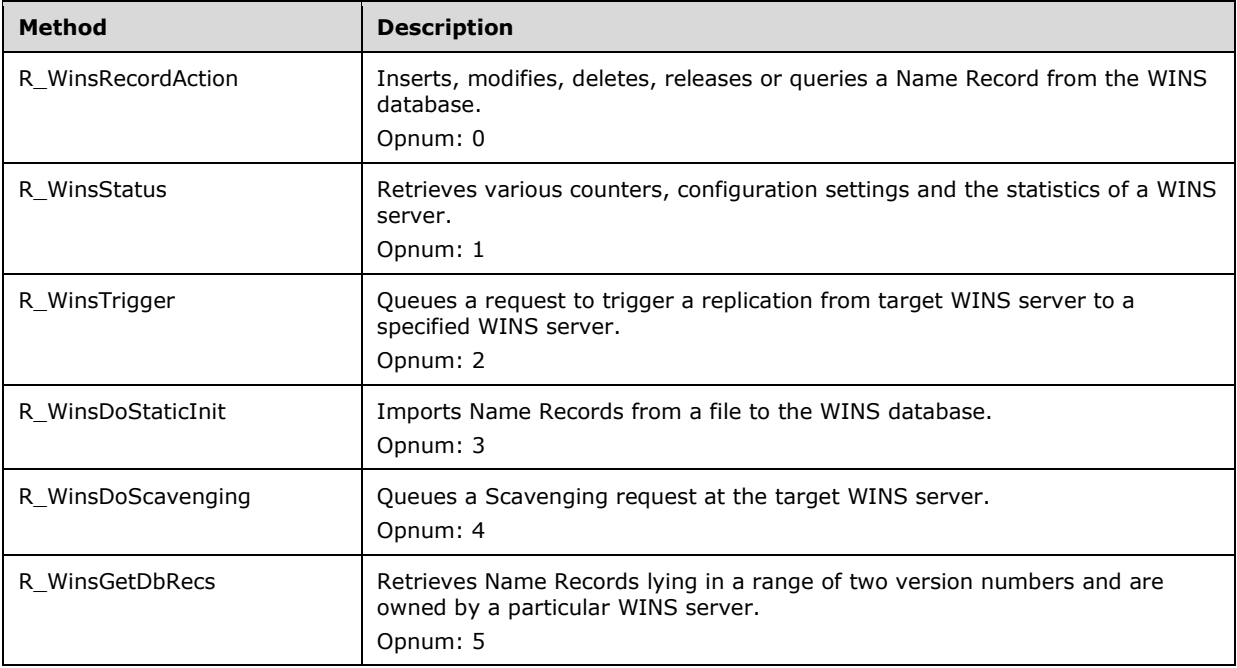

Methods in RPC Opnum Order

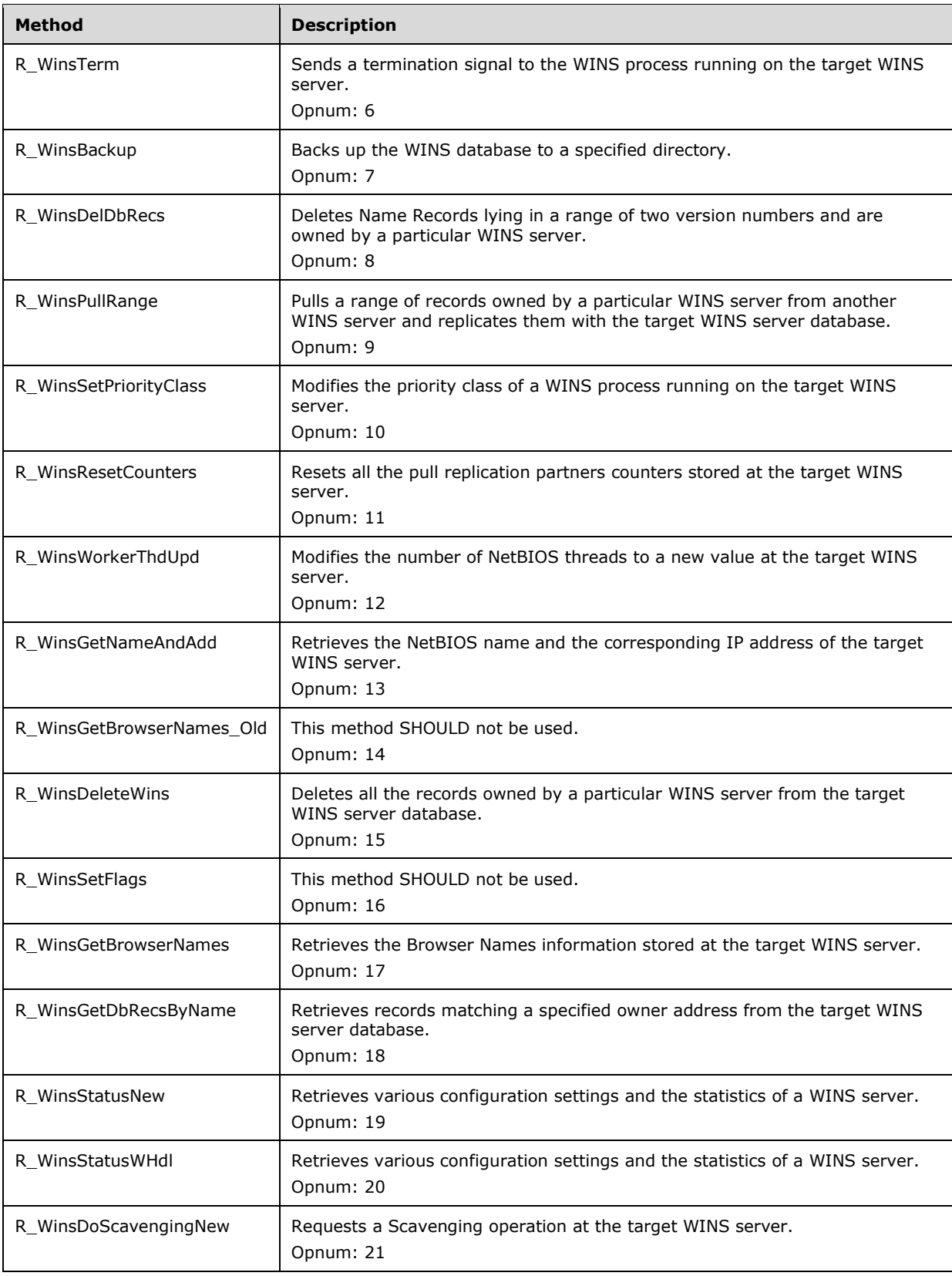

# <span id="page-27-0"></span>**3.1.4.1 R\_WinsRecordAction (Opnum 0)**

The R\_WinsRecordAction method inserts, modifies, deletes, releases, or queries a name record from the WINS database.

```
DWORD R_WinsRecordAction(
  [in] handle t ServerHdl,
 [in, out, ref] PWINSINTF RECORD ACTION T* ppRecAction
);
```
- **ServerHdl:** An RPC binding over IP address/HostName to the WINS server. RPC uses this binding internally to determine which WINS server the call is directed to.<3>
- **ppRecAction:** A pointer to a WINSINTF\_RECORD\_ACTION\_T structure (section 2.2.2.3) that contains the details of the record and the action to be performed on it. The interpretation of the member values in this structure depends on the type of action specified by the WINSINTF\_ACT\_E enumeration (section 2.2.1.4) value in its **Cmd\_e** member, as follows.

WINSINTF\_E\_INSERT:

- **Cmd\_e** is set to WINSINTF\_E\_INSERT.
- **pName** points to a NULL-terminated string that contains the NetBIOS name and optionally the NetBIOS scope name of the record.
- **NameLen** contains the length of the string specified by **pName**.
- **TypOfRec\_e** is set to a value between 0x00000000 and 0x00000003 based on the record type.
- **NoOfAdds** is set to a positive value based on the number of IP address mappings that the record has.
- **pAdd** or **Add** is set with the mapping IP addresses, based on the **TypOfRec\_e** member.
- **VersNo** SHOULD be ignored by the server. The inserted record MUST be marked with the current version number that is in use at the WINS server.
- **NodeTyp** is set to a value between 0x00 and 0x03 based on the type of the node.
- **OwnerId** SHOULD be ignored by the server. The record MUST be inserted into the database with the **OwnerId** member set to the target WINS server address.
- **State e** SHOULD be ignored by the server. The record MUST be inserted into the database with its state marked as ACTIVE.
- **fStatic** is set to 0x00000001 if the record being inserted is a static record; otherwise, it is set to 0x00000000.
- **TimeStamp** SHOULD be ignored by the server. The inserted record SHOULD be time-stamped with zero if the **fStatic** member is set to 0x00000001; otherwise, it SHOULD be time-stamped with the current time on the server plus the refresh interval configured on the server.

#### WINSINTF\_E\_DELETE:

- **Cmd\_e** is set to WINSINTF\_E\_DELETE.
- **pName** points to a NULL-terminated string that contains the NetBIOS name and optionally the NetBIOS scope name of the record to be deleted from the database.
- **NameLen** contains the length of the string specified by **pName**.
- **State\_e** is set to 0x00000003.
- All other members SHOULD be ignored by the server.
- WINSINTF\_E\_RELEASE:
- **Cmd\_e** is set to WINSINTF\_E\_RELEASE.
- **pName** points to a NULL-terminated string that contains the NetBIOS name and optionally the NetBIOS scope name of the record.
- **NameLen** contains the length of the string specified by **pName**.
- **TypOfRec\_e** is set to a value between zero and 0x00000003 based on the record type.
- **NoOfAdds** MUST be set to 0x00000001.
- **pAdd** or **Add** is set with the mapping IP address based on the **TypOfRec\_e** member.
- **VersNo**, **NodeTyp**, **OwnerId**, and **fStatic** SHOULD be ignored by the server.
- **State** e SHOULD be ignored by the server. The record MUST be inserted with state marked as RELEASED.
- **TimeStamp** SHOULD be ignored by the server. The released record SHOULD be time-stamped with 0xFFFFFFFF if the **fStatic** member is set to 0x00000001; otherwise, it SHOULD be timestamped with the current time on the server plus the tombstone interval configured on the server.

WINSINTF\_E\_MODIFY:

- **Cmd** e is set to WINSINTF E\_MODIFY.
- **pName** points to a NULL-terminated string that contains the NetBIOS name and optionally the NetBIOS scope name of the record to be modified in the database.
- **NameLen** contains the length of the string specified by **pName**.
- **TypOfRec\_e** contains the record type to be set for the record matching the **pName** member in the WINS database.
- **NodeTyp** contains the node type to be set for the record matching the **pName** member in the WINS database.
- **State\_e** contains the state to be set for the record matching the **pName** member in the WINS database.
- **fStatic** contains the value to be set for the record matching the **pName** member in the WINS database.
- All other members SHOULD be ignored by the server.

### WINSINTF\_E\_QUERY:

- **Cmd\_e** is set to WINSINTF\_E\_QUERY.
- **pName** points to a NULL-terminated string that contains the NetBIOS name and optionally the NetBIOS scope name of the record to be queried from the database.
- **NameLen** contains the length of the string specified by **pName**.
- All other members act as output, which are filled by the server if a matching entry is found in the database.
- **TypOfRec** e contains the matching record type.
- If the **TyeOfRec\_e** member is set to 0x00000000 or 0x00000001, the **NoOfAdds** member SHOULD contain 0x00000001 or the number of IP addresses that are mapped to the name given in the **pName** member.
- If the **TypOfRec\_e** member is set to 0x00000002 or 0x00000003. The RPC method caller SHOULD refer to this member for the set of IP addresses mapped to the name given in the **pName** member.
- If the **TypOfRec\_e** member is set to 0x00000000 or 0x00000001. The RPC method caller SHOULD refer to this member for the IP address mapped to the name given in the **pName** member. If the **TypOfRec\_e** member is set to 0x00000001, the **IPAdd** member of the **Add** structure MUST contain 0xFFFFFFFF.
- **VersNo** contains the version number of the matching record.
- **NodeTyp** contains the node type of the matching record.
- **OwnerId** contains the IP address of the owner of the matching record.
- **State\_e** contains the state of the matching record.
- **fStatic** contains the value 0x00000001 if the record is entered into the database by an administrator; otherwise, it contains 0x00000000.
- **TimeStamp** contains the time stamp of the record.
- **Return Values:** A 32-bit unsigned integer value that indicates return status. A return value of ERROR\_SUCCESS indicates that the operation was completed successfully. Otherwise, the **TimeStamp** member SHOULD contain one of the following Win32 error codes, as specified in [MS-ERREF]:

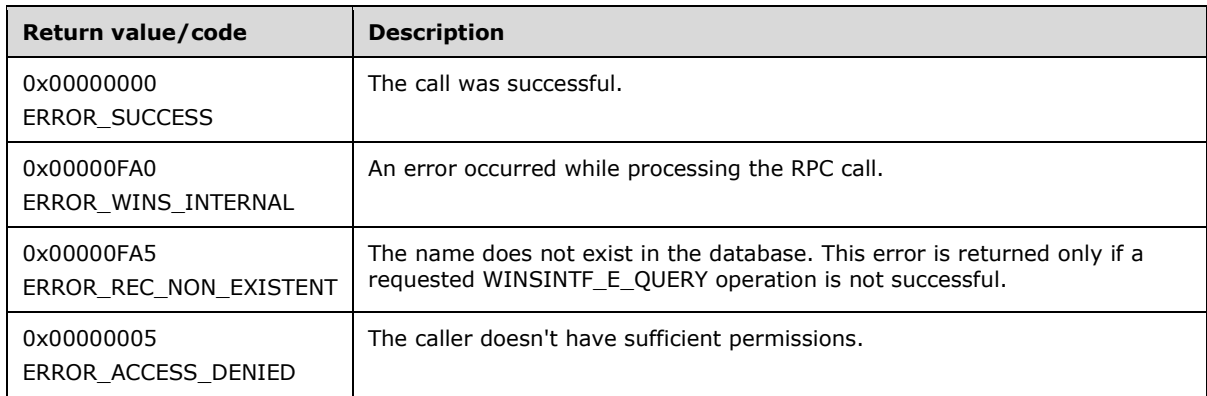

**Exceptions Thrown**: No exceptions are thrown beyond those thrown by the underlying RPC protocol [MS-RPCE].

### **Processing and Response Requirements**:

The **Opnum** value for this method is 0.

When processing this call, the WINS server MUST do the following:

- If the action specified is WINSINTF\_E\_QUERY, the RPC method caller SHOULD have query level access.<4> For all other actions the caller SHOULD have control level access. If an RPC client with a lower access level calls this method, the server SHOULD return ERROR\_ACCESS\_DENIED.
- The WINS service on the target WINS server MUST be in the running or paused state for this method to complete successfully. If the service is in initializing or exiting state, ERROR\_WINS\_INTERNAL status SHOULD be returned.
- When the RPC method is called with an action set to WINSINTF\_E\_INSERT, the requested record is inserted into the database. If the record with the same name already exists in the database, name resolution occurs as described in [MS-WINSRA]. The server returns ERROR\_WINS\_INTERNAL, if any error occurs while performing the resolution or inserting the record.<5>
- When an RPC method is called with the action set to WINSINTF<sub>-E</sub>\_RELEASE, the state of the matching record is changed to RELEASED in the database. If a matching record is not found, the server returns ERROR SUCCESS. If any failure occurs during the modification of the record state, ERROR\_WINS\_INTERNAL is returned.
- When an RPC method is called with the action set to WINSINTF\_E\_MODIFY, the database is searched for a matching record. If a match is found, the attributes of the record such as record type, node type, record state, and *fstatic* are modified according to the requested values. If the matching record's type is either unique or Normal Group and a request comes to modify it to multihomed or Special Group, respectively, an ERROR\_WINS\_INTERNAL error is returned; otherwise, ERROR\_SUCCESS is returned. If the record is not found in the database, the server returns ERROR\_SUCCESS.
- When the RPC method is called with the action set to WINSINTF\_E\_QUERY, the database is queried for the given name. If a matching record is found, the attributes of the record are returned to the RPC caller. If the record is not found or if any error occurs during attribute retrieval, the server returns an ERROR\_REC\_NON\_EXISTENT error.
- When the RPC method is called with the action set to WINSINTF\_E\_DELETE, the matching record is deleted from the database. If a matching record is not found in the database, an ERROR\_SUCCESS status code is returned. If any error occurs during the database operations, an ERROR\_WINS\_INTERNAL is returned. The RPC method caller MUST set *state\_e* to DELETED for this action to succeed.

# <span id="page-30-0"></span>**3.1.4.2 R\_WinsStatus (Opnum 1)**

The R\_WinsStatus method retrieves configuration settings and statistics from a WINS server.

```
DWORD R_WinsStatus(
  [in] handle t ServerHdl,
  [in] WINSINTF CMD E Cmd e,
   [in, out, ref] PWINSINTF_RESULTS_T pResults
);
```
- **ServerHdl:** An RPC binding over IP address/HostName to the WINS server. RPC uses this binding internally to determine which WINS server the call is directed to.
- **Cmd\_e:** The command to be executed on the target WINS server from the WINSINTF\_CMD\_E enumeration (section 2.2.1.5).
- **pResults:** A pointer to a WINSINTF\_RESULTS\_T structure (section 2.2.2.7) that contains configuration data and statistics for the target WINS server.
- **Return Values:** A 32-bit unsigned integer value that indicates return status. A return value of ERROR\_SUCCESS (0x00000000) indicates that the operation completed successfully. Otherwise,

this return value is a Win32 error code, as specified in [MS-ERREF]. The following Win32 error codes can be returned.

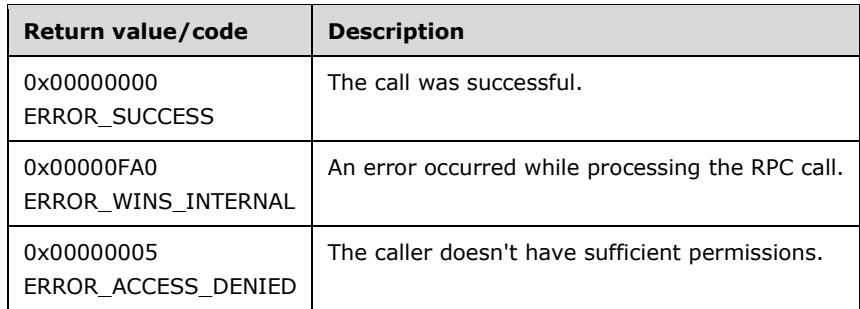

**Exceptions Thrown**: No exceptions are thrown beyond those thrown by the underlying RPC protocol [MS-RPCE].

#### **Processing and Response Requirements**:

The following requirements and recommendations apply to the WINS server that processes a call to R\_WinStatus:

- The R\_WinStatus caller SHOULD have query level access.<6> If an RPC client with a lower access level calls R\_WinStatus, the server SHOULD return ERROR\_ACCESS\_DENIED.
- The WINS service on the target WINS server MUST be in the running or paused state. If the service is in initializing or exiting state, the server SHOULD return ERROR\_WINS\_INTERNAL.
- When R\_WinStatus is called with the **Cmd\_e** parameter set to WINSINTF\_E\_ADDVERSMAP, the first entry of the *AddVersMaps* array SHOULD contain the address of the WINS server for which the version number is requested. The WINSINTF\_E\_ADDVERSMAP command retrieves the version number for the specified owner address from the owner version map of the target WINS server. The retrieved version number is stored in the *AddVersMaps[0].VersNo* parameter. If the address of the owner WINS server is not found in the owner-version map of the target WINS server, an ERROR\_WINS\_INTERNAL error is returned.
- When R\_WinStatus is called with the *Cmd\_e* parameter set to WINSINTF\_E\_CONFIG, the *pResults* parameter is used only for output. The *NoOfOwners* and *AddVersMaps* parameters specify the owner version map table maintained on the target WINS server. If the owner version map table has more than 25 entries, only the first 25 entries are copied to *pResults->AddVersMaps*. The *RefreshInterval*, *TombstoneInterval*, *TombstoneTimeout*, *VerifyInterval*, *WINSPriorityClass*, and *NoOfWorkerThds* members get values according to the configuration of the target WINS server. The *WINSStat* parameter is not used for this command. An ERROR\_WINS\_INTERNAL error is returned if any error occurs during processing of a WINSINTF\_E\_CONFIG command.
- When R WinStatus is called with the **Cmd\_e** parameter set to WINSINTF\_E\_CONFIG\_ALL\_MAPS, the behavior is the same as specified for the WINSINTF\_E\_CONFIG command except that the owner version map entry is returned even if it is marked as deleted.
- When R\_WinStatus is called with the **Cmd\_e** parameter set to WINSINTF\_E\_STAT, the *pResults* parameter is used only for output. Statistics for the target WINS server are copied to *pResults- >WINSStat*. The *pResults->WINSStat.pRplPnrs* pointer MUST be NULL for this operation to succeed. The WINSINTF\_E\_STAT command also retrieves the information retrieved by the WINSINTF\_E\_CONFIG command. An ERROR\_WINS\_INTERNAL error is returned if any error occurs during processing of a WINSINTF\_E\_STAT command.

## <span id="page-32-0"></span>**3.1.4.3 R\_WinsTrigger (Opnum 2)**

The R WinsTrigger method triggers a replication operation between a target WINS server and another WINS server.

```
DWORD R_WinsTrigger(
  [in] handle t ServerHdl,
  [in, ref] PWINSINTF ADD T pWinsAdd,
 [in] WINSINTF TRIG TYPE E TrigType e
);
```
- **ServerHdl:** An RPC binding over IP address/HostName to the WINS server. RPC uses this binding internally to determine which WINS server the call is directed to.
- **pWinsAdd:** Address of the WINS server with which the target WINS server performs the replication operation.
- **TrigType e:** The type of replication operation requested.
- **Return Values:** A 32 bit unsigned integer value that indicates the return status. A return value of ERROR\_SUCCESS (0x00000000) indicates that the operation completed successfully. Any other return value is a Win32 error code, as specified in [MS-ERREF]. The following Win32 error codes can be returned:

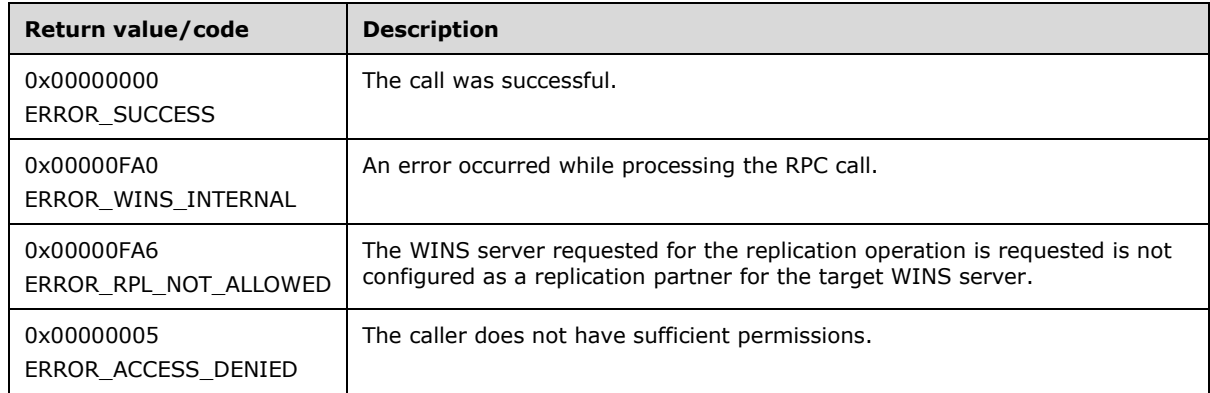

**Exceptions Thrown**: No exceptions are thrown beyond those thrown by the underlying RPC protocol [MS-RPCE].

#### **Processing and Response Requirements**:

When R, WinsTrigger is called, the server returns immediately without waiting for the replication operation to finish. The server just queues a request for the replication operation, and the replication takes place at a time determined by the internal state and configuration of the target WINS server. Hence, applications that call R\_WinsTrigger SHOULD NOT treat an ERROR\_SUCCESS return value as indicating a successful replication operation. Instead, applications SHOULD rely on WINS event logs to determine whether or not replication is successful. The following table lists the events that indicate the status of replication.

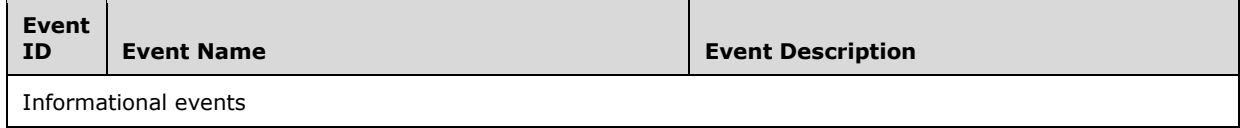

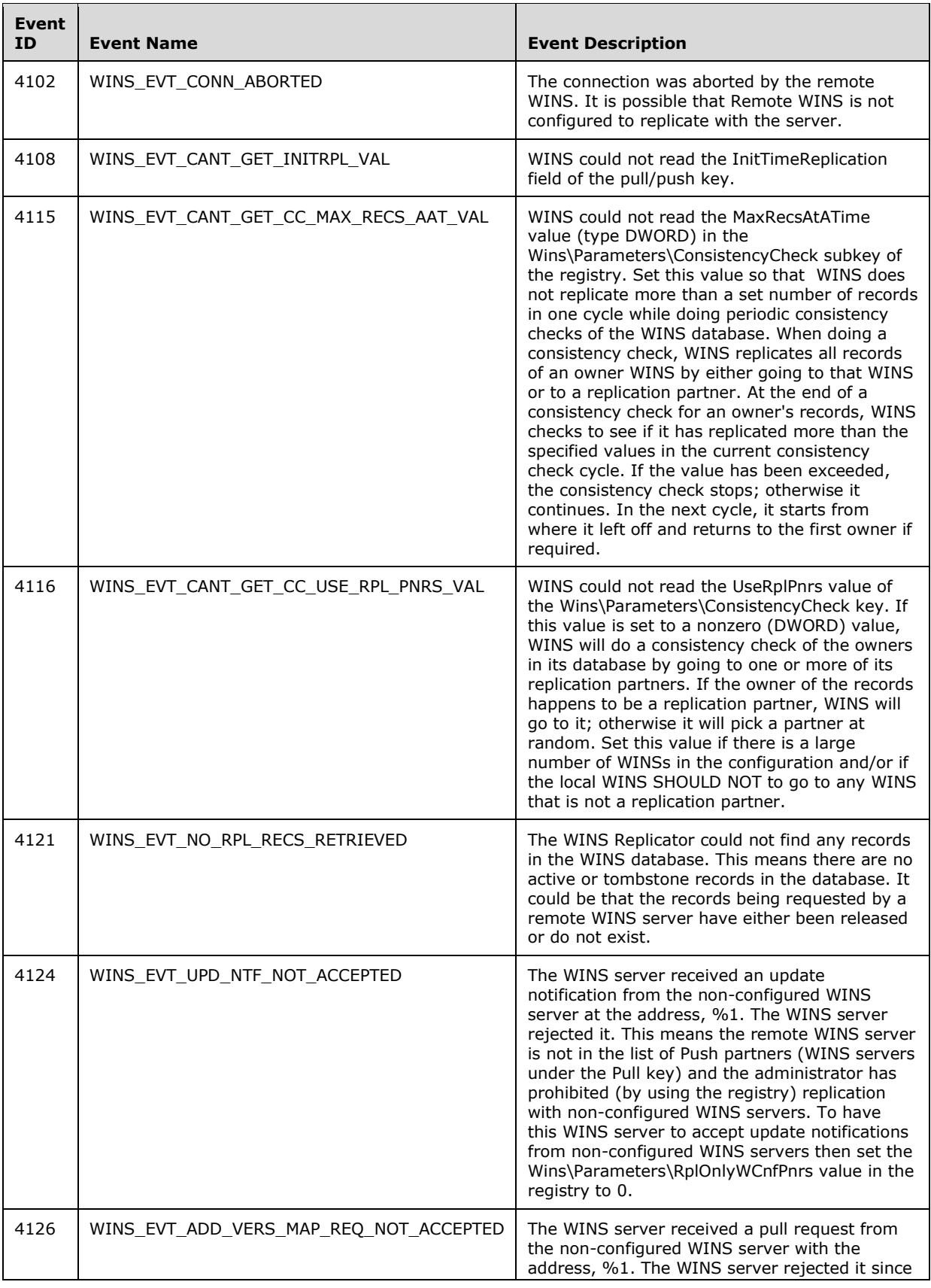

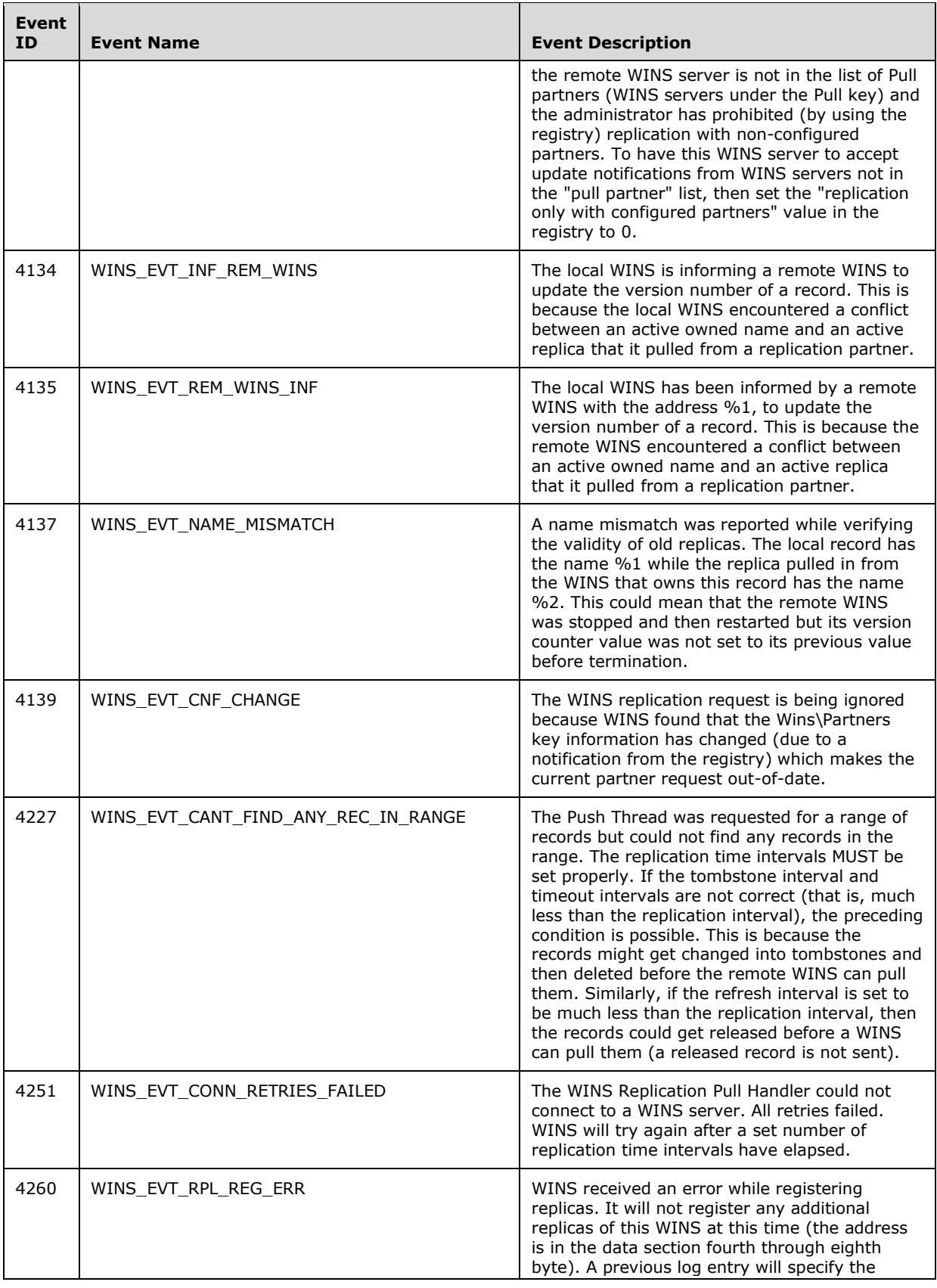

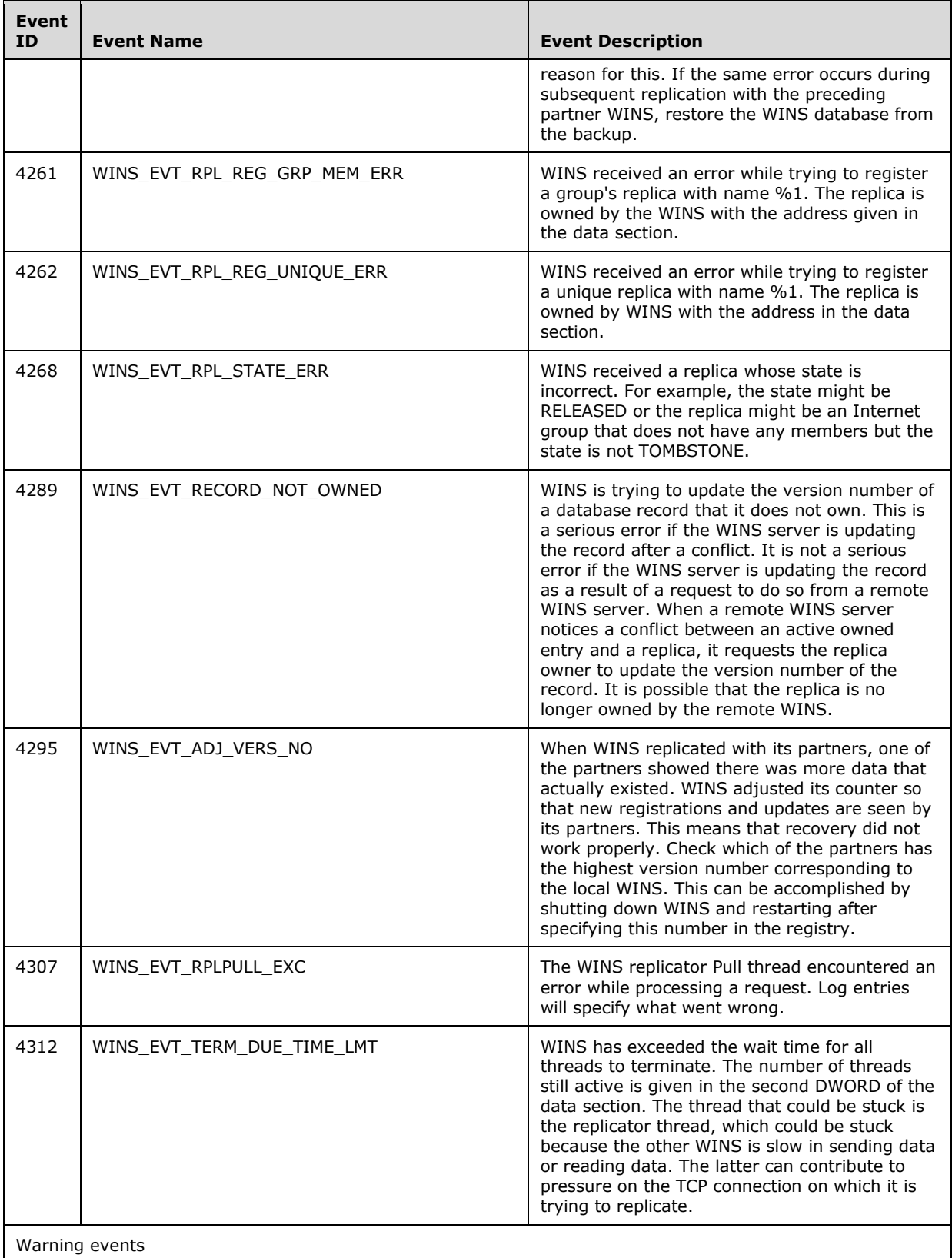
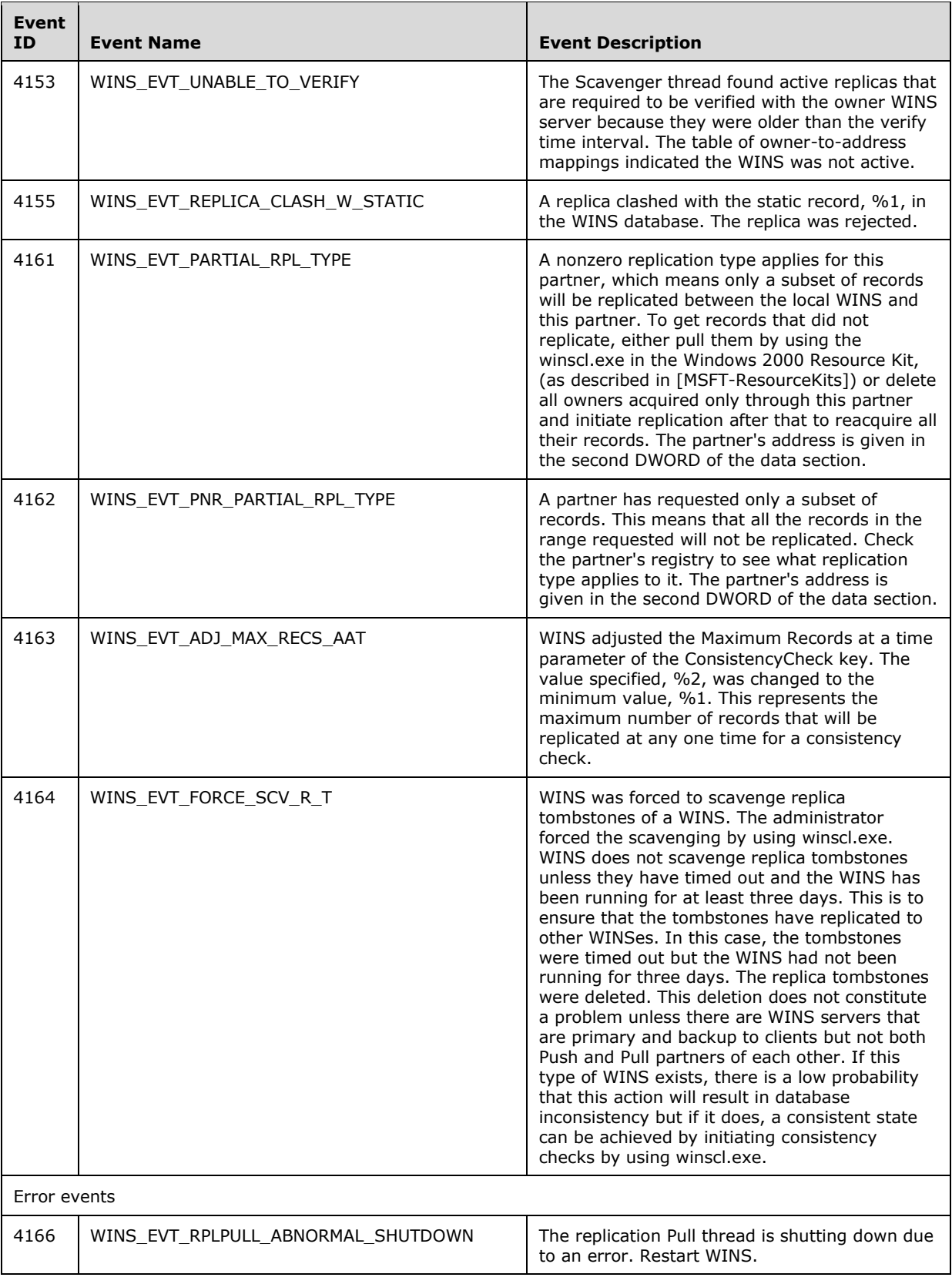

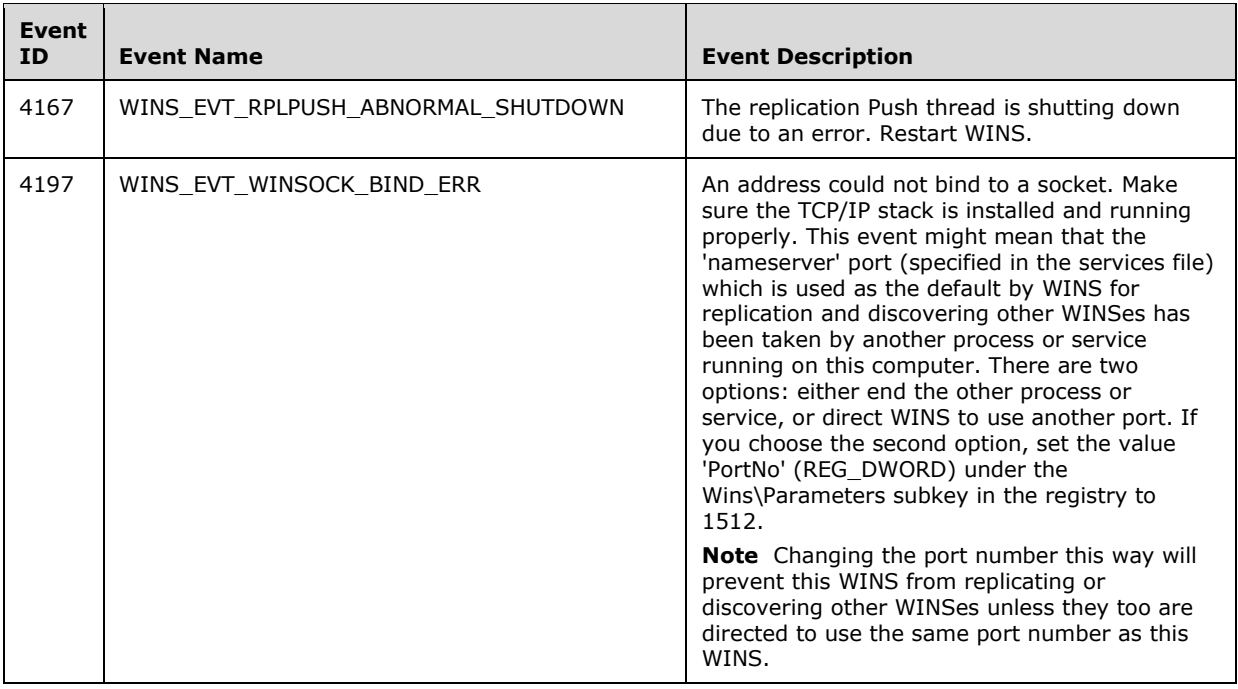

The following requirements and recommendations apply to a WINS server that processes a call to R\_WinsTrigger:

- The R\_WinsTrigger caller SHOULD have control level access. If an RPC client with a lower access level calls R\_WinsTrigger, the server SHOULD return ERROR\_ACCESS\_DENIED.
- The WINS service on the target WINS server MUST be in the running or paused state. If the service is in initializing or exiting state, the server SHOULD return ERROR\_WINS\_INTERNAL for its status.
- When R\_WinsTrigger is called with trigger type WINSINTF\_E\_PUSH, the server queues a push replication. If the target WINS server is configured to replicate only with partners and the address of the requested replication partner is not in the server's list of push replication partners, the server SHOULD return WINSINTF\_RPL\_NOT\_ALLOWED. The server can also return ERROR WINS INTERNAL for any other errors occur while it processes the request.
- The trigger type WINSINTF\_E\_PUSH\_PROP works same way as the command WINSINTF\_E\_PUSH\_ except that the update notifications that are sent as part of push replication have the propagate opcode set (see [MS-WINSRA] section 2.2.8.
- When the R\_WinsTrigger method is called with trigger type WINSINTF\_E\_PULL, the server queues a pull replication as specified by the *pWinsAdd* parameter. If the target WINS server is configured to replicate only with partners, and the address of the requested replication partner is not in the server's list of pull replication partners, the server SHOULD return WINSINTF\_RPL\_NOT\_ALLOWED. Also, the server SHOULD return ERROR\_WINS\_INTERNAL for any other errors that occur while it processes the request.

# **3.1.4.4 (Updated Section) R\_WinsDoStaticInit (Opnum 3)**

The R\_WinsDoStaticInit method performs static initialization of a WINS database by registering the names specified in a data file.

```
DWORD R_WinsDoStaticInit(
  [in] handle t ServerHdl,
```

```
 [in, unique, string] LPWSTR pDataFilePath,
  [in] DWORD fDel
);
```
- **ServerHdl:** An RPC binding over IP address/HostName to the WINS server. RPC uses this binding internally to resolve which WINS server the call is directed to.
- **pDataFilePath:** A pointer to a Unicode string containing the path to a text file on the target WINS server. The file SHOULD contain entries that map NetBIOS names to IPv4 addresses in string format using the following syntax:

<IPv4 address 1> <one or more spaces> <NetBIOS name 1> <IPv4 address 2> <one or more spaces> <NetBIOS name 2> ... <IPv4 address N> <one or more spaces> <NetBIOS name N>

An example of this syntax can be found in the Windows LMHOSTS file<sup>-</sup>, as specified in [MS-NBTE] section 2.2.3 LMHOSTS File Syntax. See [LMHOSTS] for more information.

If this pointer value is NULL, the target WINS server SHOULD use the following default path: "%systemroot%\system32\drivers\etc\lmhosts".

- **fDel:** Value specifying whether or not to delete the file specified by *pDataFilePath* from the target WINS server. A non-zero value deletes the file from the target WINS server after the database initialization is complete.
- **Return Values:** A 32 bit unsigned integer value that indicates the return status. A return value of ERROR\_SUCCESS (0x00000000) indicates that the operation completed successfully. Any other return value is a Win32 error code as specified in [MS-ERREF]. The following Win32 error codes can be returned:

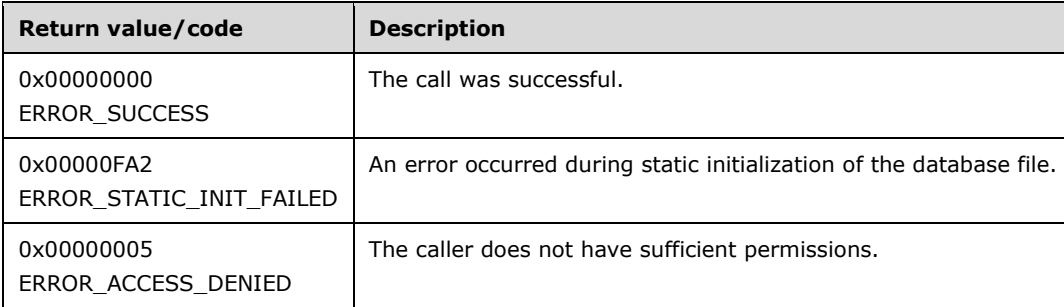

**Exceptions Thrown**: No exceptions are thrown beyond those thrown by the underlying RPC protocol [MS-RPCE].

#### **Processing and Response Requirements**:

The following requirements and recommendations apply to a WINS server that processes a call to R\_WinsDoStaticInit:

- The R\_WinsDoStaticInit caller SHOULD have control level access. If an RPC client with a lower access level calls this method, the server SHOULD return ERROR\_ACCESS\_DENIED.
- The WINS server retrieves the entries from the specified file and registers the retrieved names into the WINS database.
- After the WINS server finishes the initialization, it removes the file if *fDel* is set to a nonzero value.
- The WINS server SHOULD return ERROR\_STATIC\_INIT\_FAILED if any error occurs while the server is reading the file or registering the names in the database.

# **3.1.4.5 R\_WinsDoScavenging (Opnum 4)**

The R\_WinsDoScavenging method queues a scavenging request on the target WINS server.

```
DWORD R_WinsDoScavenging(
 [in] handle t ServerHdl
);
```
- **ServerHdl:** An RPC binding over IP address/HostName to the WINS server. RPC uses this binding internally to determine which WINS server the call is directed to.
- **Return Values:** A 32 bit unsigned integer that indicates the return status. A return value of ERROR\_SUCCESS (0x00000000) indicates that the operation completed successfully. A nonzero return value is a Win32 error code, as specified in [MS-ERREF]. The following Win32 error codes can be returned:

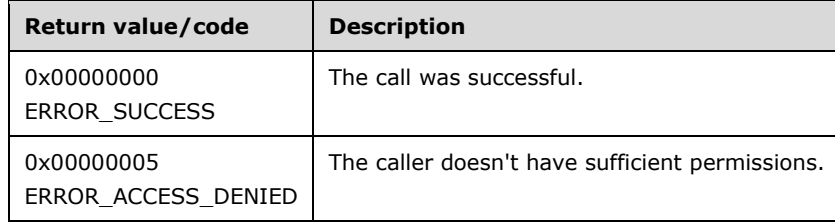

**Exceptions Thrown**: No exceptions are thrown beyond those thrown by the underlying RPC protocol [MS-RPCE].

### **Processing and Response Requirements**:

When R\_WinsDoScanvenging is called, the server returns immediately without waiting for scavenging to start. The server just queues a request for the scavenging operation, and the internal state and configuration of the WINS server determine whether or not the scavenging occurs. Hence,callers to R\_WinsDoScanvenging SHOULD NOT treat a return code of ERROR\_SUCCESS as indicating a successful scavenging operation. Instead, callers SHOULD rely on WINS event logs to determine whether or not the scavenging operation succeeded. The following table lists the events that indicate the status of scavenging.

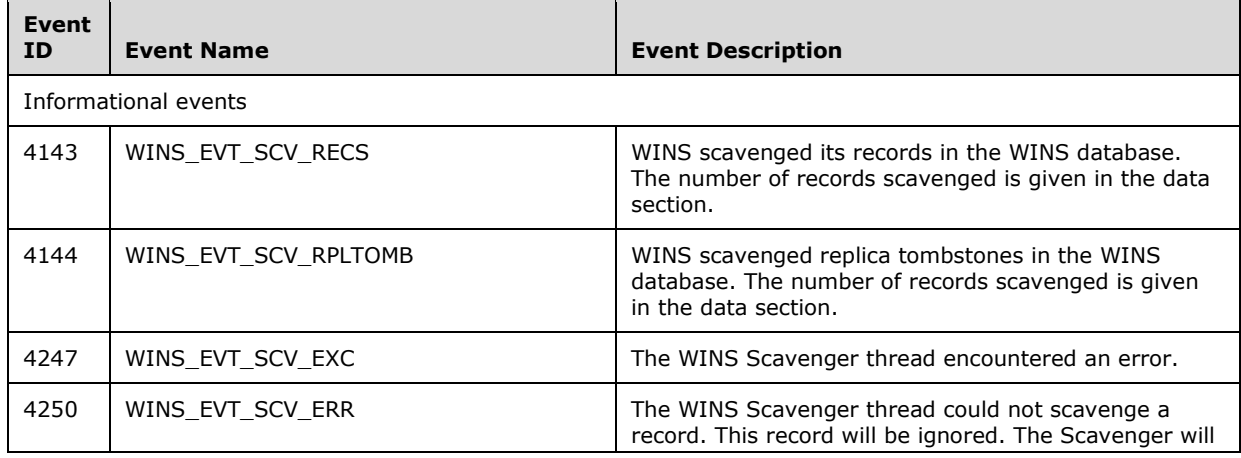

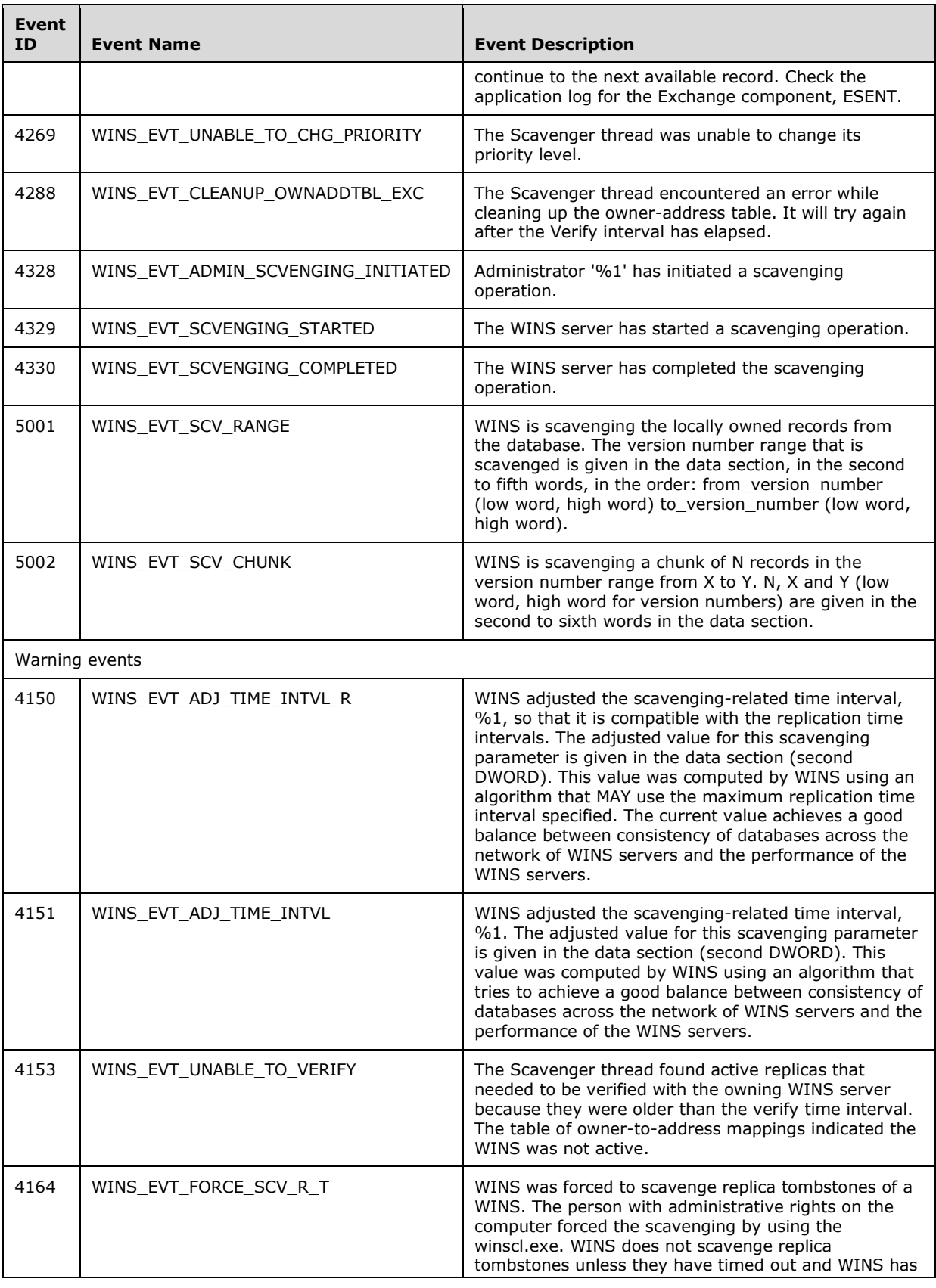

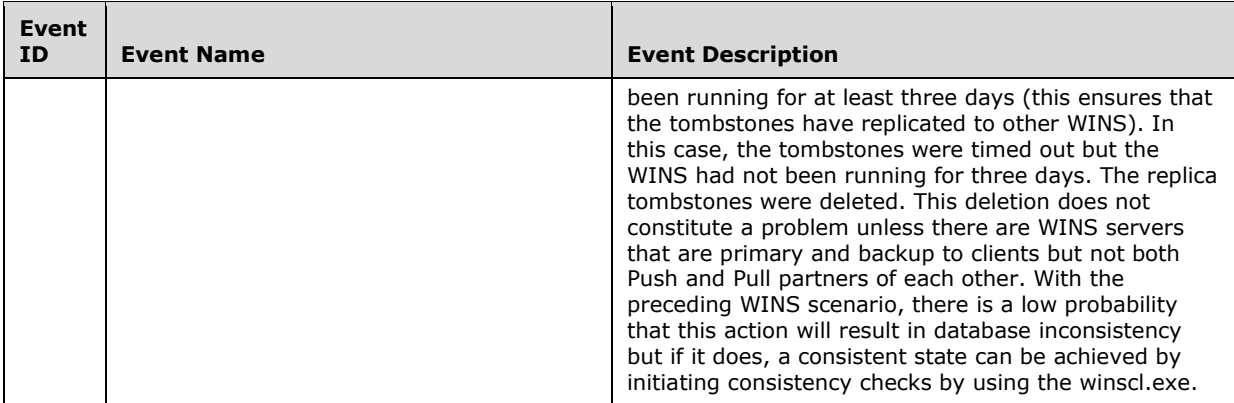

The following requirements and recommendations apply to a WINS server that processes a call to R\_WinsDoScavenging:

- Callers to R\_WinsDoScavenging SHOULD have control level access. If an RPC client with a lower access level calls R\_WinsDoScavenging, the server SHOULD return ERROR\_ACCESS\_DENIED.
- The WINS server queues a request on the target WINS server for the scavenging operation, and the method returns immediately with ERROR\_SUCCESS as the status code.

# **3.1.4.6 R\_WinsGetDbRecs (Opnum 5)**

The R\_WinsGetDbRecs method returns the records whose version numbers are within a specified range and that are owned by a specified WINS server.

```
DWORD R_WinsGetDbRecs(
  [in] handle t ServerHdl,
  [in, ref] PWINSINTF ADD T pWinsAdd,
  [in] WINSINTF VERS NO T MinVersNo,
 [in] WINSINTF_VERS_NO_T MaxVersNo,
  [out] PWINSINTF RECS T pRecs
);
```
- **ServerHdl:** An RPC binding over IP address/HostName to the WINS server. RPC uses this binding to resolve which WINS server the call is directed to.
- **pWinsAdd:** Address of an owner WINS server whose records are retrieved from the target WINS server.

**MinVersNo:** The lower bound on the version range of the records to be retrieved.

**MaxVersNo:** The upper bound on the version range of the records to be retrieved.

- **pRecs:** Pointer to a structure of type WINSINTF\_RECS\_T, which contains the records retrieved from the target WINS server.
- **Return Values:** A 32-bit unsigned integer value that indicates the return status. A return value of ERROR\_SUCCESS (0x00000000) indicates that the operation finished successfully. Any nonzero value is a Win32 error code, as specified in [MS-ERREF]. The following Win32 error codes can be returned:

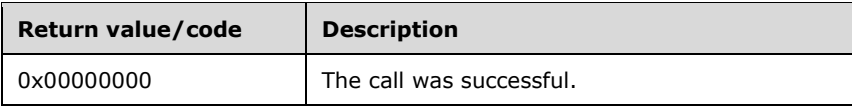

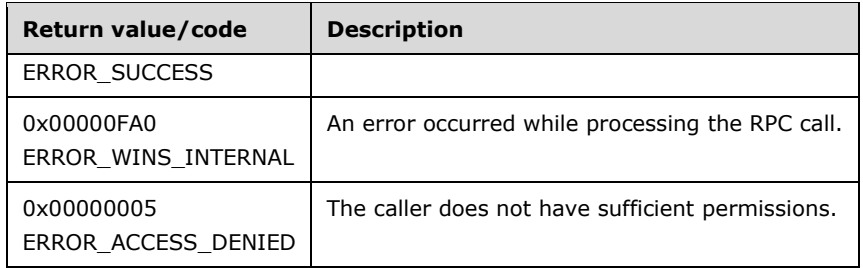

**Exceptions Thrown**: No exceptions SHOULD be thrown beyond those thrown by the underlying RPC protocol [MS-RPCE].

#### **Processing and Response Requirements**:

The following requirements and recommendations apply to a WINS server that processes a call to R\_WinsGetDbRecs:

- The RPC method caller SHOULD have query-level access.<7> If an RPC client with a lower access level calls R\_WinsGetDbRecs, the server SHOULD return ERROR\_ACCESS\_DENIED.
- In response to a R\_WinsGetDbRecs call, records are retrieved from the target WINS server database if their version numbers fall between *MinVersNo* and *MaxVersNo*, and if the records are owned by the owner WINS server whose address is specified by *pWinsAdd*.
- If the R\_WinsGetDbRecs caller specifies zero for both *MinVersNo* and *MaxVersNo*, all records owned by the WINS server specified by *pWinsAdd* are retrieved from the target WINS server's database.
- The *MinVersNo* value MUST be less than or equal to *MaxVersNo* value for the R\_WinsGetDbRecs call to succeed; otherwise, the server SHOULD return ERROR\_WINS\_INTERNAL.

The R\_WinsGetDbRecs caller is responsible for freeing the memory pointed to by *pRecs->pRow- >pName* and *pRecs->pRow->pAdd* for each record, then using the **midl\_user\_free** function (section 3) to free the *pRecs->pRow* and *pRecs* pointers themselves.

## **3.1.4.7 R\_WinsTerm (Opnum 6)**

The R WinsTerm method sends a termination signal to the WINS process on a target WINS server.

```
DWORD R_WinsTerm(
 [in] handle t ServerHdl,
  [in] SHORT fAbruptTem
);
```
- **ServerHdl:** An RPC binding over IP address/HostName to the WINS server. RPC uses this binding internally to determine which WINS server the call is directed to.
- **fAbruptTem:** A value that indicates whether the WINS process terminates immediately. If this value is nonzero, the service terminates immediately. Otherwise, the service exits normally and frees all resources.
- **Return Values:** A 32 bit unsigned integer that indicates the return status. A return value of ERROR\_SUCCESS (0x00000000) indicates that operation completed successfully. A nonzero return value is a Win32 error code, as specified in [MS-ERREF]. The following Win32 error codes can be returned:

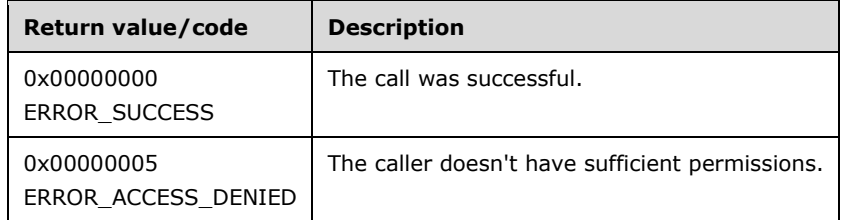

**Exceptions Thrown**: No exceptions SHOULD be thrown beyond those thrown by the underlying RPC protocol [MS-RPCE].

### **Processing and Response Requirements**:

The following requirements and recommendations apply to a WINS server that processes a call to R\_WinsTerm:

- The R\_WinsTerm caller SHOULD have control level access. If an RPC client with a lower access level calls R\_WinsTerm, the server SHOULD return ERROR\_ACCESS\_DENIED.
- R\_WinsTerm always returns ERROR\_SUCCESS if the client has sufficient access level permissions.
- If *fAbruptTem* is set to a nonzero value, the service exits immediately. Otherwise, the service frees all the resources and then calls the exit process.

# **3.1.4.8 R\_WinsBackup (Opnum 7)**

The R\_WinsBackup method backs up the WINS database to a specified directory.

```
DWORD R_WinsBackup(
 [in] handle_t ServerHdl,
   [in, string, ref] LPBYTE pBackupPath,
  [in] SHORT fIncremental
);
```
- **ServerHdl:** An RPC binding over IP address/HostName to the WINS server. RPC uses this binding internally to determine which WINS server the call is directed to.
- **pBackupPath:** A pointer to a string that contains the name of the directory to which to back up the database. This pointer MUST not be NULL.

**fIncremental:** A value that is ignored.

**Return Values:** A 32-bit unsigned integer that indicates the return status. A return value of ERROR\_SUCCESS (0x00000000) indicates that the operation completed successfully. Any nonzero return value is a Win32 error code, as specified in [MS-ERREF]. The following Win32 error codes can be returned.

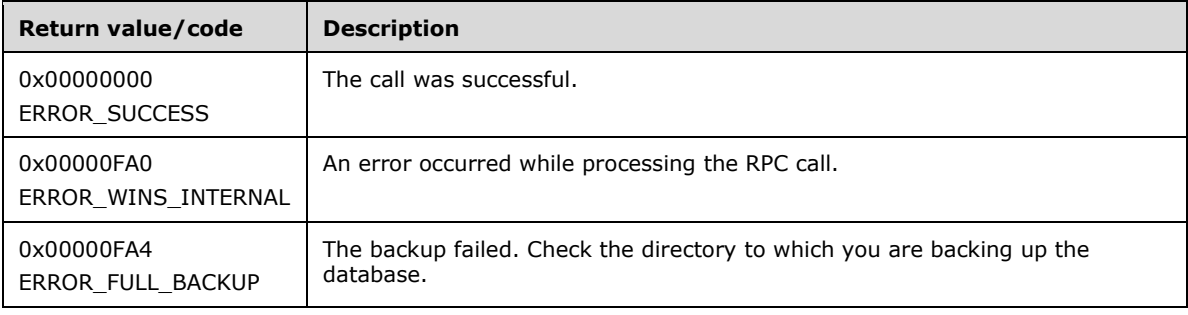

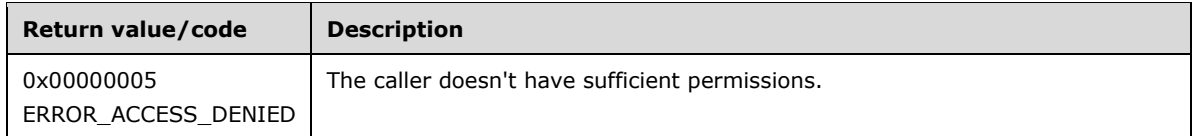

**Exceptions Thrown**: No exceptions are thrown beyond those thrown by the underlying RPC protocol [MS-RPCE].

### **Processing and Response Requirements**:

The following requirements and recommendations apply to a WINS server that processes a call to R\_WinsBackup:

- The R\_WinsBackup caller SHOULD have control level access. If an RPC client with a lower access level calls this method, the server SHOULD return ERROR\_ACCESS\_DENIED.
- The server returns ERROR\_WINS\_INTERNAL if *pBackupPath* points to a string that is longer than 255 characters.
- The database is always backed up to the path specified by *pBackupPath* with the string "\wins\_bak\" appended. If the client doesn't have sufficient permissions to create files in the specified directory or if the backup fails for any other reasons, the server SHOULD return an ERROR\_FULL\_BACKUP error.

# **3.1.4.9 R\_WinsDelDbRecs (Opnum 8)**

The R\_WinsDelDbRecs method deletes the records whose version numbers are within a specified range and that are owned by a specified WINS server.

```
DWORD R_WinsDelDbRecs(
  [in] handle t ServerHdl,
   [in, ref] PWINSINTF_ADD_T pWinsAdd,
  [in] WINSINTF VERS NO T MinVersNo,
  [in] WINSINTF_VERS_NO_T MaxVersNo
);
```
- **ServerHdl:** An RPC binding over IP address/HostName to the WINS server. RPC uses this binding internally to determine which WINS server the call is directed to.
- **pWinsAdd:** A pointer to an owner WINS server address whose records are to be deleted from the target WINS server.

**MinVersNo:** The lower bound on the version number of the records to be deleted.

**MaxVersNo:** The upper bound on the version number of the records to be deleted.

**Return Values:** A 32-bit unsigned integer that indicates the return status. A return value of ERROR\_SUCCESS (0x00000000) indicates that the operation completed successfully. Any nonzero return value is a Win32 error code, as specified in [MS-ERREF]. The following Win32 error codes can be returned.

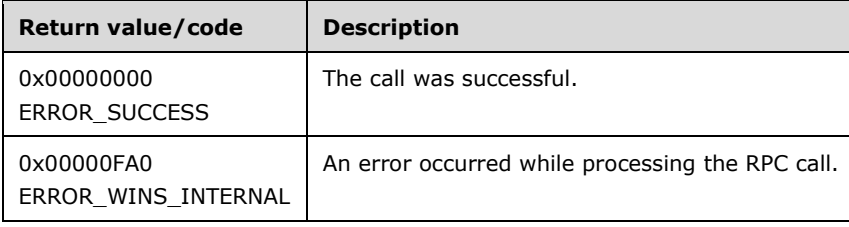

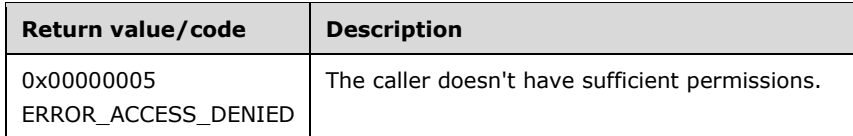

**Exceptions Thrown**: No exceptions are thrown beyond those thrown by the underlying RPC protocol [MS-RPCE].

### **Processing and Response Requirements**:

The following requirements and recommendations apply to a WINS server that processes a call to R\_WinsDelDbRecs:

- The R\_WinsDelDbRecs caller SHOULD have control-level access. If an RPC client with a lower access level calls this method, the server SHOULD return ERROR\_ACCESS\_DENIED.
- If the target WINS server doesn't have any records owned by the WINS server whose address is specified by *pWinsAdd*, the server SHOULD return ERROR\_WINS\_INTERNAL.
- Records are deleted from the target WINS server database if their version numbers fall between the values of *MinVersNo* and *MaxVersNo* and if they are owned by the WINS server whose address is specified in *pWinsAdd*.
- If both *MinVersNo* and *MaxVersNo* are set to zero, all records owned by the WINS server whose address is specified in *pWinsAdd* are deleted.

# **3.1.4.10 R\_WinsPullRange (Opnum 9)**

The R\_WinsPullRange method pulls a range of records owned by a WINS server from another WINS server, and replicates them within the target WINS server database.<8>

```
DWORD R_WinsPullRange(
 [in] handle t ServerHdl,
   [in, ref] PWINSINTF_ADD_T pWinsAdd,
  [in, ref] PWINSINTF_ADD_T pOwnerAdd,
  [in] WINSINTF VERS NO T MinVersNo,
 [in] WINSINTF_VERS_NO_T MaxVersNo
);
```
**ServerHdl:** An RPC binding over IP address/HostName to the WINS server. RPC uses this binding internally to determine which WINS server the call is directed to.

**pWinsAdd:** The address of the WINS server from which the entries are pulled.

**pOwnerAdd:** The address of the owner WINS server whose entries are pulled.

**MinVersNo:** The lower bound on the range of version numbers for the records to be pulled.

**MaxVersNo:** The upper bound on the range of version numbers for the records to be pulled.

**Return Values:** A 32 bit unsigned integer that indicates the return status. A return value of ERROR\_SUCCESS (0x00000000) indicates that operation completed successfully. A nonzero return value is a Win32 error code, as specified in [MS-ERREF]. The following Win32 error codes can be returned:

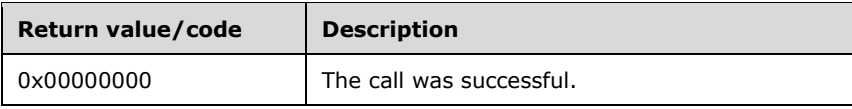

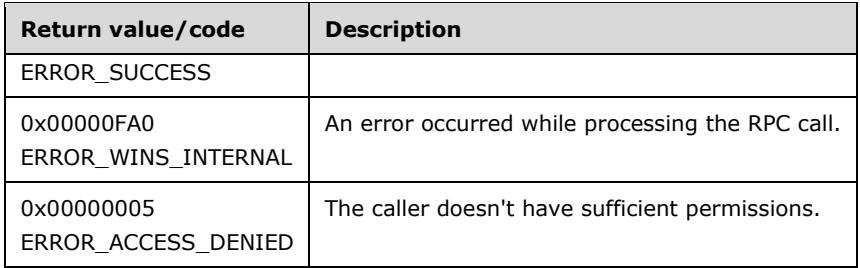

**Exceptions Thrown**: No exceptions are thrown beyond those thrown by the underlying RPC protocol [MS-RPCE].

### **Processing and Response Requirements**:

When R\_WinsPullRange is called, the server returns immediately without waiting for the actual pull. It just queues a request for the pull operation, and the actual pull starts at a time determined by the current state and configuration of the target WINS server. Hence, R\_WinsPullRange callers SHOULD NOT treat an ERROR\_SUCCESS return value as indicating a successful pull operation. Instead, callers SHOULD rely on WINS event logs to determine whether or not the pull operation succeeded. The following table lists the events that indicate the status of a pull operation.

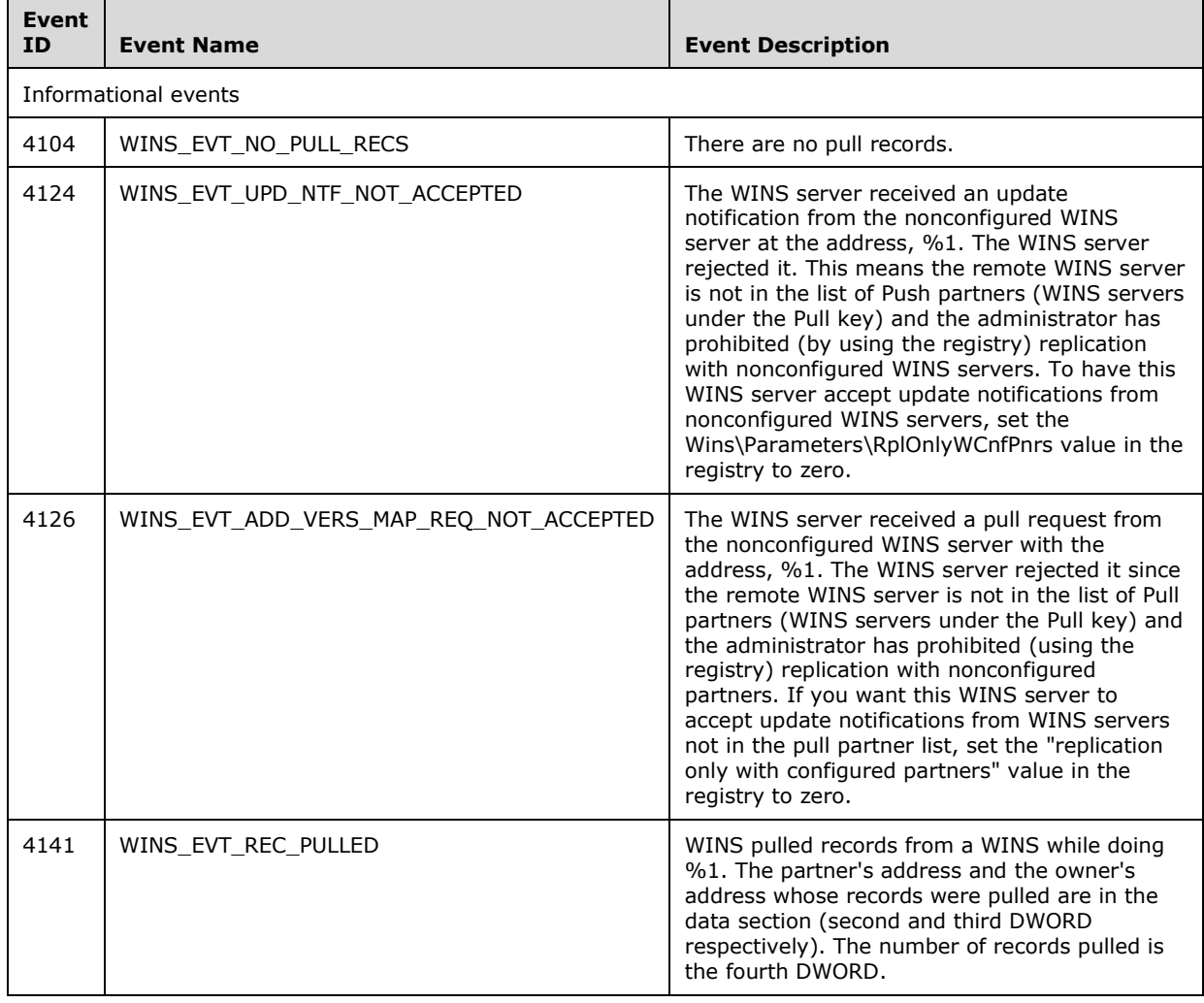

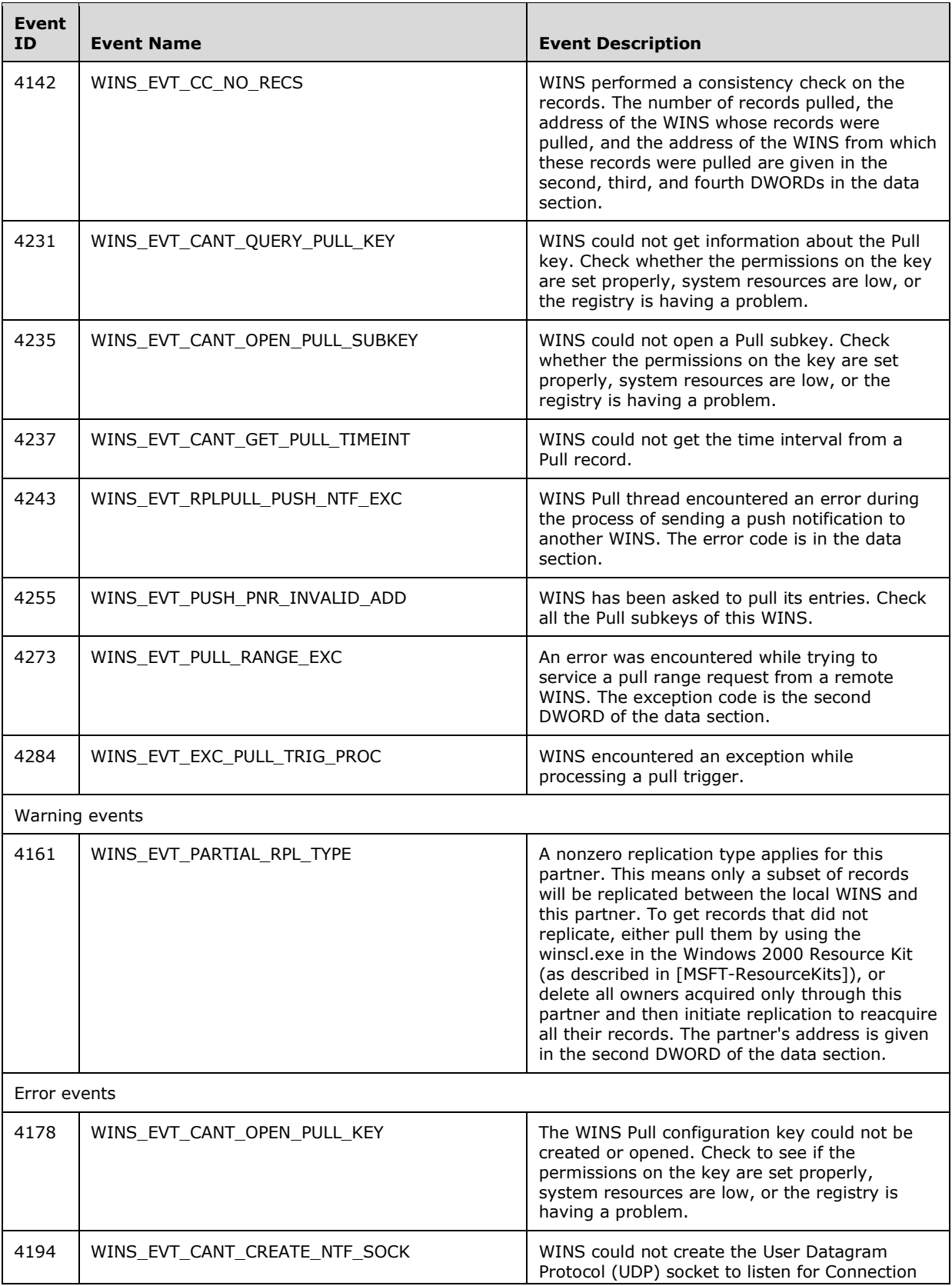

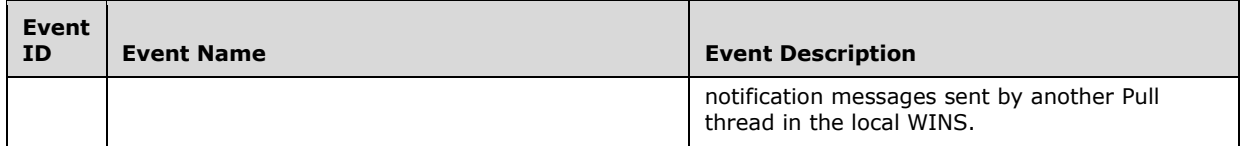

The following requirements and recommendations apply to a WINS server that processes a call to R\_WinsPullRange:

- R\_WinsPullRange callers SHOULD have control level access. If an RPC client with a lower access level calls this method, the server SHOULD return ERROR\_ACCESS\_DENIED.
- The value of *MinVersNo* MUST be less than or equal to the value of *MaxVersNo*. Otherwise, the server SHOULD return ERROR\_WINS\_INTERNAL.
- If the target WINS server is configured to pull records only from configured partners, the WINS server address given in *pWinsAdd* MUST have been configured as a pull partner for the target WINS server. Otherwise, the server SHOULD return ERROR\_WINS\_INTERNAL.
- When the client queues a request to pull the records owned by the server whose address is given in *pOwnerAdd* from the WINS server whose address is given in *pWinsAdd*, the RPC call SHOULD return immediately without waiting for the replication operation to complete.

# **3.1.4.11 R\_WinsSetPriorityClass (Opnum 10)**

The R\_WinsSetPriorityClass method sets the priority class for the WINS process running on the target WINS server.

```
DWORD R_WinsSetPriorityClass(
  [in] handle t ServerHdl,
 [in] WINSINTF_PRIORITY_CLASS_E PrCls_e
);
```
**ServerHdl:** An RPC binding over IP address/HostName to the WINS server. RPC uses this binding internally to determine which WINS server the call is directed to.

**PrCls\_e:** The priority class to be set.

**Return Values:** A 32 bit unsigned integer that indicates the return status. A return value of ERROR\_SUCCESS (0x00000000) indicates that the operation completed successfully. A nonzero return value is a Win32 error code, as specified in [MS-ERREF]. The following Win32 error codes can be returned:

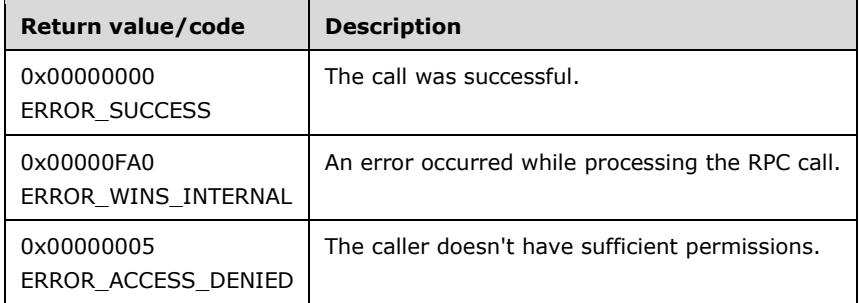

**Exceptions Thrown**: No exceptions are thrown beyond those thrown by the underlying RPC protocol [MS-RPCE].

### **Processing and Response Requirements**:

The following requirements and recommendations apply to a WINS server that processes a call to R\_WinsSetPriorityClass:

- The R\_WinsSetPriorityClass caller SHOULD have control level access. If an RPC client with a lower access level calls this method, the server SHOULD return ERROR\_ACCESS\_DENIED.
- If *PrCls\_e* is set to a value other than WINSINTF\_E\_NORMAL or WINSINTF\_E\_HIGH, the server SHOULD return ERROR\_WINS\_INTERNAL.
- The server sets the priority class of the WINS process to the one specified by *PrsCls\_e*.

## **3.1.4.12 R\_WinsResetCounters (Opnum 11)**

The R\_WinsResetCounters method resets the pull replication counters for all partners of the target WINS server.

```
DWORD R_WinsResetCounters(
 [in] handle t ServerHdl
);
```
- **ServerHdl:** An RPC binding over IP address/HostName to the WINS server. RPC uses this binding internally to determine which WINS server the call is directed to.
- **Return Values:** A 32 bit unsigned integer that indicates the return status. A return value of ERROR\_SUCCESS (0x00000000) indicates that operation completed successfully. A nonzero return value is a Win32 error code, as specified in [MS-ERREF]. The following Win32 error codes can be returned:

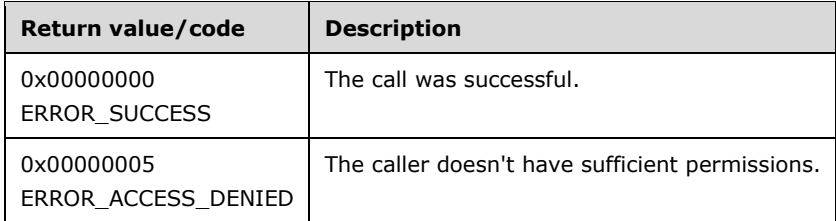

**Exceptions Thrown**: No exceptions are thrown beyond those thrown by the underlying RPC protocol [MS-RPCE].

### **Processing and Response Requirements**:

The following requirements and recommendations apply to a WINS server that processes a call to R\_WinsResetCounters:

- The R\_WinsResetCounters caller SHOULD have control level access. If an RPC client with a lower access level calls this method, the server SHOULD return ERROR\_ACCESS\_DENIED.
- Each WINS server maintains one WINSINTF\_RPL\_COUNTERS\_T structure (section 2.2.2.5) per configured pull partner to track the number of successful pull replications and the number of communication failures. The R\_WinsResetCounters method resets to zero the values of the **NoOfRpls** and **NoOfCommFails** members of the WINSINTF\_RPL\_COUNTERS\_T structures for all the configured pull partners of the target WINS server.
- This method MUST return ERROR\_SUCCESS if the client has sufficient access level permissions.

# **3.1.4.13 R\_WinsWorkerThdUpd (Opnum 12)**

The R\_WinsWorkerThdUpd method updates the number of threads that have been created to serve NetBIOS requests.

```
DWORD R_WinsWorkerThdUpd(
  [in] handle t ServerHdl,
 [in] DWORD NewNoOfNbtThds
);
```
- **ServerHdl:** An RPC binding over IP address/HostName to the WINS server. RPC uses this binding internally to determine which WINS server the call is directed to.
- **NewNoOfNbtThds:** New value for the number of worker threads that have been created for NetBIOS requests.
- **Return Values:** A 32 bit unsigned integer that indicates the return status. A return value of ERROR\_SUCCESS (0x00000000) indicates that operation completed successfully. A nonzero return value is a Win32 error code, as specified in [MS-ERREF]. The following Win32 error codes can be returned:

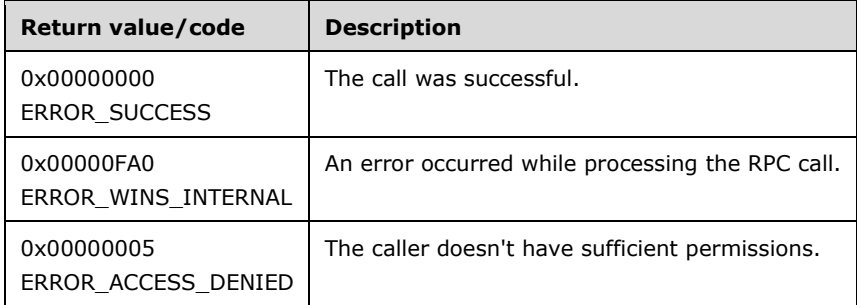

**Exceptions Thrown**: No exceptions are thrown beyond those thrown by the underlying RPC protocol [MS-RPCE].

### **Processing and Response Requirements**:

The following requirements and recommendations apply to a WINS server that processes a call to R\_WinsWorkerThdUpd:

- The R\_WinsWorkerThdUpd caller SHOULD have control level access. If an RPC client with a lower access level calls this method, the server SHOULD return ERROR\_ACCESS\_DENIED.
- The WINS service MUST be in the running or paused state for this method to succeed. If the service is in the initializing or exiting state, the server SHOULD return ERROR\_WINS\_INTERNAL.
- The new number given in *NewNoOfNbtThds* MUST be in the range 2 through 19, inclusive. Otherwise, the server SHOULD return an ERROR\_WINS\_INTERNAL error.
- The R\_WinsWorkerThdUpd call sets the number of worker threads that serve NetBIOS requests to the new number given in *NewNoOfNbtThds*. If the existing number of NetBIOS threads is same as the requested number, the RPC call SHOULD return immediately. Otherwise, NetBIOS threads are created or deleted to adjust the total number of threads to the requested number.

## **3.1.4.14 R\_WinsGetNameAndAdd (Opnum 13)**

The R\_WinsGetNameAndAdd method retrieves the NetBIOS name and the corresponding IP address of the target WINS server.

```
DWORD R_WinsGetNameAndAdd(
 [in] handle t ServerHdl,
   [out, ref] PWINSINTF_ADD_T pWinsAdd,
   [out, string, size_is(80)] LPBYTE pUncName
);
```
**ServerHdl:** An RPC binding over IP address/HostName to the WINS server. RPC uses this binding internally to determine which WINS server the call is directed to.

**pWinsAdd:** A pointer to a structure containing the IP address of the target WINS server.

- **pUncName:** A pointer to a NULL-terminated string containing the NetBIOS name of the target WINS server.
- **Return Values:** A 32 bit unsigned integer that indicates the return status. A return value of ERROR\_SUCCESS (0x00000000) indicates that operation completed successfully. A nonzero return value is a Win32 error code, as specified in [MS-ERREF]. The following Win32 error codes can be returned:

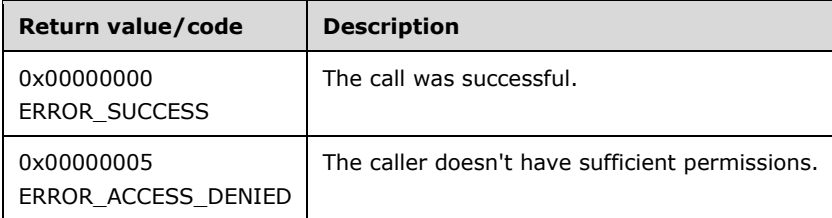

**Exceptions Thrown**: No exceptions are thrown beyond those thrown by the underlying RPC protocol [MS-RPCE].

### **Processing and Response Requirements**:

The following requirements and recommendations apply to a WINS server that processes a call to R\_WinsGetNameAndAdd:

- The R\_WinsGetNameAndAdd caller SHOULD have query-level access.<9> If an RPC client with a lower access level calls this method, the server SHOULD return ERROR\_ACCESS\_DENIED.<10>
- The structure that *pWinsAdd* points to contains only an IP address. The R\_WinsGetNameAndAdd caller SHOULD ignore the other fields of the structure.
- The server retrieves the NetBIOS name by calling a standard Windows function, which returns the status code directly to the caller without any modification. Hence, any Win32 error code can be returned, as specified in [MS-ERREF].

### **3.1.4.15 R\_WinsGetBrowserNames\_Old (Opnum 14)**

The R\_WinsGetBrowserNames\_Old method always returns an ERROR\_WINS\_INTERNAL error code.

```
DWORD R_WinsGetBrowserNames_Old(
 [in] handle t ServerHdl,
  [out] PWINSINTF_BROWSER_NAMES_T pNames
);
```
**ServerHdl:** An RPC binding over IP address/HostName to the WINS server. RPC uses this binding internally to determine which WINS server the call is directed to.

**pNames:** This field MUST be ignored.

**Return Values:** A 32-bit unsigned integer value that indicates the return status. The method always returns the ERROR\_WINS\_INTERNAL error code.

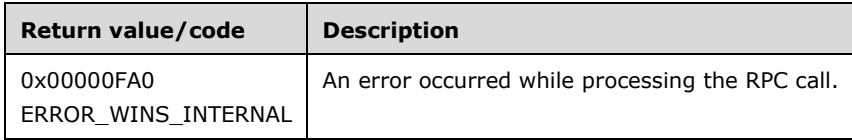

**Exceptions Thrown**: No exceptions are thrown.

#### **Processing and Response Requirements**:

Clients with any access level can call this method.

## **3.1.4.16 R\_WinsDeleteWins (Opnum 15)**

The R\_WinsDeleteWins method deletes all the records owned by a particular WINS server from the target WINS server database.

```
DWORD R_WinsDeleteWins(
 [in] handle t ServerHdl,
  [in, ref] PWINSINTF_ADD_T pWinsAdd
);
```
- **ServerHdl:** An RPC binding over IP address/HostName to the WINS server. RPC uses this binding internally to determine which WINS server the call is directed to.
- **pWinsAdd:** A pointer to the address of the owner WINS server whose records are to be deleted from the target WINS server.
- **Return Values:** A 32 bit unsigned integer that indicates the return status. A return value of ERROR\_SUCCESS (0x00000000) indicates that operation completed successfully. A nonzero return value is a Win32 error code, as specified in [MS-ERREF]. The following Win32 error codes can be returned:

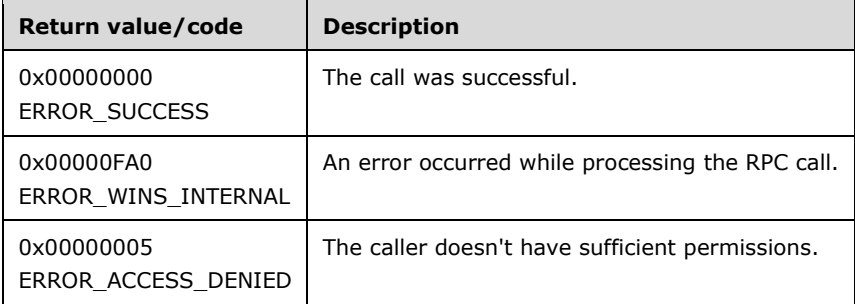

**Exceptions Thrown**: No exceptions are thrown beyond those thrown by the underlying RPC protocol [MS-RPCE].

### **Processing and Response Requirements**:

The following requirements and recommendations apply to a WINS server that processes a call to R\_WinsDeleteWins:

 The RPC method caller SHOULD have control-level access. If an RPC client with a lower access level calls this method, the server SHOULD return ERROR\_ACCESS\_DENIED.

- If *pWinsAdd* contains the IP address of the target WINS, the records are deleted immediately from the target WINS server database. If the server encounters an error while retrieving the records from the database, it SHOULD return ERROR\_WINS\_INTERNAL; otherwise, the server returns ERROR\_SUCCESS.
- If *pWinsAdd* contains an IP address different from the target WINS server address, a request is queued at the target WINS server, and the RPC call returns immediately with ERROR\_SUCCESS status.

# **3.1.4.17 R\_WinsSetFlags (Opnum 16)**

The R\_WinsSetFlags method always returns ERROR\_SUCCESS.

```
DWORD R_WinsSetFlags(
 [in] handle t ServerHdl,
   [in] DWORD fFlags
);
```
**ServerHdl:** An RPC binding over IP address/HostName to the WINS server. RPC uses this binding internally to determine which WINS server the call is directed to.

**fFlags:** This field MUST be ignored.

**Return Values:** A 32-bit unsigned integer value that indicates the return status. A return value of ERROR SUCCESS (0x00000000) indicates that the operation completed successfully.

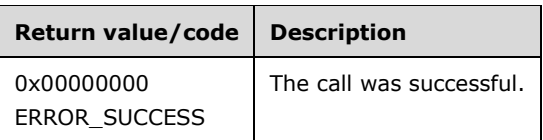

**Exceptions Thrown**: No exceptions are thrown.

### **Processing and Response Requirements**:

Clients with any access level can call this method.

## **3.1.4.18 R\_WinsGetBrowserNames (Opnum 17)**

The R\_WinsGetBrowserNames method retrieves browser name records from the target WINS server database.

```
DWORD R_WinsGetBrowserNames(
 [in, ref] WINSIF HANDLE ServerHdl,
  [out] PWINSINTF_BROWSER_NAMES_T pNames
);
```
**ServerHdl:** An RPC binding over IP address/HostName to the WINS server. RPC uses this binding internally to determine which WINS server the call is directed to. See [MSDN-Handles] for more information.

This value MUST be ignored by the WINS server on receipt.

**pNames:** A pointer to a structure of type WINSINTF\_BROWSER\_NAMES\_T (section 2.2.2.10), which contains the browser name records retrieved from the target WINS server.

**Return Values:** A 32-bit unsigned integer that indicates the return status. A return value of ERROR\_SUCCESS (0x00000000) indicates that operation completed successfully. A nonzero return value is a Win32 error code, as specified in [MS-ERREF]. The following Win32 error codes can be returned:

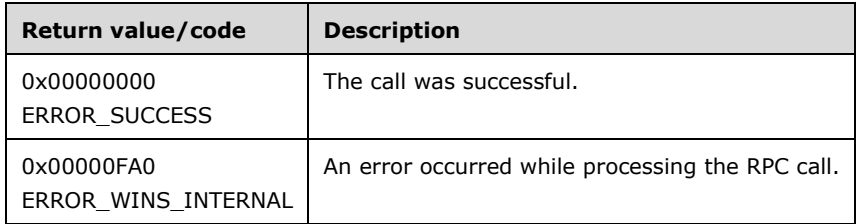

**Exceptions Thrown**: No exceptions SHOULD be thrown beyond those thrown by the underlying RPC protocol [MS-RPCE].

### **Processing and Response Requirements**:

Clients with any access level can call this method.

The following requirements and recommendations apply to a WINS server that processes a call to R\_WinsGetBrowserNames:

- This method retrieves all browser name records in the target WINS server database.
- If the **Browser name cache** abstract data element (section 3.1.1) has been populated, and less than 3 minutes have elapsed since it was last updated, this method SHOULD return the records from the cache by using the *pNames* parameter.
- If this method call is being made for the first time, or if 3 minutes or more have elapsed since the **Browser name cache** was last updated, the cache SHOULD be refreshed by fetching records from the database, and the contents of the cache are returned.
- If any error occurs while retrieving the records, the service SHOULD return an ERROR\_WINS\_INTERNAL error code.

The R\_WinsGetBrowserNames caller is responsible for freeing the memory pointed to by *pRecs- >pRow->pName* and *pRecs->pRow->pAdd* for each record, then using the **midl\_user\_free** function (section 3) to free the *pRecs->pRow* and *pRecs* pointers themselves.

# **3.1.4.19 R\_WinsGetDbRecsByName (Opnum 18)**

The R\_WinsGetDbRecsByName method retrieves records matching an owner address from a target WINS server database starting at a specified cursor.

```
DWORD R_WinsGetDbRecsByName(
 [in] handle_t ServerHdl,
   [in, unique] PWINSINTF_ADD_T pWinsAdd,
  [in] DWORD Location,
 [in, unique, size is(NameLen + 1)]
    LPBYTE pName,
  [in] DWORD NameLen,
  [in] DWORD NoOfRecsDesired,
 [in] DWORD fOnlyStatic,
  [out] PWINSINTF_RECS_T pRecs
);
```
**ServerHdl:** An RPC binding over IP address/HostName to the WINS server. RPC uses this binding internally to determine which WINS server the call is directed to.

- **pWinsAdd:** A pointer to the address of the owner WINS server whose records are to be retrieved. If the pointer is NULL, the records for all owners are retrieved.
- **Location:** A value specifying the direction in which the database is searched. If the value is zero, the database is searched forward starting from the beginning. If the value is 1, the database is searched backward starting from the last record of the database.
- **pName:** A pointer to a name that specifies the cursor from which the database retrieval starts.
- **NameLen:** The length of the name that *pName* points to, including terminating NULL character.
- **NoOfRecsDesired:** The number of records to be retrieved from the database.
- **fOnlyStatic:** Takes a value of 1, 2, or 4 to indicate whether static records, dynamic records, or both are retrieved. A value of 1 retrieves only static records. A value of 2 retrieves only dynamic records. A value of 4 retrieves both static records and dynamic records.
- **pRecs:** A pointer to a structure containing the retrieved records.
- **Return Values:** A 32 bit unsigned integer that indicates the return status. A return value of ERROR\_SUCCESS (0x00000000) indicates that operation completed successfully. A nonzero return value is a Win32 error code, as specified in [MS-ERREF]. The following Win32 error codes can be returned:

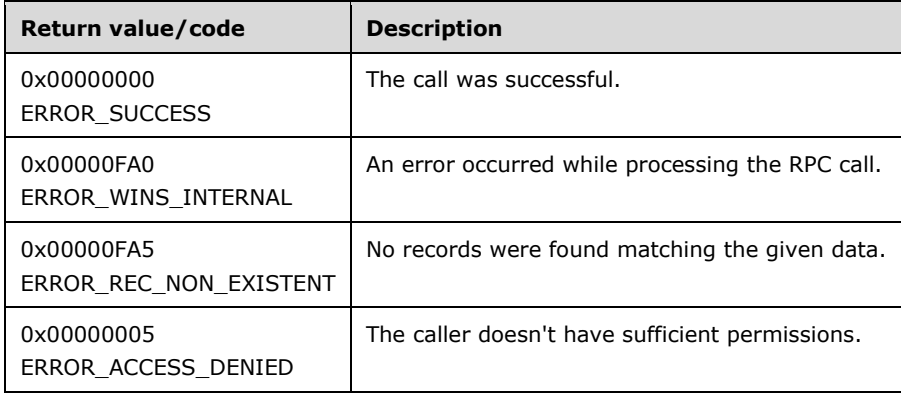

**Exceptions Thrown**: No exceptions SHOULD be thrown beyond those thrown by the underlying RPC protocol [MS-RPCE].

### **Processing and Response Requirements**:

The following requirements and recommendations apply to a WINS server that processes a call to R\_WinsGetDbRecsByName:

- The RPC method caller SHOULD have query-level access.<11> If an RPC client with a lower access level calls this method, the server SHOULD return ERROR\_ACCESS\_DENIED.
- This method returns all records whose owner address matches the address specified in *pWinsAdd*. If *pName* points to a valid name, the database search starts from the record after the record whose name matches the valid name. If the name that *pName* points to does not match the name for any database records, the database search starts from the beginning of the database.
- A maximum of 5,000 records can be retrieved in a single call.
- If the owner's address is specified and if the server can't find this address in its owner version map, the server returns error ERROR\_WINS\_INTERNAL error.
- If no records match the search criteria, the server returns an ERROR\_REC\_NON\_EXISTENT error. For any other error conditions, the server returns an ERROR\_WINS\_INTERNAL error.
- Refer to Retrieving All the Records of a WINS Database (section 4.6) to see how to use R\_WinsGetDbRecsByName to retrieve all the records of a database.

The R\_WinsGetDbRecsByName caller is responsible for freeing the memory pointed to by *pRecs- >pRow->pName* and *pRecs->pRow->pAdd* for each record, then using the **midl\_user\_free** function (section 3) to free the *pRecs->pRow* and *pRecs* pointers themselves.

# **3.1.4.20 R\_WinsStatusNew (Opnum 19)**

The R\_WinsStatusNew method retrieves configuration settings and statistics from a WINS server.

```
DWORD R_WinsStatusNew(
  [in] handle t ServerHdl,
 [in] WINSINTF CMD E Cmd e,
 [out] PWINSINTF_RESULTS_NEW T_pResults
);
```
- **ServerHdl:** An RPC binding over IP address/HostName to the WINS server. RPC uses this binding internally to determine which WINS server the call is directed to.
- **Cmd\_e:** The command to be executed on the target WINS server, from the WINSINTF\_CMD\_E enumeration (section 2.2.1.5).
- **pResults:** A pointer to a WINSINTF\_RESULTS\_NEW\_T structure (section 2.2.2.11), which contains the results of the command execution.
- **Return Values:** A 32-bit unsigned integer that indicates the return status. A return value of ERROR\_SUCCESS (0x00000000) indicates that operation completed successfully. A nonzero return value is a Win32 error code, as specified in [MS-ERREF]. The following Win32 error codes can be returned:

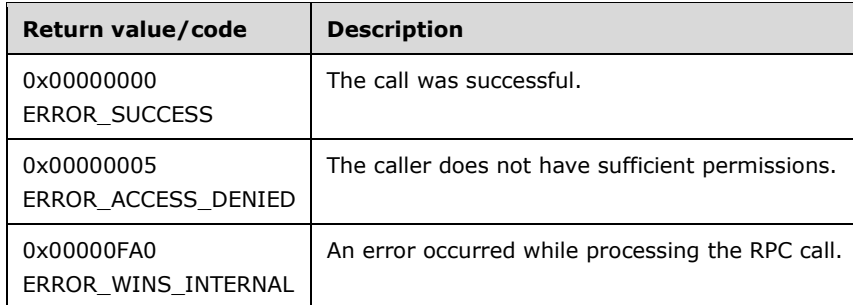

**Exceptions Thrown**: No exceptions SHOULD be thrown beyond those thrown by the underlying RPC protocol [MS-RPCE].

### **Processing and Response Requirements**:

- The behavior of this method is exactly same as that of R\_WinsStatus except for the following:
	- There is no limit on the number of entries in the address-version map array.
	- This method SHOULD NOT be called with **Cmd\_e** set to WINSINTF\_E\_ADDVERSMAP. If it is, the server returns an ERROR\_WINS\_INTERNAL error.
- Refer to R\_WinsStatus and WINSINTF\_RESULTS\_NEW\_T for the details of the behavior of this method.

# **3.1.4.21 R\_WinsStatusWHdl (Opnum 20)**

The R\_WinsStatusWHdl method retrieves various configuration settings and the statistics of a WINS server.

```
DWORD R_WinsStatusWHdl(
 [in, ref] WINSIF HANDLE ServerHdl,
  [in] WINSINTF CMD E Cmd e,
 [in, out, ref] PWINSINTF RESULTS NEW T pResults
);
```
**ServerHdl:** An RPC binding over IP address/HostName to the WINS server. RPC uses this binding internally to determine which WINS server the call is directed to. See [MSDN-Handles] for more information.

This value MUST be ignored by the WINS server on receipt.

**Cmd** e: The command to be executed on the target WINS server.

- **pResults:** A pointer to a structure of type WINSINTF\_RESULTS\_NEW\_T (section 2.2.2.11) that contains the results of the command execution.
- **Return Values:** A 32-bit unsigned integer that indicates the return status. A return value of ERROR\_SUCCESS (0x00000000) indicates that operation completed successfully. A nonzero return value is a Win32 error code, as specified in [MS-ERREF]. The following Win32 error codes can be returned:

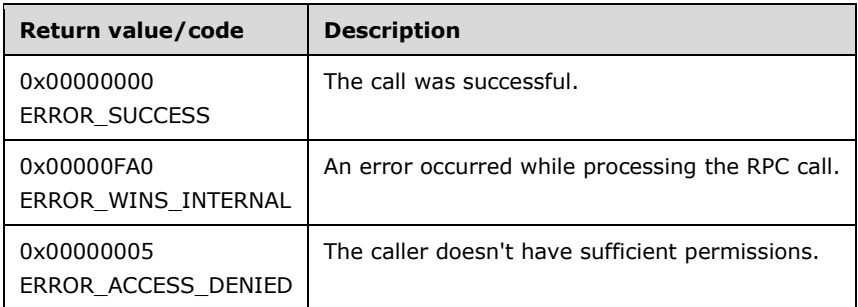

The behavior of this method is the same as that of the **R\_WinsStatusNew** method (section 3.1.4.20).

## **3.1.4.22 R\_WinsDoScavengingNew (Opnum 21)**

The R\_WinsDoScavengingNew method requests a specific scavenging operation on the target WINS server.

```
DWORD R_WinsDoScavengingNew(
  [in] handle t ServerHdl,
  [in, ref] PWINSINTF SCV REQ T pScvReq
);
```
- **ServerHdl:** An RPC binding over IP address/HostName to the WINS server. RPC uses this binding internally to determine which WINS server the call is directed to.
- **pScvReq:** A pointer to a WINSINTF\_SCV\_REQ\_T structure (section 2.2.2.12) that defines the type of scavenging operation.

**Return Values:** A 32-bit unsigned integer that indicates the return status. A return value of ERROR\_SUCCESS (0x00000000) indicates that the operation completed successfully. A nonzero return value is a Win32 error code, as specified in [MS-ERREF]. The following Win32 error codes can be returned:

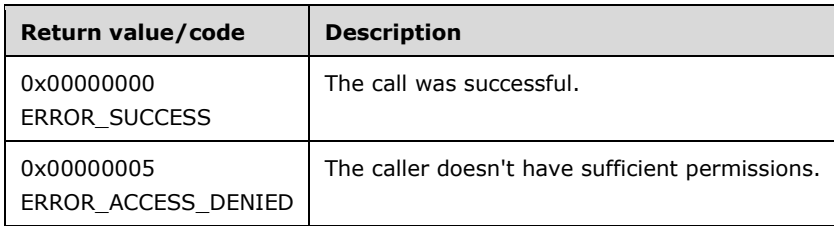

**Exceptions Thrown**: No exceptions SHOULD be thrown beyond those thrown by the underlying RPC protocol [MS-RPCE].

### **Processing and Response Requirements**:

When R\_WinsDoScanvengingNew is called, the method returns immediately without waiting for scavenging to start. The server just queues a request for the scavenging operation; the internal state and configuration of the WINS server and the value of the *fForce* member in the WINSINTF\_SCV\_REQ\_T structure (section 2.2.2.12) determine whether the scavenging occurs. Hence, callers to R\_WinsDoScanvengingNew SHOULD NOT treat a return code of ERROR\_SUCCESS as indicating a successful scavenging operation. Instead, callers SHOULD rely on WINS event logs to determine whether or not the scavenging operation succeeded. The following table lists the events that indicate the status of scavenging.

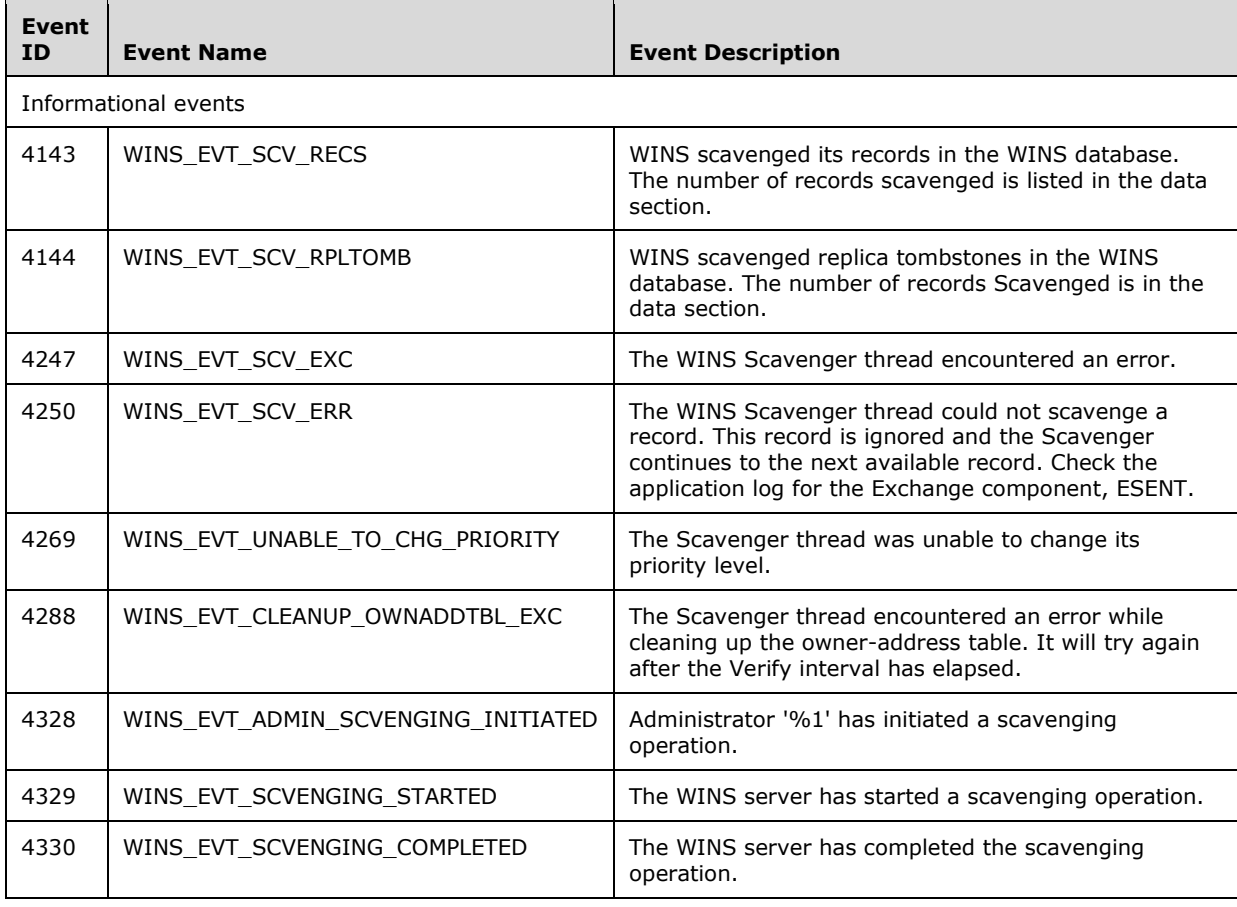

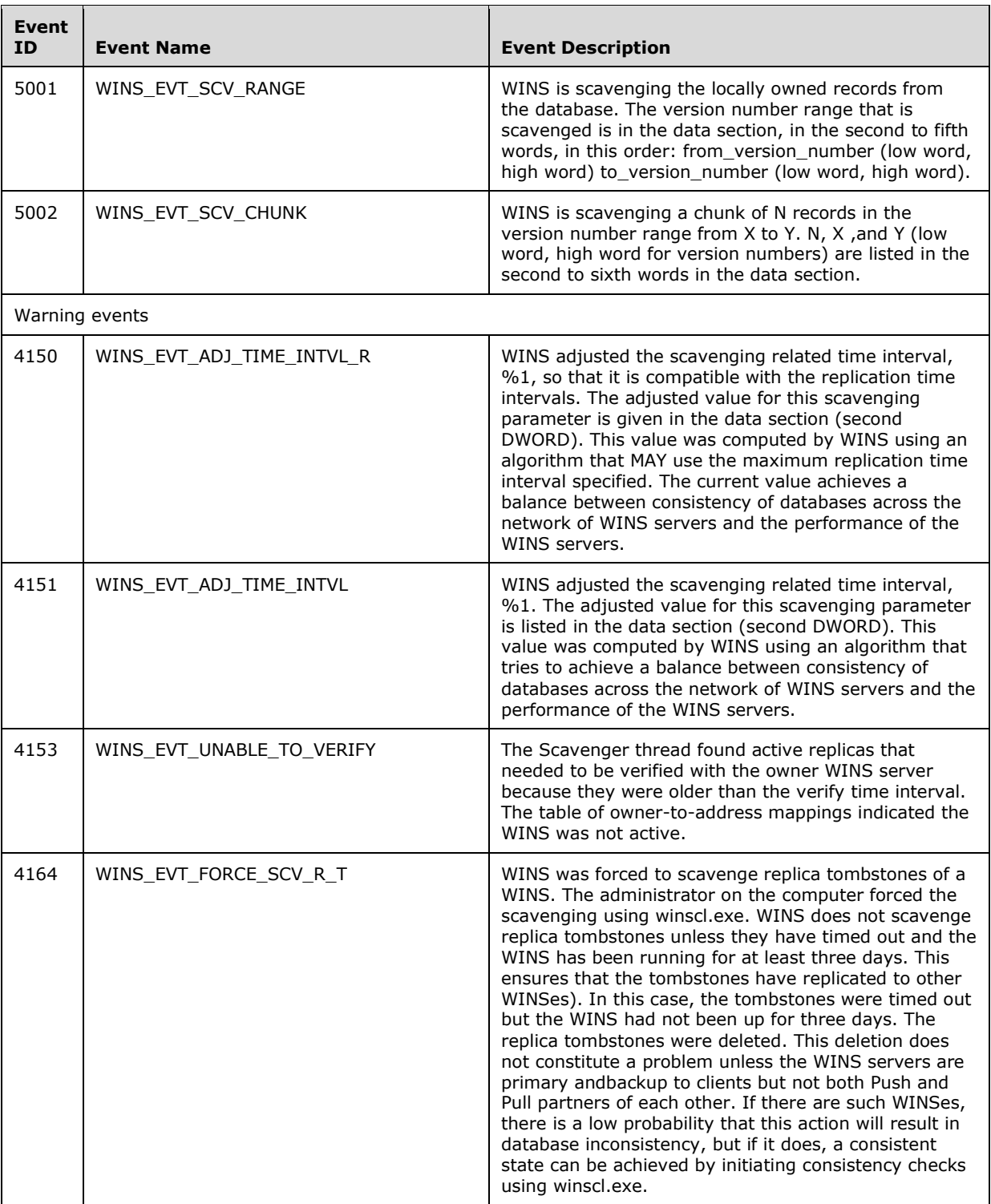

The following requirements and recommendations apply to a WINS server that processes a call to R\_WinsDoScavengingNew:

 Callers to R\_WinsDoScavengingNew SHOULD have control level access. If an RPC client with a lower access level calls R\_WinsDoScavengingNew, the server SHOULD return ERROR\_ACCESS\_DENIED.

 The WINS server queues a request on the target WINS server for the scavenging operation, and the method returns immediately with ERROR\_SUCCESS as the status code.

# **3.1.5 Timer Events**

No protocol timer events are required other than those in the underlying RPC protocol.

# **3.1.6 Other Local Events**

No local events are maintained other than those in the underlying RPC protocol.

### **3.2 winsi2 Server Details**

The methods supported by the **winsi2** interface are specified in Message Processing Events and Sequencing Rules (section 3.2.4).

## **3.2.1 Abstract Data Model**

This section describes a conceptual model of possible data organization that an implementation can maintain to participate in this protocol. The described organization is provided to facilitate the explanation of how the protocol behaves. This document does not mandate that implementations adhere to this model as long as their external behavior is consistent with that described in this document.

A NetBIOS name server (NBNS) needs to maintain the following data structures:

**Name record:** A data structure that contains a name and the associated attributes.

- **Name records collection**: A collection of all name records that are either registered by this NBNS server or obtained by replication.
- **Global version counter**: A 64-bit unsigned integer that tracks the version number that is given to the next record to be updated.

**Server configuration**: Parameters maintained in persistent storage include the following:

- Refresh interval
- Extinction interval
- Extinction timeout
- **verify interval**
- **Process priority class**
- **Number of worker threads**

### **3.2.2 Timers**

No timers are required beyond those used internally by RPC to implement resiliency to network outages, as specified in [MS-RPCE] section 3.2.3.2.1.

## **3.2.3 Initialization**

A WINS winsi2 remote protocol server MUST be initialized by registering the RPC interface and listening on the dynamically allocated port assigned by RPC, as specified in section 2.1. The client MUST connect to a well-known RPC port on the WINS server to determine the endpoint of winsi2. Before any client connection, the WINS server MUST wait for WINS winsi2 to register with RPC before any clients can establish a connection.

# **3.2.4 Message Processing Events and Sequencing Rules**

The winsi2 interface provides methods that remotely configure, manage, and monitor a WINS server.

Methods in RPC Opnum Order

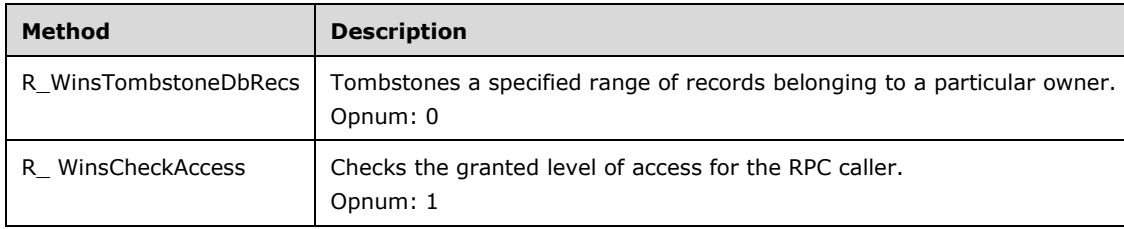

# **3.2.4.1 R\_WinsTombstoneDbRecs (Opnum 0)**

The R\_WinsTombstoneDbRecs method tombstones records whose version numbers fall within a range of version numbers and are owned by a server with a specified address.

```
DWORD R_WinsTombstoneDbRecs(
```
- [in] handle t ServerHdl,
- [in, ref] PWINSINTF\_ADD\_T pWinsAdd,
- [in] WINSINTF VERS NO T MinVersNo, [in] WINSINTF\_VERS\_NO\_T MaxVersNo
- );
- **ServerHdl:** An RPC binding over IP address/HostName to the WINS server. RPC uses this binding internally to resolve which WINS server the call is directed to.
- **pWinsAdd:** A pointer to the address of the owner WINS server whose records are to be tombstoned. This value MUST NOT be NULL.
- **MinVersNo:** The lower bound on the range of version numbers that identifies the range of records to be tombstoned.
- **MaxVersNo:** The upper bound on the range of version numbers that identifies the range of records to be tombstoned.
- **Return Values:** A 32 bit unsigned integer value that indicates the return status. A return value of ERROR\_SUCCESS (0x00000000) indicates that the operation completed successfully. Any other return value is a Win32 error code as specified in [MS-ERREF]. The following Win32 error codes can be returned:

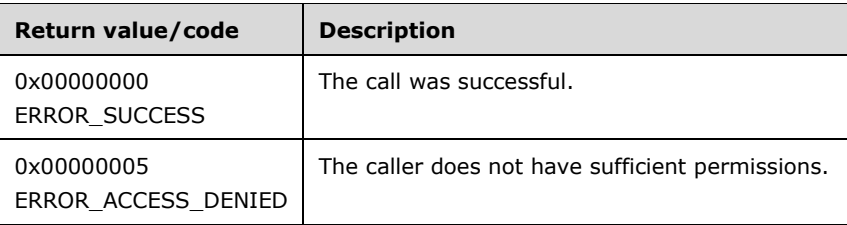

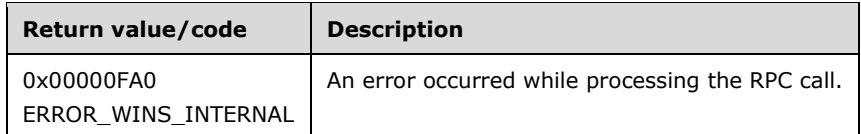

**Exceptions Thrown**: No exceptions SHOULD be thrown beyond those thrown by the underlying RPC protocol [MS-RPCE].

### **Processing and Response Requirements**:

The following requirements and recommendations apply to a WINS server that processes a call to R\_WinsTombstoneDbRecs:

- The R\_WinsTombstoneDbRecs caller SHOULD have control-level access. If an RPC client with a lower access level calls this method, the server SHOULD return ERROR\_ACCESS\_DENIED.
- If the specified owner WINS server address is not found in the owner-version map table, the server SHOULD return ERROR\_WINS\_INTERNAL.
- If any error occurs during the retrieval or updating of database records, the server SHOULD return ERROR\_WINS\_INTERNAL.
- The server changes the state of the matching records to tombstoned. It also updates the version number and the ownership of these records so that the version number and record ownership are replicated on the partner WINS servers when replication takes place.
- The time stamp of the matching record is set to a string with the following format:

current time + tombstone timeout configured on the target WINS server

 If both *MinVersNo* and *MaxVersNo* are zero, all records matching the given owner address are tombstoned.

## **3.2.4.2 R\_WinsCheckAccess (Opnum 1)**

The R WinsCheckAccess method retrieves the level of access the client is granted. $\langle 12 \rangle$ 

```
DWORD R_WinsCheckAccess(
  [in] handle t ServerHdl,
   [out] DWORD* Access
);
```
**ServerHdl:** An RPC binding over IP address/HostName to the WINS server. RPC uses this binding internally to resolve which WINS server the call is directed to.

**Access:** Pointer to the access level value. This value MUST not be NULL. The following values are possible as output.

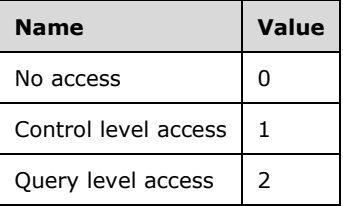

**Return Values:** A 32-bit unsigned integer value that indicates the return status. A return value of ERROR\_SUCCESS (0x00000000) indicates that the operation completed successfully. Any other return value is a Win32 error code as specified in [MS-ERREF]. The following Win32 error codes can be returned:

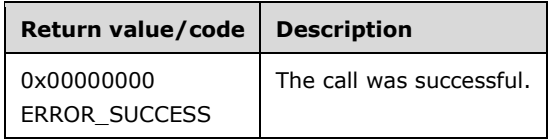

**Exceptions Thrown**: No exceptions SHOULD be thrown beyond those thrown by the underlying RPC protocol [MS-RPCE].

### **Processing and Response Requirements**:

Clients with any access level can call this method.

### **3.2.5 Timer Events**

No protocol timer events are required other than those in the underlying RPC protocol.

## **3.2.6 Other Local Events**

No local events are maintained other than those in the underlying RPC protocol.

# **4 Protocol Examples**

### **4.1 Inserting a Record into a WINS Database**

The following example illustrates the use of the RPC methods defined in this specification to insert a record into the database of a WINS server. If the WINS database on the specified server does not have a record with name "WINS-TEST-00001", then the client calls the RPC method R\_WinsRecordAction (section 3.1.4.1) with the following parameters:

- *ServerHdl* set to the endpoint of the WINS server on which the R\_WinsRecordAction method is executed.
- *ppRecAction* pointing to a structure of type WINSINTF\_RECORD\_ACTION\_T (section 2.2.2.3), with members set as follows:
	- **Cmd\_e** to WINSINTF\_E\_INSERT.
	- **pName** to point to the string "WINS-TEST-00001" followed by a NetBIOS suffix of 0x00.
	- **NameLen** to 16.
	- **TypOfRec\_e** to 3, indicating a multihomed (1) record.
	- **NoOfAdds** to 2.
	- **pAdd** to point to two IP addresses: 192.168.1.1 and 192.168.1.2.
	- **NodeTyp** to 1, indicating a p-node.
	- **fStatic** to 0, indicating a dynamic record.

### **4.2 Releasing a Record from a WINS Database**

The following example illustrates the use of the RPC methods defined in this specification to release a record from the database of a WINS server. If the WINS database on the specified server has a unique record with name "WINS-TEST-00001" mapped to the IP address 192.168.1.1, then the client calls the RPC method R\_WinsRecordAction (section 3.1.4.1) with the following parameters:

- *ServerHdl* set to the endpoint of the WINS server on which the **R\_WinsRecordAction** method is executed.
- *ppRecAction* pointing to a structure of type WINSINTF\_RECORD\_ACTION\_T (section 2.2.2.3), with members set as follows:
	- **Cmd\_e** to WINSINTF\_E\_RELEASE.
	- **pName** to point to the string "WINS-TEST-00001" followed by a NetBIOS suffix of 0x00.
	- **NameLen** to 16.
	- **TypOfRec\_e** to 0.
	- **NoOfAdds** to 1.
	- **Add** to the IP address 192.168.1.1.

# **4.3 Deleting a Record from a WINS Database**

The following example illustrates the use of the RPC methods defined in this specification to delete a record from the database of a WINS server. If the WINS database on the specified server has a multihomed (1) record with name "WINS-TEST-00001", the client calls the RPC method R\_WinsRecordAction (section 3.1.4.1) with the following parameters:

- *ServerHdl* set to the endpoint of the WINS server on which the R\_WinsRecordAction method is executed.
- *ppRecAction* pointing to a structure of type WINSINTF\_RECORD\_ACTION\_T (section 2.2.2.3), with members set as follows:
	- **Cmd\_e** to WINSINTF E DELETE.
	- **pName** to point to the string "WINS-TEST-00001" followed by a NetBIOS suffix of 0x00.
	- **NameLen** to 16.
	- **State\_e** to 3 (DELETED).

## **4.4 Modifying a Record from a WINS Database**

The following example illustrates the use of the RPC methods defined in this specification to modify a WINS server database record. If the WINS database on the specified server has a multihomed (1) dynamic record with the name "WINS-TEST-00001" and the node type set to p-node, the client calls the RPC method R\_WinsRecordAction (section 3.1.4.1) with the following parameters:

- *ServerHdl* set to the endpoint of the WINS server on which the R\_WinsRecordAction method is executed.
- *ppRecAction* pointing to a structure of type WINSINTF\_RECORD\_ACTION\_T (section 2.2.2.3), with members set as follows:
	- **Cmd\_e** to WINSINTF\_E\_MODIFY.
	- **pName** to point to the string "WINS-TEST-00001" followed by a NetBIOS suffix of 0x00.
	- **NameLen** to 16.
	- **TypOfRec** e to 3, indicating a multihomed (1) record.
	- **NodeTyp** to 3.
	- **State\_e** to 1.
	- **fStatic** to zero.

After executing the call to R WinsRecordAction, the node type and the state of the existing record are modified to h-node and RELEASED, respectively.

## **4.5 Querying a Record from a WINS Database**

The following example illustrates the use of the RPC methods defined in this specification to query a record from the database of a WINS server. This example assumes that the WINS database contained by the specified server has an active multihomed (1) dynamic record named "WINS-TEST-00001" mapped to two IP addresses: 192.168.1.1 and 192.168.1.2. IP address 192.168.1.1 has node type p, and its time stamp set to 0x61. IP address 192.168.1.2 has a version ID type and a time stamp set to 0x101E. The client calls the RPC method R\_WinsRecordAction (section 3.1.4.1) with the following parameters:

- *ServerHdl* set to the endpoint of the WINS server on which the R\_WinsRecordAction method is executed.
- *ppRecAction* pointing to a structure of type WINSINTF\_RECORD\_ACTION\_T (section 2.2.2.3), with members set as follows:
	- **Cmd\_e** to WINSINTF\_E\_QUERY.
	- **pName** to point to the string "WINS-TEST-00001" followed by a NetBIOS suffix of 0x00.
	- **NameLen** to 16.
- All other members are used for output, which the server assigns as follows:
	- **TypOfRec\_e** contains 3.
	- **NoOfAdds** contains 2.
	- **pAdd** points to two IP addresses: 192.168.1.1 and 192.168.1.2.
	- **VersNo** contains 0x61.
	- **NodeTyp** contains 1.
	- **OwnerId** contains the owner IP address of the matching record.
	- **State e** contains zero (ACTIVE).
	- **fStatic** contains zero.
	- **TimeStamp** contains 0x101E.

## **4.6 Retrieving All of the Records of a WINS Database**

This example illustrates the use of the RPC methods defined in this specification to retrieve all the records from the database of a WINS server.

- The client calls the R\_WinsGetDbRecsByName method repeatedly with the following parameters.
- Set *pWinsAdd* to NULL, *Location* to zero, *pName* to NULL, *NameLen* to zero, *fStaticOnly*, to 4 and *NoOfRecsDesired* to the desired number of records. As noted in the description of R\_WinsGetDbRecsByName, the server resets the *NoOfRecsDesired* parameter to 5,000 if the parameter's value is greater than 5,000.
- Check how many R\_WinsGetDbRecsByName has returned by looking at the value in the *NoOfRecs* field. If this value is less than the *NoOfRecsDesired* value, the retrieval is complete. Otherwise, if the number of returned values is the same as the value of *NoOfRecsDesired*, call to the R\_WinsGetDbRecsByName with the following parameter settings:
- Set *pWinsAdd* to NULL, *Location* to 0, *pName* to the name of the last record retrieved in the previous iteration, *NameLen* to the length of *pName*, *fStaticOnly* to 4, and *NoOfRecsDesired* to the desired number of records.
- Repeated this procedure until the value of *NoOfRecs* is less than the value of *NoOfRecsDesired*.

## **4.7 Deleting All the Records of an Owner from a Particular WINS Server**

This example illustrates the use of the RPC methods defined in this specification to delete all the records of an owner from the target WINS server.

The client calls the RPC method R\_WinsDelDbRecs with the following parameters:

- The endpoint of the WINS server on which R\_WinsDelDbRecs is executed (or from which the records are deleted as *ServerHdl*.
- Set *MinVersNo*, *MaxVersNo* and *pAdd->Type* to zero 0, *pAdd->Len* to 4, and *pAdd->IPAdd* to the IP address of the WINS server whose records are to be deleted.
- The successful completion of the R\_WinsDelDbRecs call deletes all the records for an owner from the target WINS server database.

## **4.8 Deleting All the Records from a Particular WINS Server**

This example illustrates the use of the RPC methods defined in this specification to delete all records from the target WINS server.

The client calls the RPC method R\_WinsStatusNew with the following parameters:

- The endpoint of the WINS server on which the RPC method is executed, or from which the records are deleted, as *ServerHdl*.
- Set Cmd\_e to WINSINTF\_E\_CONFIG\_ALL\_MAPS.
- The output of the call to R\_WinsStatusNew, *pResults*, contains the list of owner addresses in the database of the target WINS server. For each owner address in *pResults->pAddVersMaps*, call the RPC method R\_WinsDelDbRecs (section 3.1.4.9) by setting the parameters as follows:
	- Set *MinVersNo*, *MaxVersNo*, and *pAdd->Type* to 0.
	- Set *pAdd->Len* to 4.
	- Set *pAdd->IPAdd* to pResults->pAddVersMaps[*i*]->Add, where **i** denotes the *i*th iteration.

#### **4.9 Triggering a Pull Replication Between Two WINS Servers**

This example illustrates the use of the RPC methods defined in this specification to trigger a pull replication from one WINS server to another.

The client calls the RPC method R\_WinsTrigger with the following parameters:

- Set the value of *ServerHdl* to the endpoint of the WINS server on which the pull replication is queued.
- Set *TrigType\_e* and *pAdd->Type* to 0, *pAdd->Len* to 4 and *pAdd->IPAdd* to the IP address of the WINS server that serves as the partner for the pull replication.
- A return value of ERROR\_SUCCESS means that the pull request has been queued successfully.

### **4.10 Backing Up a WINS Server Database**

To back up the WINS server database, the client calls the RPC method R\_WinsBackup with the following parameters:

- Set the value of *ServerHdl* to the endpoint of the WINS server on which the backup is performed.
- Set *pBackupPath* to the path on the server where the database is backed up.
- A return value of ERROR\_SUCCESS indicates that the backup has been successful.

# **5 Security**

## **5.1 Security Considerations for Implementers**

RAIW allows any user to establish a connection to the RPC server. The protocol uses the underlying RPC protocol to retrieve the identity of the method caller as specified in [MS-RPCE]. Clients create an authenticated RPC connection, and servers use this identity to perform specific access checks.

WINS server data and WINS server operations specified by this implementation are protected by access checks based on the identity of the RPC client.

Servers that implement this specification do not allow anonymous RPC connections and protect WINS access to all data and operations with access control checks based on client identity.

Clients or servers that implement this specification do not use RPC over named pipes because it is vulnerable to man-in-the-middle attacks. RPC over TCP/IP is used instead.

Servers that implement this protocol require clients to request RPC\_C\_AUTHN\_WINNT, and servers enforce this requirement in order to protect the privacy of the communication with clients.

### **5.2 Index of Security Parameters**

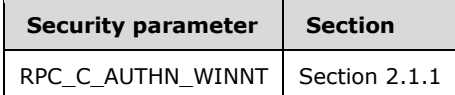

# **6 Appendix A: Full IDL**

### **6.1 Appendix A.1: winsif.idl**

For ease of implementation, the full stand-alone Interface Definition Language (IDL) file for the winsif interface (section 3.1) is provided. Some of the data types and structures used by this protocol are defined in other documents. In order for this IDL to stand alone, the types and structures from [MS-DTYP] are imported.

```
import "ms-dtyp.idl";
#define WINSINTF_MAX_NO_RPL_PNRS 25
typedef PVOID LPVOID;
typedef LARGE INTEGER WINSINTF VERS NO T;
typedef struct _WINSINTF_ADD_T {
    BYTE Type;
    DWORD Len;
    DWORD IPAdd;
} WINSINTF_ADD_T, *PWINSINTF_ADD_T;
typedef enum WINSINTF_PRIORITY_CLASS_E {
   \begin{aligned} \texttt{WINSINTF\_E} \_ \texttt{NORMAL} \end{aligned} = \begin{aligned} \begin{aligned} \texttt{0,}\end{aligned} \end{aligned} WINSINTF_E_HIGH
} WINSINTF_PRIORITY_CLASS_E, *PWINSINTF_PRIORITY_CLASS_E;
typedef enum WINSINTF ACT E {
WINSINTF E INSERT = 0,WINSINTF_E_DELETE,
   WINSINTF_E_RELEASE,
WINSINTF_E_MODIFY,
 WINSINTF_E_QUERY
} WINSINTF_ACT_E, *PWINSINTF_ACT_E;
typedef enum WINSINTF TRIG TYPE E { WINSINTF E PULL = 0,
   WINSINTF_E_PUSH,
   WINSINTF_E_PUSH_PROP
} WINSINTF TRIG TYPE E, *PWINSINTF TRIG TYPE E;
typedef struct WINSINTF RECORD ACTION T {
   WINSINTF ACT E Cmd e;
   [size is(NameLen + 1)] LPBYTE pName;
    DWORD NameLen;
    DWORD TypOfRec_e;
    DWORD NoOfAdds;
    [unique, size_is(NoOfAdds)] PWINSINTF_ADD_T pAdd;
   WINSINTF_ADD_T_Add;
   LARGE_INTEGER VersNo;
    BYTE NodeTyp;
    DWORD OwnerId;
    DWORD State_e;
    DWORD fStatic;
   DWORD PTR TimeStamp;
} WINSINTF_RECORD_ACTION T, *PWINSINTF_RECORD_ACTION_T;
typedef struct _WINSINTF_RPL_COUNTERS_T {
   WINSINTF_ADD_T_Add;
    DWORD NoOfRpls;
    DWORD NoOfCommFails;
} WINSINTF_RPL_COUNTERS_T, *PWINSINTF_RPL_COUNTERS_T;
typedef struct WINSINTF STAT T {
    struct {
      DWORD NoOfUniqueReg;
       DWORD NoOfGroupReg;
       DWORD NoOfQueries;
```

```
 DWORD NoOfSuccQueries;
       DWORD NoOfFailQueries;
       DWORD NoOfUniqueRef;
       DWORD NoOfGroupRef;
       DWORD NoOfRel;
       DWORD NoOfSuccRel;
       DWORD NoOfFailRel;
       DWORD NoOfUniqueCnf;
       DWORD NoOfGroupCnf;
    } Counters;
    struct {
      SYSTEMTIME WINSStartTime;
       SYSTEMTIME LastPScvTime;
       SYSTEMTIME LastATScvTime; 
       SYSTEMTIME LastTombScvTime; 
       SYSTEMTIME LastVerifyScvTime;
       SYSTEMTIME LastPRplTime;
       SYSTEMTIME LastATRplTime; 
       SYSTEMTIME LastNTRplTime; 
       SYSTEMTIME LastACTRplTime; 
       SYSTEMTIME LastInitDbTime; 
       SYSTEMTIME CounterResetTime; 
    } TimeStamps;
    DWORD NoOfPnrs;
   [unique, size_is(NoOfPnrs)] PWINSINTF_RPL COUNTERS T pRplPnrs;
} WINSINTF_STAT_T, *PWINSINTF_STAT_T;
typedef struct _WINSINTF_ADD_VERS_MAP_T {
   WINSINTF_ADD_T_Add;
   LARGE_INTEGER VersNo;
} WINSINTF_ADD_VERS_MAP_T, *PWINSINTF_ADD_VERS_MAP_T;
typedef struct WINSINTF RESULTS T {
    DWORD NoOfOwners;
   WINSINTF_ADD_VERS_MAP_T_AddVersMaps[WINSINTF_MAX_NO_RPL_PNRS];
    LARGE_INTEGER MyMaxVersNo;
    DWORD RefreshInterval;
    DWORD TombstoneInterval;
    DWORD TombstoneTimeout;
    DWORD VerifyInterval;
    DWORD WINSPriorityClass;
    DWORD NoOfWorkerThds;
   WINSINTF_STAT_T WINSStat;
} WINSINTF_RESULTS_T, *PWINSINTF_RESULTS_T; 
typedef struct WINSINTF RESULTS NEW T {
    DWORD NoOfOwners;
    [unique, size_is(NoOfOwners)] 
      PWINSINTF_ADD_VERS_MAP_T_pAddVersMaps;
    LARGE_INTEGER MyMaxVersNo;
    DWORD RefreshInterval;
    DWORD TombstoneInterval;
    DWORD TombstoneTimeout;
    DWORD VerifyInterval;
    DWORD WINSPriorityClass;
    DWORD NoOfWorkerThds;
   WINSINTF_STAT_T WINSStat;
} WINSINTF_RESULTS_NEW_T, *PWINSINTF_RESULTS_NEW_T;
typedef enum WINSINTF CMD E {
   WINSINTF E ADDVERSMAP = 0,
   WINSINTF_E_CONFIG,
   WINSINTF_E_STAT, WINSINTF_E_CONFIG_ALL_MAPS
} WINSINTF_CMD_E, *PWINSINTF_CMD_E;
typedef struct _WINSINTF_RECS_T {
    DWORD BuffSize;
    [unique,size_is(NoOfRecs)] PWINSINTF_RECORD_ACTION_T pRow;
```

```
 DWORD NoOfRecs;
    DWORD TotalNoOfRecs;
} WINSINTF_RECS_T, *PWINSINTF_RECS_T;
typedef struct _WINSINTF_PULL_RANGE_INFO_T {
    LPVOID pPnr;
   WINSINTF_ADD_T_OwnAdd;
   WINSINTF_VERS_NO_T_MinVersNo;
    WINSINTF_VERS_NO_T MaxVersNo;
} WINSINTF_PULL_RANGE_INFO_T, *PWINSINTF_PULL_RANGE_INFO_T;
typedef struct WINSINTF BROWSER INFO T {
    DWORD dwNameLen;
    [string] LPBYTE pName;
} WINSINTF_BROWSER_INFO_T, *PWINSINTF_BROWSER_INFO_T;
typedef struct WINSINTF BROWSER NAMES T {
    DWORD EntriesRead; 
   [unique, size_is(EntriesRead)] PWINSINTF_BROWSER INFO T pInfo;
} WINSINTF_BROWSER_NAMES_T, *PWINSINTF_BROWSER_NAMES_T;
typedef enum WINSINTF SCV OPC E {
   WINSINTF_E_SCV_GENERAL,
   WINSINTF_E_SCV_VERIFY
} WINSINTF SCV OPC E, *PWINSINTF SCV OPC E;
typedef struct WINSINTF SCV REQ T {
WINSINTF_SCV_OPC_E Opcode_e;
    DWORD Age;
    DWORD fForce;
} WINSINTF_SCV_REQ_T, *PWINSINTF_SCV_REQ_T;
typedef struct _WINSINTF_BIND_DATA_T {
    DWORD fTcpIp;
    [string] LPSTR pServerAdd; 
    [string] LPSTR pPipeName; 
 } WINSINTF_BIND_DATA_T, *PWINSINTF_BIND_DATA_T;
\sqrt{2} uuid(45F52C28-7F9F-101A-B52B-08002B2EFABE),
     version(1.0),
     pointer_default(unique)
]
interface winsif {
#define MIDL_PASS
typedef [handle] PWINSINTF BIND DATA T WINSIF HANDLE;
typedef handle_t WINSIF2 HANDLE;
#define DECLARE WINS HANDLE( hdl ) [in] WINSIF2 HANDLE hdl,
#define DECLARE_WINS_HANDLE0( hdl ) [in] WINSIF2 HANDLE hdl
DWORD R_WinsRecordAction(
          DECLARE WINS HANDLE ( ServerHdl )
    [in, out, ref] PWINSINTF RECORD ACTION T *ppRecAction
);
DWORD R_WinsStatus(
          DECLARE WINS HANDLE ( ServerHdl )
    [in] WINSINTF CMD E Cmd e,
    [in, out, ref] PWINSINTF RESULTS T pResults
);
DWORD R_WinsTrigger(
          DECLARE WINS HANDLE ( ServerHdl )
     [in, ref] PWINSINTF_ADD_T pWinsAdd,
    [in] WINSINTF TRIG TYPE E TrigType e
```
*[MS-RAIW-Diff] - v20240423 Remote Administrative Interface: WINS Copyright © 2024 Microsoft Corporation Release: April 23, 2024*
```
DWORD R_WinsDoStaticInit(
      - DECLARE WINS HANDLE ( ServerHdl )
     [in, unique, string] LPWSTR pDataFilePath,
     [in] DWORD fDel
);
DWORD R_WinsDoScavenging(
           DECLARE WINS HANDLE0 ( ServerHdl )
);
DWORD R_WinsGetDbRecs(
          DECLARE WINS HANDLE ( ServerHdl )
     [in, ref] PWINSINTF_ADD_T pWinsAdd,
 [in] WINSINTF VERS NO T MinVersNo,
[in] WINSINTF VERS NO T MaxVersNo,
    [out] PWINSINTF_RECS_T pRecs
);
DWORD R_WinsTerm(
    [in] handle t ServerHdl,
     [in] short fAbruptTem
);
DWORD R_WinsBackup(
          DECLARE WINS HANDLE ( ServerHdl )
     [in, string, ref] LPBYTE pBackupPath,
    [in] short fIncremental
);
DWORD R_WinsDelDbRecs(
           DECLARE WINS HANDLE ( ServerHdl )
    [in, ref] PWINSINTF_ADD T pWinsAdd,
    [in] WINSINTF VERS NO_T MinVersNo,
    [in] WINSINTF_VERS_NO_T MaxVersNo
);
DWORD R_WinsPullRange(
           DECLARE WINS HANDLE ( ServerHdl )
 [in, ref] PWINSINTF_ADD_T pWinsAdd,
 [in, ref] PWINSINTF_ADD_T pOwnerAdd,
    [in] WINSINTF VERS NO T MinVersNo,
    [in] WINSINTF_VERS_NO_T MaxVersNo
);
DWORD R_WinsSetPriorityClass(
           DECLARE WINS HANDLE ( ServerHdl )
    [in] WINSINTF_PRIORITY_CLASS_E PrCls_e
);
DWORD R_WinsResetCounters(
          DECLARE WINS HANDLE0 ( ServerHdl )
);
DWORD R_WinsWorkerThdUpd(
         DECLARE WINS HANDLE ( ServerHdl )
    [in] DWORD NewNoOfNbtThds
);
DWORD R_WinsGetNameAndAdd(
          DECLARE WINS HANDLE ( ServerHdl )
     [out, ref] PWINSINTF_ADD_T pWinsAdd,
    [out, string, size i\overline{s}(80)] LPBYTE pUncName
);
DWORD R_WinsGetBrowserNames_Old(
           DECLARE WINS HANDLE ( ServerHdl )
    [out] PWINSINTF BROWSER NAMES T pNames
```
);

```
DWORD R_WinsDeleteWins(
         DECLARE WINS HANDLE ( ServerHdl )
     [in, ref] PWINSINTF_ADD_T pWinsAdd
);
DWORD R_WinsSetFlags(
          DECLARE WINS HANDLE ( ServerHdl )
     [in] DWORD fFlags 
);
DWORD R_WinsGetBrowserNames(
     [in, ref] WINSIF_HANDLE ServerHdl,
     [out] PWINSINTF_BROWSER_NAMES_T pNames
);
DWORD R_WinsGetDbRecsByName(
           DECLARE WINS HANDLE ( ServerHdl )
    [in, unique] PWINSINTF ADD T pWinsAdd,
    [in] DWORD Location,
    [in, unique, size is(NameLen + 1)] LPBYTE pName,
[in] DWORD NameLen,
[in] DWORD NoOfRecsDesired,
    [in] DWORD fOnlyStatic,
     [out] PWINSINTF_RECS_T pRecs
);
DWORD R_WinsStatusNew(
            DECLARE_WINS_HANDLE( ServerHdl )
    [in] WINSINTF CMD E Cmd e,
     [out] PWINSINTF_RESULTS_NEW_T pResults
);
DWORD R_WinsStatusWHdl(
    [in, ref] WINSIF HANDLE ServerHdl,
    [in] WINSINTF_CMD_E Cmd_e,
    [in, out, ref] PWINSINTF RESULTS NEW T pResults
);
DWORD R_WinsDoScavengingNew(
          DECLARE WINS HANDLE ( ServerHdl )
    [in, ref] PWINSINTF_SCV REQ T pScvReq
);
}
```
# **6.2 Appendix A.2: winsif2.idl**

);

For ease of implementation, the full stand-alone Interface Definition Language (IDL) file for the winsi2 interface (section 3.1) is provided. Some of the data types and structures used by this protocol are defined in other documents. In order for this IDL to stand alone, the types and structures from the winsif interface (section 6.1) IDL are imported.

```
import "ms-raiw_winsif.idl";
[
     uuid(811109bf-a4e1-11d1-ab54-00a0c91e9b45),
     version(1.0),
    pointer_default(unique)
]
interface winsi2 {
```

```
#define MIDL_PASS
typedef handle_t WINSIF2_HANDLE;
DWORD
R_WinsTombstoneDbRecs(
   [in] WINSIF2_HANDLE ServerHdl,
    [in, ref] PWINSINTF_ADD_T pWinsAdd,
[in] WINSINTF VERS NO T MinVersNo,
 [in] WINSINTF_VERS_NO_T MaxVersNo
);
DWORD
R_WinsCheckAccess(
    [in] WINSIF2_HANDLE ServerHdl,
    [out] DWORD *Access
);
}
```
# **7 (Updated Section) Appendix B: Product Behavior**

The information in this specification is applicable to the following Microsoft products or supplemental software. References to product versions include updates to those products.

The terms "earlier" and "later", when used with a product version, refer to either all preceding versions or all subsequent versions, respectively. The term "through" refers to the inclusive range of versions. Applicable Microsoft products are listed chronologically in this section.

## **Windows Client**

- Windows Vista operating system
- Windows 7 operating system
- Windows 8 operating system
- Windows 8.1 operating system
- Windows 10 operating system
- Windows 11 operating system

#### **Windows Server**

- Windows Server 2003 operating system
- Windows Server 2008 operating system
- Windows Server 2008 R2 operating system
- Windows Server 2012 operating system
- Windows Server 2012 R2 operating system
- Windows Server 2016 operating system
- Windows Server operating system
- Windows Server 2019 operating system
- Windows Server 2022 operating system

## Windows Server 2025 operating system

Exceptions, if any, are noted in this section. If an update version, service pack or Knowledge Base (KB) number appears with a product name, the behavior changed in that update. The new behavior also applies to subsequent updates unless otherwise specified. If a product edition appears with the product version, behavior is different in that product edition.

Unless otherwise specified, any statement of optional behavior in this specification that is prescribed using the terms "SHOULD" or "SHOULD NOT" implies product behavior in accordance with the SHOULD or SHOULD NOT prescription. Unless otherwise specified, the term "MAY" implies that the product does not follow the prescription.

<1> Section 2.1.1: Windows NT 4.0 operating system: The Remote Administrative Interface: WINS protocol does not define query-level access; the only access level available is control-level access. Clients that invoke RPC have control-level access.

<2> Section 2.2.2.7: In Windows 2000 Server operating system and later if the value of the **WINSPriorityClass** member is other than NORMAL\_PRIORITY\_CLASS or HIGH\_PRIORITY\_CLASS, the system assumes the latter.

<3> Section 3.1.4.1: Windows NT 4.0: The Remote Administrative Interface: WINS Protocol uses implicit binding, in which the RPC run-time library maintains the handle internally. No RPC methods except R\_WinsTombStoneDbRecs, R\_WinsTerm, and R\_WinsGetBrowserNames take *ServerHdl* as a parameter.

<4> Section 3.1.4.1: Windows NT 4.0: The RPC method caller is required to have control-level access regardless of the action used.

<5> Section 3.1.4.1: In Windows 2000 Server and later, a maximum of 25 IP address mappings are allowed for a multihomed or special group Name Record.

<6> Section 3.1.4.2: Windows NT 4.0: The R\_WinStatus caller is required to have control-level access regardless of the command used.

<7> Section 3.1.4.6: Windows NT 4.0: The RPC method caller is required to have control-level access regardless of the command used.

<8> Section 3.1.4.10: The execution of R\_WinsPullRange by a client with sufficient access permissions can cause the WINS service on the target WINS server to restart.

<9> Section 3.1.4.14: Windows NT 4.0: The R\_WinsGetNameAndAdd caller is required to have control-level access regardless of the command used.

<10> Section 3.1.4.14: Windows NT 4.0: The R\_WinsGetNameAndAdd caller does not need access permissions to call this method.

<11> Section 3.1.4.19: Windows NT 4.0: The RPC method caller is required to have control-level access regardless of the command used.

<12> Section 3.2.4.2: Windows NT 4.0: This RPC method is not supported.

# **8 Change Tracking**

This section identifies changes that were made to this document since the last release. Changes are classified as Major, Minor, or None.

The revision class **Major** means that the technical content in the document was significantly revised. Major changes affect protocol interoperability or implementation. Examples of major changes are:

- A document revision that incorporates changes to interoperability requirements.
- A document revision that captures changes to protocol functionality.

The revision class **Minor** means that the meaning of the technical content was clarified. Minor changes do not affect protocol interoperability or implementation. Examples of minor changes are updates to clarify ambiguity at the sentence, paragraph, or table level.

The revision class **None** means that no new technical changes were introduced. Minor editorial and formatting changes may have been made, but the relevant technical content is identical to the last released version.

The changes made to this document are listed in the following table. For more information, please contact dochelp@microsoft.com.

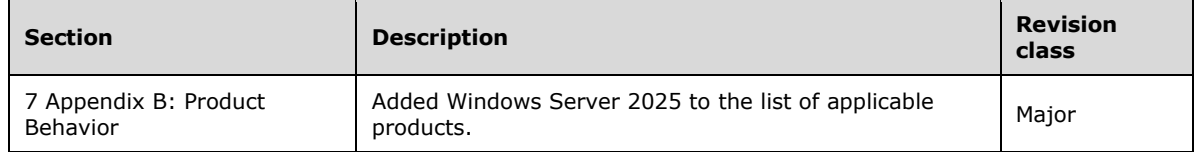

# **9 Index**

# **A**

Abstract data model server (section 3.1.1 25, section 3.2.1 61) winsi2 server 61 winsif interface 25 Applicability 11

# **B**

Backing up a WINS server database 68 Backing up a wins server database example 68

# **C**

Capability negotiation 11 Change tracking 78 Client security settings 13 Common data types 13 Constants 14

# **D**

Data model - abstract server (section 3.1.1 25, section 3.2.1 61) winsi2 server 61 winsif interface 25 Data types 13 common - overview 13 Deleting a record from a wins database example 66 Deleting a record from the WINS database 66 Deleting all the records from a particular wins server example 68 Deleting all the records of an owner from a particular WINS server 67 Deleting all the records of an owner from a particular wins server example 67

# **E**

Enumerations 14 Events local - server (section 3.1.6 61, section 3.2.6 64) timer - server (section 3.1.5 61, section 3.2.5 64) Examples backing up a wins server database 68 deleting a record from a wins database 66 deleting a record from the WINS database 66 deleting all the records from a particular wins server 68 deleting all the records of an owner from a particular wins server 67 inserting a record into a wins database 65 inserting a record into the WINS database 65 modifying a record from a wins database 66 modifying a record from the WINS database 66 querying a record from a wins database 66 querying a record from the WINS database 66 releasing a record from a wins database 65 releasing a record from the WINS database 65 retrieving all of the records of a wins database 67 retrieving all the records of a WINS database 67 triggering a pull replication between two wins servers 68

# **F**

Fields - vendor-extensible 12

Full IDLs 70

## **G**

Glossary 6

#### **I**

IDLs 70 Implementer - security considerations 69 Index of security parameters 69 Informative references 10 Initialization server (section 3.1.3 26, section 3.2.3 61 ) winsi2 server 61 winsif interface 26 Inserting a record into a wins database example 65 Inserting a record into the WINS database 65 Interface abstract data model 25 initialization 26 message processing 26 overview 25 sequencing rules 26 timers 26 Interfaces - server winsi2 61 winsif 25 Introduction 6

#### **L**

Local events server (section 3.1.6 61, section 3.2.6 64 ) Local events - winsi2 interface 64 Local events - winsif interface 61

## **M**

Message processing server (section 3.1.4 26, section 3.2.4 62 ) winsi2 server 62 winsif interface 26 Messages common data types 13 data types 13 structures 16 transport 13 client security settings 13 overview 13 server security settings 13 Methods R\_WinsBackup (Opnum 7) 44 R\_WinsCheckAccess (Opnum 1) 63 R\_WinsDelDbRecs (Opnum 8) 45 R\_WinsDeleteWins (Opnum 15) 53 R\_WinsDoScavenging (Opnum 4) 40 R\_WinsDoScavengingNew (Opnum 21) 58 R\_WinsDoStaticInit (Opnum 3) 38 R\_WinsGetBrowserNames (Opnum 17) 54 R\_WinsGetBrowserNames\_Old (Opnum 14) 52 R\_WinsGetDbRecs (Opnum 5) 42 R\_WinsGetDbRecsByName (Opnum 18) 55 R\_WinsGetNameAndAdd (Opnum 13) 51 R\_WinsPullRange (Opnum 9) 46

 R\_WinsRecordAction (Opnum 0) 28 R\_WinsResetCounters (Opnum 11) 50 R\_WinsSetFlags (Opnum 16) 54 R\_WinsSetPriorityClass (Opnum 10) 49 R\_WinsStatus (Opnum 1) 31 R\_WinsStatusNew (Opnum 19) 57 R\_WinsStatusWHdl (Opnum 20) 58 R\_WinsTerm (Opnum 6) 43 R\_WinsTombstoneDbRecs (Opnum 0) 62 R\_WinsTrigger (Opnum 2) 33 R\_WinsWorkerThdUpd (Opnum 12) 51

Modifying a record from a wins database example 66 Modifying a record from the WINS database 66

## **N**

Normative references 10

## **O**

Overview (synopsis) 10

## **P**

Parameters - security index 69 Preconditions 11 Prerequisites 11 Product behavior 76 Protocol Details overview 25 PWINSINTF\_ADD\_T 16 PWINSINTF\_ADD\_VERS\_MAP\_T 19 PWINSINTF\_BIND\_DATA\_T 16 PWINSINTF\_BROWSER\_INFO\_T 23 PWINSINTF\_BROWSER\_NAMES\_T 23 PWINSINTF\_RECORD\_ACTION\_T 17 PWINSINTF\_RECS\_T 22 PWINSINTF\_RESULTS\_NEW\_T 23 PWINSINTF\_RESULTS\_T 21 PWINSINTF\_RPL\_COUNTERS\_T 19 PWINSINTF\_SCV\_REQ\_T 24 PWINSINTF\_STAT\_T 19

# **Q**

Querying a record from a wins database example 66 Querying a record from the WINS database 66

# **R**

- R\_WinsBackup (Opnum 7) method 44 R\_WinsBackup method 44 R\_WinsCheckAccess (Opnum 1) method 63 R\_WinsCheckAccess method 63 R\_WinsDelDbRecs (Opnum 8) method 45 R\_WinsDelDbRecs method 45 R\_WinsDeleteWins (Opnum 15) method 53 R\_WinsDeleteWins method 53 R\_WinsDoScavenging (Opnum 4) method 40 R\_WinsDoScavenging method 40 R\_WinsDoScavengingNew (Opnum 21) method 58 R\_WinsDoScavengingNew method 58 R\_WinsDoStaticInit (Opnum 3) method 38
- R\_WinsDoStaticInit method 38

R\_WinsGetBrowserNames (Opnum 17) method 54 R\_WinsGetBrowserNames method 54 R\_WinsGetBrowserNames\_Old (Opnum 14) method 52 R\_WinsGetBrowserNames\_Old method 52 R\_WinsGetDbRecs (Opnum 5) method 42 R\_WinsGetDbRecs method 42 R\_WinsGetDbRecsByName (Opnum 18) method 55 R\_WinsGetDbRecsByName method 55 R\_WinsGetNameAndAdd (Opnum 13) method 51 R\_WinsGetNameAndAdd method 51 R\_WinsPullRange (Opnum 9) method 46 R\_WinsPullRange method 46 R\_WinsRecordAction (Opnum 0) method 28 R\_WinsRecordAction method 28 R\_WinsResetCounters (Opnum 11) method 50 R\_WinsResetCounters method 50 R\_WinsSetFlags (Opnum 16) method 54 R\_WinsSetFlags method 54 R\_WinsSetPriorityClass (Opnum 10) method 49 R\_WinsSetPriorityClass method 49 R\_WinsStatus (Opnum 1) method 31 R\_WinsStatus method 31 R\_WinsStatusNew (Opnum 19) method 57 R\_WinsStatusNew method 57 R\_WinsStatusWHdl (Opnum 20) method 58 R\_WinsStatusWHdl method 58 R\_WinsTerm (Opnum 6) method 43 R\_WinsTerm method 43 R\_WinsTombstoneDbRecs (Opnum 0) method 62 R\_WinsTombstoneDbRecs method 62 R\_WinsTrigger (Opnum 2) method 33 R\_WinsTrigger method 33 R\_WinsWorkerThdUpd (Opnum 12) method 51 R\_WinsWorkerThdUpd method 51 References 9 informative 10 normative 10 Relationship to other protocols 11 Releasing a record from a wins database example 65 Releasing a record from the WINS database 65 Retrieving all of the records of a wins database example 67 Retrieving all the records of a WINS database 67

## **S**

Security implementer considerations 69 parameter index 69 Sequencing rules server (section 3.1.4 26, section 3.2.4 62 ) winsi2 server 62 winsif interface 26 Server abstract data model (section 3.1.1 25, section 3.2.1 61 ) initialization (section 3.1.3 26, section 3.2.3 61 ) local events (section 3.1.6 61, section 3.2.6 64 ) message processing (section 3.1.4 26, section 3.2.4 62 ) overview (section 3.1 25, section 3.2 61 ) R\_WinsBackup (Opnum 7) method 44 R\_WinsCheckAccess (Opnum 1) method 63 R\_WinsDelDbRecs (Opnum 8) method 45 R\_WinsDeleteWins (Opnum 15) method 53 R\_WinsDoScavenging (Opnum 4) method 40 R\_WinsDoScavengingNew (Opnum 21) method 58 R\_WinsDoStaticInit (Opnum 3) method 38

 R\_WinsGetBrowserNames (Opnum 17) method 54 R\_WinsGetBrowserNames\_Old (Opnum 14) method 52 R\_WinsGetDbRecs (Opnum 5) method 42 R\_WinsGetDbRecsByName (Opnum 18) method 55 R\_WinsGetNameAndAdd (Opnum 13) method 51 R\_WinsPullRange (Opnum 9) method 46 R\_WinsRecordAction (Opnum 0) method 28 R\_WinsResetCounters (Opnum 11) method 50 R\_WinsSetFlags (Opnum 16) method 54 R\_WinsSetPriorityClass (Opnum 10) method 49 R\_WinsStatus (Opnum 1) method 31 R\_WinsStatusNew (Opnum 19) method 57 R\_WinsStatusWHdl (Opnum 20) method 58 R\_WinsTerm (Opnum 6) method 43 R\_WinsTombstoneDbRecs (Opnum 0) method 62 R\_WinsTrigger (Opnum 2) method 33 R\_WinsWorkerThdUpd (Opnum 12) method 51 sequencing rules (section 3.1.4 2 6, section 3.2.4 62 ) timer events (section 3.1.5 61, section 3.2.5 64 ) timers (section 3.1.2 26, section 3.2.2 61 ) winsi2 interface 61 winsif interface 25 Server security settings 13 Standards assignments 12 Structures 16

## **T**

Timer events server (section 3.1.5 61, section 3.2.5 64 ) Timer events - winsi2 interface 64 Timer events - winsif interface 61 Timers server (section 3.1.2 26, section 3.2.2 61 ) winsi2 server 61 winsif interface 26 Tracking changes 78 Transport 13 client security settings 13 overview 13 server security settings 13 Triggering a pull replication between two WINS servers 68 Triggering a pull replication between two wins servers example 68

## **V**

Vendor -extensible fields 12 Versioning 11

#### **W**

WINS RPC common messages constants 14 data types 14 enumerations 14 structures 16 winsi2 interface 61 local events 64 timer events 64 winsi2 server abstract data model 61 initialization 61 message processing 62 sequencing rules 62 timers 61

winsif interface 25 abstract data model 25 initialization 26 local events 61 message processing 26 overview 25 sequencing rules 26 timer events 61 timers 26 WINSINTF\_ACT\_E enumeration 14 WINSINTF\_ADD\_T structure 16 WINSINTF\_ADD\_VERS\_MAP\_T structure 19 WINSINTF\_BIND\_DATA\_T structure 16 WINSINTF\_BROWSER\_INFO\_T structure 23 WINSINTF\_BROWSER\_NAMES\_T structure 23 WINSINTF\_CMD\_E enumeration 15 WINSINTF\_MAX\_NO\_RPL\_PNRS 14 WINSINTF\_PRIORITY\_CLASS\_E enumeration 15 WINSINTF\_RECORD\_ACTION\_T structure 17 WINSINTF\_RECS\_T structure 22 WINSINTF\_RESULTS\_NEW\_T structure 23 WINSINTF\_RESULTS\_T structure 21 WINSINTF\_RPL\_COUNTERS\_T structure 19 WINSINTF\_SCV\_OPC\_E enumeration 16 WINSINTF\_SCV\_REQ\_T structure 24 WINSINTF\_STAT\_T structure 19 WINSINTF\_TRIG\_TYPE\_E enumeration 15